# SEZNAM PŘÍLOH

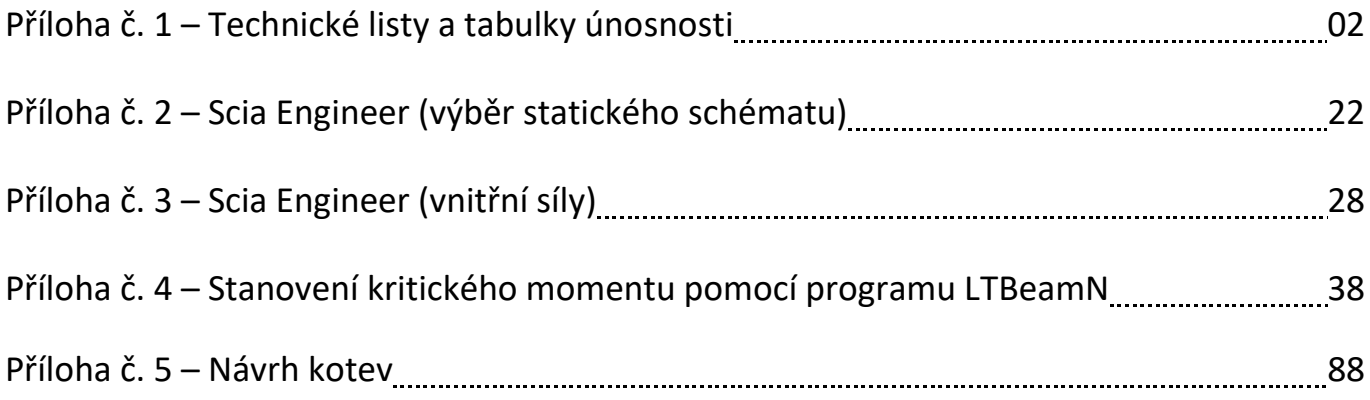

# PŘÍLOHA Č. 1 – TECHNICKÉ LISTY A TABULKY ÚNOSNOSTI

- 1.1 Střešní sendvičový panel KS1000 RW 100
- 1.2 Vaznice Z 270/3,0 SAB
- 1.3 Střešní sendvičový panel KS1000 X-DEK XM
- 1.4 Trapézový plech TR 150/280/1,25
- 1.5 Stěnový izolační panel KS1000 AWP
- 1.6 Trapézový plech TR 40/183/1,0

# Střešní systém KS1000 RW

# Údaje o výrobku

### Použití

KS1000 RW je střešní systém s trapézovou profilací se standardním způsobem upevnění (kotvený skrz), vhodný pro použití na všech stavbách se spádem střechy:

- větším než 4 ° (7 %) pro střechy s jedním panelem ve směru spádu
- $\blacksquare$  větším než 6 ° (10 %) pro střechy se dvěma nebo více panely ve směru spádu

Panel KS1000 RW lze použít také pro opláštění stěn.

# Rozměry a hmotnost

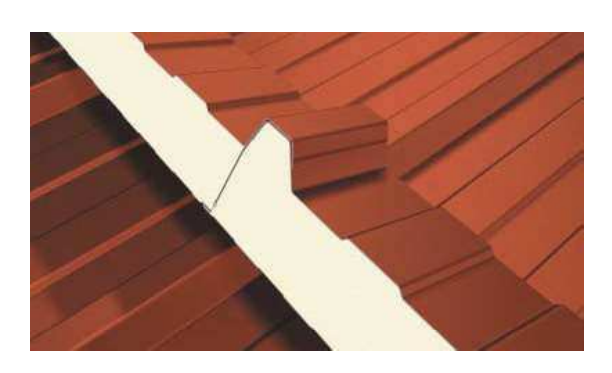

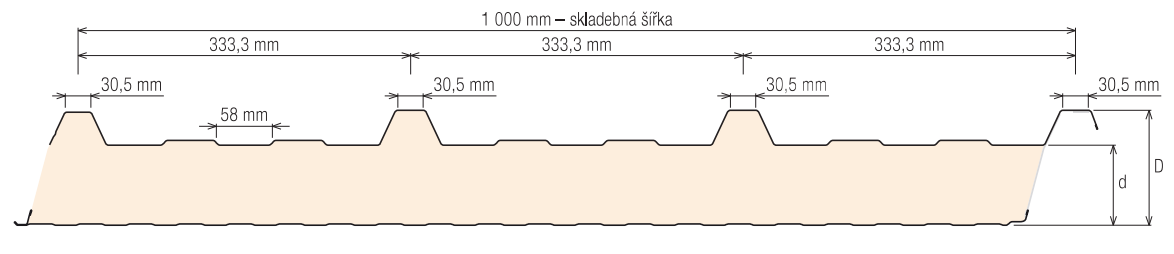

### Vnitřní profily

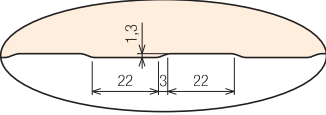

 $Q$  (minibox) Tento typ profilace je vyráběn v České republice.

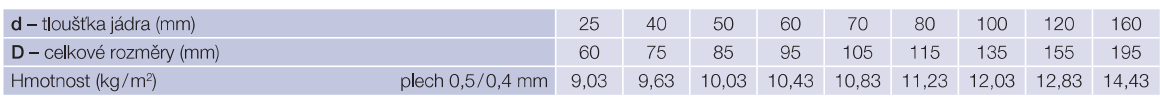

## Tolerance výrobku

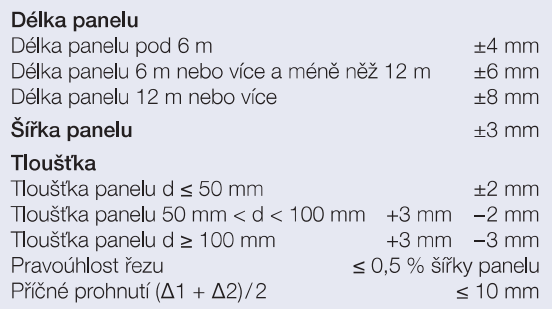

## Nabízené délky

Standardní délka panelu je mezi 2 a 14,5 m. Panely kratší než 2 m a delší než 14,5 m jsou dostupné na požádání. Kontaktujte prosím vašeho obchodního zástupce z Kingspanu.

### Certifikace

Kingspan disponuje řadou atestů zateplovacích panelů (stavebních, technických, tepelně-izolačních, statických, požárních, akustických). Potřebujete-li bližší informace, kontaktujte prosím Technické oddělení Kingspanu.

# Podříznutí konců panelů

Vyžaduje-li projekt napojení panelů ve směru spádu střechy, panely se musejí překrývat. V závislosti na délce překrytí musí být před montáží z konce panelu pod překrytím odstraněno izolační jádro. Pro tyto účely dodáváme panely již s provedeným podřezem. Všechny RW panely mají z výroby standardní separovaný podřez 20 mm s odstraněnou izolací. Je však možné dodat i další délky v rozmezí 50-350 mm.

Panely se objednávají již s určením délky podřezu - min. délka je 20 mm a s vyznačením, zda jde o levý nebo pravý panel - podle smyslu uložení na střešní konstrukci.

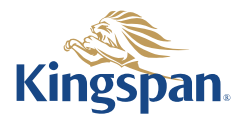

# Údaje o výrobku

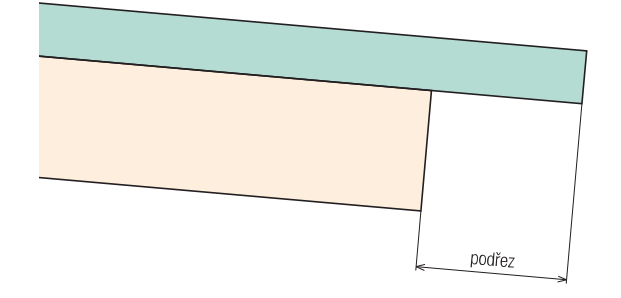

### 0<sub>cel</sub>

#### Možnosti galvanické ochrany

- 1. Žárově pozinkovaná ocel s celkovou hmotností zinku 275 g/m<sup>2</sup> podle EN 10147:2000 s řadou možností finální povrchové úpravy - Polyester, Spectrum™, PVDF, Plastisol a Foodsafe.
- 2. Galvalloy (žárově aplikovaný povlak z eutektické slitiny složený z přibližně 95 % Zn, 5 % Al a dalších prvků) v souladu s EN 10214 pro ocel s finální povrchovou úpravou 200 µm Plastisolu.

#### Tloušťky ocelových plechů

- standardní tloušťka vnějšího plechu 0,50 mm
- standardní tloušťka vnitřního plechu 0,40 mm
- další tloušťky jsou možné po domluvě se společností Kingspan

### Možnosti vnější povrchové úpravy

#### 1. Standardní polyester - PES

Polyester je univerzální a cenově výhodná povrchová vrstva vhodná pro vnější i vnitřní použití. Nominální tloušťka vrstvy je 25 µm.

### 2. PVDF

PVDF nabízí bezkonkurenční stálost barvy a lesku a dobrou odolnost proti korozi. Nominální tloušťka vrstvy je 25 um. Lze ji použít v oblastech s extrémně vysokým UV zářením a zároveň vysokými teplotami a relativní vlhkostí. Standardní barevná škála obsahuje i metalickou stříbrnou.

#### 3. Spectrum™

Kingspan Spectrum™ je pololesklá finální úprava s 60 µm silnou polyurethanovou vrstvou a lehce zrnitým efektem. Vyznačuje se vynikajicí životností a odolností proti povětrnostním podmínkám, korozi a UV záření a vysokou mírou stálosti barvy a lesku.

Dokonalá flexibilita umožňuje vysokou odolnost vůči mechanickému poškození. Kingspan Spectrum je k dispozici v široké škále klasickýchi metalických harev

Neobsahuje chlór, ftaláty ani změkčovadla a je 100% recyklovatelná.

#### 4. Plastisol 200 µm

Plastisol je vysoce odolná povrchová vrstva se zrnitou strukturou a nominální tloušťkou 200 um. K jejím vlastnostem patří výborná odolnost vůči abrazi a korozi, vysoká flexibilita a proto i velmi dobrá odolnost proti poškrábání.

# Možnosti vnitřní povrchové úpravy

### 1. Polvester

Polyesterová vrstva s nominální tloušťkou 15 µm. Standardní barvou je šedobílá (podobná RAL 9002).

### 2. Foodsafe

Tento povrch se 150 µm silnou polymerní vrstvou je netoxický a odolný vůči plísni, je odolný a snadno se čistí. Je chemicky inertní a bezpečný pro stálý kontakt s nezabalenými potravinami. Standardní barvou je bílá. Možnosti jiných barev prosím konzultujte se zástupci Kingspan a.s.

Další povrchové úpravy jsou možné po dohodě se zástupci Kingspan a s.

Podle typu projektu je možné volit také čistý či barevný hliník. Kontaktujte Technické oddělení Kingspan.

# Izolační jádro

Standardním používaným jádrem je tuhá PUR pěna nebo Firesafe IPN pěna s uzavřenými buňkami. .<br>Vyhovuje požadavkům na zdravotní nezávadnost, má nulový potenciál poškozování ozónové vrstvy (ODP) a nebsahuje CFC/HCFC (tvrdé a měkké freony).

## Těsnění

### Těsnicí páska aplikovaná při výrobě

Všechny podélné spoje panelů KS1000 RW jsou z výroby opatřeny antikondenzačními těsnicími páskami ve žlábku, které automaticky utěsní spojení mezi panely.

Pro aplikaci panelů v nestandardním prostředí, např. s vysokou vlhkostí v objektu, doporučujeme dotěsnění pomocí např. butylové pásky aplikované před montáží panelů do zámků panelů – kontaktujte Kingspan a.s.

# Údaje o výrobku

# Charakteristika

#### Tepelná izolace podle EN ISO 10211-2

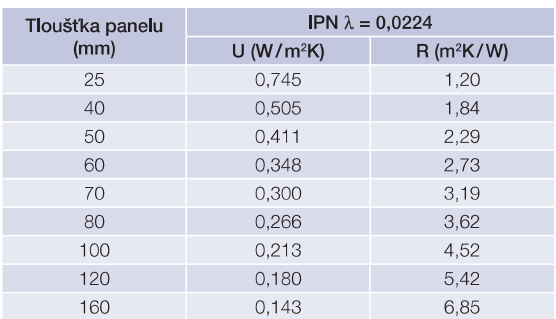

U - součinitel prostupu tepla W/m<sup>2</sup>K

R - tepelný odpor m<sup>2</sup>K/W

λ - součinitel tepelné vodivosti W/mK

### Biologické vlastnosti

Izolační sendvičové panely Kingspan jsou odolné vůči plísním, houbám a hmyzu. Konstrukce neobsahuje močovinové formaldehydy a panely jsou zdravotně nezávadné.

#### Požární vlastnosti

Izolační sendvičové panely KS1000 RW prošly testy a schyálením a odpovídají platným stavebním předpisům a normám. Panely s jádrem FIREsafe mají klasifikaci B-s.,d. podle EN 13501-1. Panely nepodporují šíření ohně.

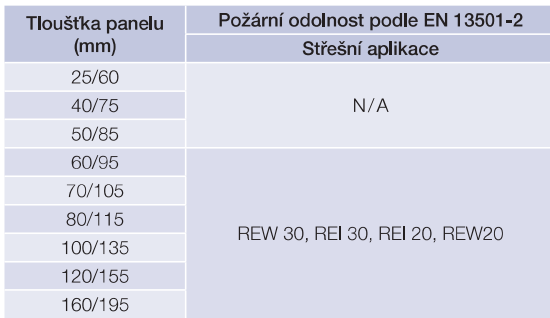

#### Akustické vlastnosti

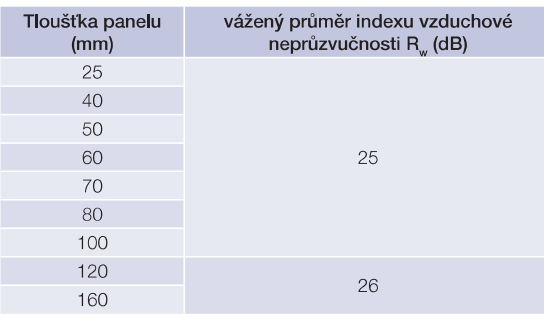

## Stavební předpisy

Izolační sendvičové samonosné panely (skládající se ze dvou povrchových plechů umístěných na obou stranách tepelně izolačního jádra tak, aby při zatížení působily společně) Kingspan KS1000 RW vyhovují evropskému standardu EN 14509 a vyhovují dalším platným stavebním předpisům a normám.

### Kvalita

Izolační sendvičové panely Kingspan jsou vyráběny z materiálů nejvyšší kvality za použití nejnovějších výrobních technologií, splňují přísné nároky kontroly kvality, vyhovují standardům ISO9001:2000 a jsou zárukou dlouhé životnosti a spolehlivosti.

### Záruka

Standardně Kingspan poskytuje záruku na výrobky dle platných norem a směrnic.

### **Balení**

#### Standardní balení - silniční doprava

Panely KS1000 RW jsou skládány vnějšími stranami k sobě (pro minimalizaci výšky palet). Panely jsou chráněny polystyrenovými bloky a zabaleny do smršťovací folie

Počet panelů v každém balení závisí na jejich tloušťce a délce. Níže uvedená tabulka slouží jako vodítko. U výjimečně dlouhých panelů se počty snižují. Typická výška palety je 1 100 mm.

Maximální hmotnost palety je 3 500 kg.

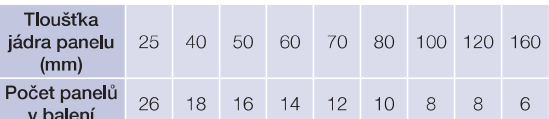

Počet panelů může být odlišný v závislosti na zemi výroby.

### Dodávka

Není-li stanoveno jinak, všechny panely jsou dodávány silniční dopravou na místo stavby. Za vykládání je zodpovědný zákazník.

## Instalace na stavbě

Instrukce pro montáž panelů jsou k dispozici v Kingspanu.

Na požádání zařídí Kingspan školení montážních dělníků a stavebního dozoru.

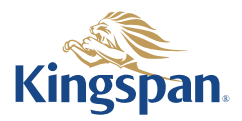

# Střešní systém KS1000 RW

# Rozměry panelu

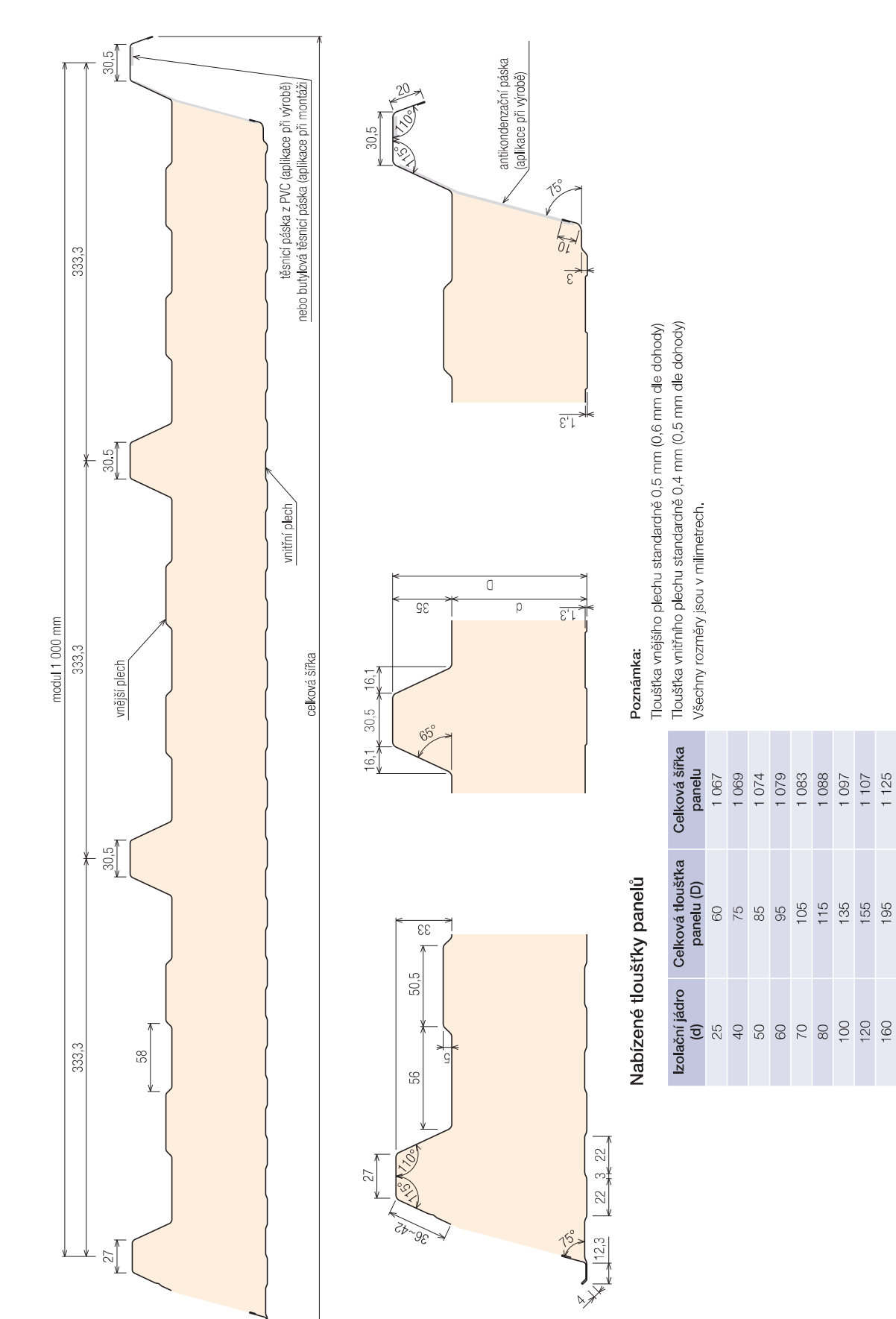

# Tabulky únosnosti

000 mm - składebná šířka

# **KS1000 RW**

Výpočty jsou provedeny v souladu s ČSN EN 14509. Hodnoty mezních zatížení uvedené v tabulkách porovnávejte s charakteristickými hodnotami zatížení. Výpočty berou

, úvahu vlastní hmotnost panelů. Možné chyby a opomenutí vyhrazeny. Mějte prosím na paměti, že tato tabulka nenahrazuje statický výpočet.

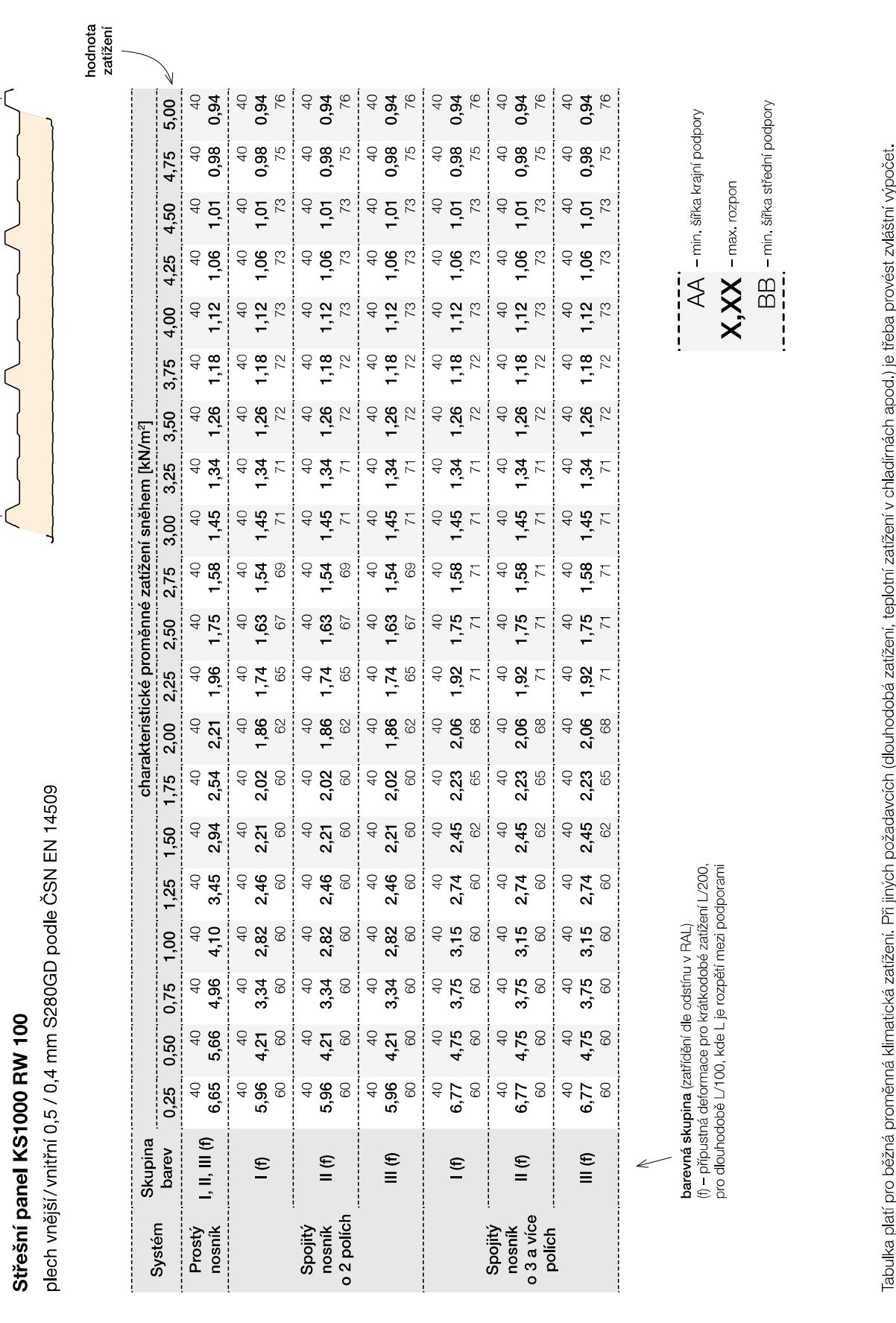

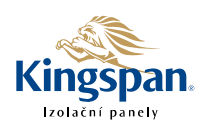

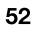

# Tabulky únosnosti

# **KS1000 RW**

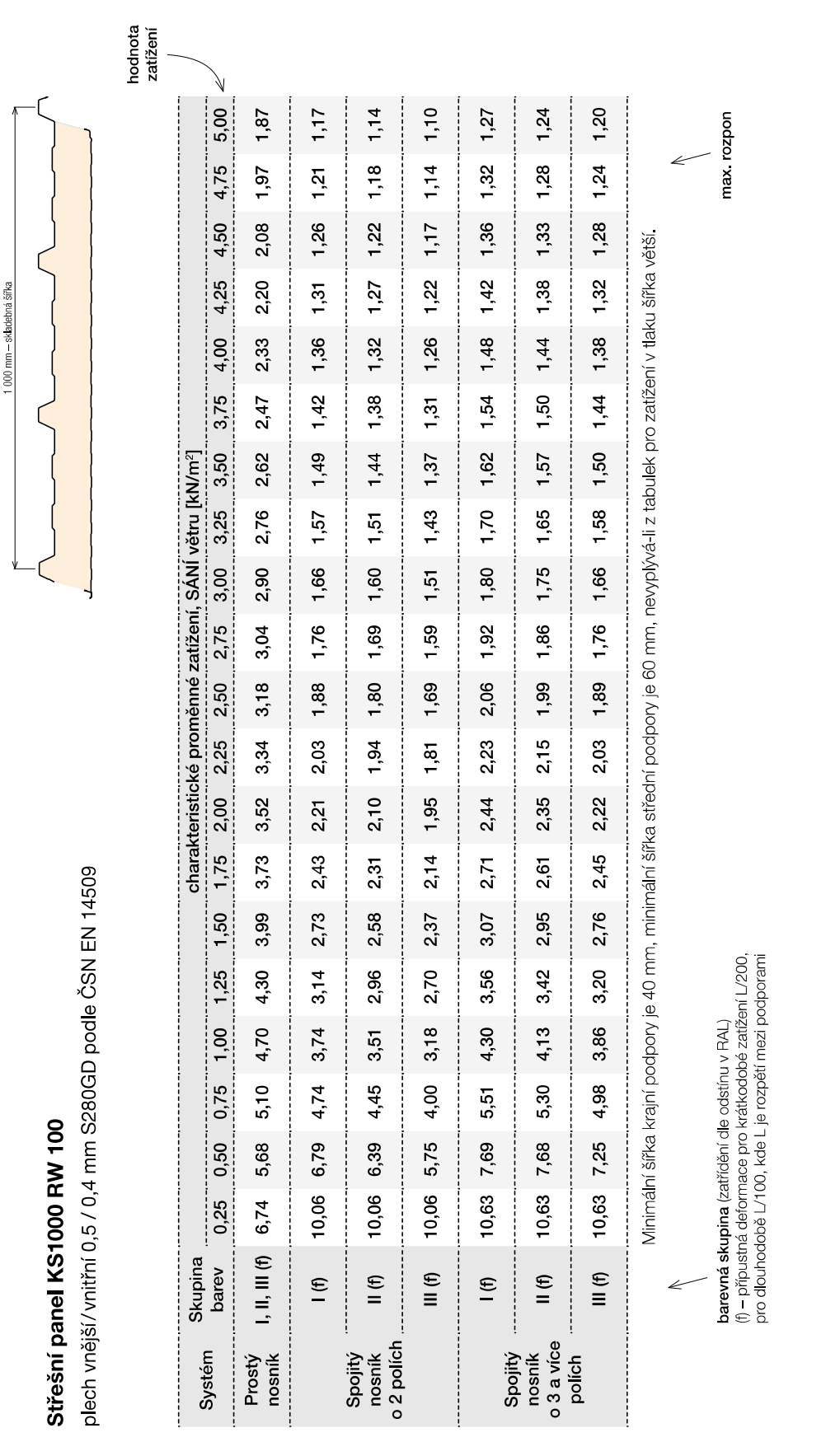

Výpočty jsou provedeny v souladu s ČSN EN 14509. Hodnoty mezních zatižení uvedené v tabulkách porovnávejte s charakteristickými hodnotami zatižení. Výpočty berou labulka platí pro běžná proměrná klimatická zatížení. Při jiných požadavcích (dlouhodobá zatížení, teplotní zatížení v chladírnách apod.) je třeba provést zvláštní výpočet. v úvalnu vlastní hmotnost panelů. Možné chyby a opomenutí vyhrazeny. Mějte prosím na paměti, že tato tabulka nenahrazuje statický výpočet.

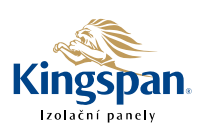

| <b>PROFIL</b> |                |                         |         |         |              | PROSTÝ NOSNÍK |             |         |         |                                                                                         | SPOJITÝ NOSNÍK S PŘESAHY - min. 3 POLE |                  |         |         |         |             |         |         |              |  |  |
|---------------|----------------|-------------------------|---------|---------|--------------|---------------|-------------|---------|---------|-----------------------------------------------------------------------------------------|----------------------------------------|------------------|---------|---------|---------|-------------|---------|---------|--------------|--|--|
|               |                |                         |         |         |              |               |             |         | Z 180   |                                                                                         |                                        |                  |         |         |         |             |         |         |              |  |  |
| Rozpětí L [m] |                | 4.00                    | 4.50    | 4.75    | 5.00         | 5.50          | 6.00        | 6.50    | 7.00    | 7.50                                                                                    | 4.00                                   | 4.50             | 4.75    | 5.00    | 5.50    | 6.00        | 6.50    | 7.00    | 7.50         |  |  |
|               | 1              | 3 3 9                   | 268     | 241     | 2.17         | 1.79          | 1.51        | 1.28    | 1.11    | 0.96                                                                                    | 403                                    | 3.22             | 2.91    | 264     | 2.15    | 1.78        | 1.50    | 1.28    | 1.11         |  |  |
| Z 180/1,5     | 2              | 2.24                    | 1.72    | 1.52    | 1 35         | 1.06          | 0.85        | 0.69    | 0.57    | 0.46                                                                                    | 3 2 5                                  | 2.61             | 2 3 5   | 2.12    | 1.68    | 1.35        | 1.10    | 0.91    | 0.73         |  |  |
|               | 3              | 223                     | $-172$  | $-1.52$ | $-1.35$      | $-1.10$       | 0.90        | $-0.76$ | 064     | 0.55                                                                                    | $-3.68$                                | 281              | 248     | 221     | $-1.79$ | 148         | $-1.24$ | $-1.05$ | $-0.90$      |  |  |
| 4,02 kg/m     | 41             | $-1.54$                 | $-1.17$ | $-1.03$ | $-0.91$      | $-0.73$       | $-0.59$     | $-0.49$ | $-0.41$ | $-0.35$                                                                                 | $-262$                                 | $-1.97$          | $-1.72$ | $-1.52$ | $-1.22$ | $-1.00$     | $-0.83$ | $-0.69$ | $-0.59$      |  |  |
|               | 5              | 2.94                    | 206     | 1.75    | 150          | 1.13          | 0.87        | 068     | 0.55    | 0.45                                                                                    | 5.57                                   | 391              | 333     | 285     | 2 14    | 1.65        | 1.30    | 1.04    | 0.84         |  |  |
|               | 1.             | 5.51                    | 4 3 5   | 3.91    | 3.52         | 2.91          | 2.45        | 209     | 1.80    | 1.57                                                                                    | 6.11                                   | $4\overline{92}$ | 4 4 6   | 4.06    | 3.33    | 2.78        | 2 3 5   | 2.01    | 1.75         |  |  |
| Z 180/2,0     | $\overline{2}$ | 4 2 5                   | 3.28    | 2.91    | 2.60         | 2.06          | 1.67        | 1.37    | 1.14    | 0.93                                                                                    | 576                                    | 478              | 4 3 9   | 4.06    | 3.25    | 2.63        | 2.17    | 1.80    | 148          |  |  |
|               | 3              | 3.57                    | 276     | 245     | 2 1 9        | $-1.78$       | 147         | $-1.23$ | $-1.04$ | 0.89                                                                                    | $-5.86$                                | 451              | 399     | 3.55    | 289     | 2 3 9       | 201     | $-1.71$ | $-147$       |  |  |
| 5,35 kg/m     | 4              | $-2.92$                 | -2 24   | $-1.98$ | $-1.76$      | $-1.42$       | $-117$      | $-0.98$ | 0.82    | $-0.70$                                                                                 | 486                                    | $-3.70$          | $-3.27$ | $-2.90$ | 2.35    | 1.93        | $-161$  | $-137$  | $-1.17$      |  |  |
|               | 5              | 4 2 6                   | 2.99    | 2.54    | 2.18         | 1.64          | 1.26        | 099     | 0.79    | 0.65                                                                                    | 8.06                                   | 5.66             | 481     | 4.13    | 3.10    | 2.39        | 1.88    | 1.50    | 1.22         |  |  |
|               |                |                         |         |         |              |               |             |         | Z 210   |                                                                                         |                                        |                  |         |         |         |             |         |         |              |  |  |
|               |                | 5.00                    | 5.50    | 6.00    | 6.50         | 7.00          | 7.50        | 8.00    | 850     | 9.00                                                                                    | 5.00                                   | 550              | 6.00    | 6.50    | 7.00    | 7.50        | 8.00    | 8.50    | 9.00         |  |  |
|               | 1.             | 253                     | 209     | 1.75    | 149          | 1.29          | 1.12        | 0.99    | 0.87    | 0.78                                                                                    | 3.12                                   | 260              | 2.20    | 184     | 1.56    | 1 3 3       | 1.15    | 1.01    | 0.89         |  |  |
| Z 210/1,5     | 2              | 098                     | 077     | 0.61    | 048          | 039           | 031         | 0.26    | 0.20    | 0.16                                                                                    | 148                                    | 1.19             | 096     | 076     | 061     | 049         | 0.40    | 032     | 0.25         |  |  |
|               | 3              | $-141$                  | $-1.14$ | 0.94    | 0.78         | 0.66          | 0.57        | $-0.49$ | 043     | 0.37                                                                                    | $-2.33$                                | $-1.88$          | $-1.54$ | $-1.29$ | $-1.09$ | 0.94        | $-0.81$ | $-0.71$ | $-0.62$      |  |  |
| 4,37 kg/m     | 4              | $-0.37$                 | $-0.28$ | $-0.21$ | $-0.16$      | $-0.12$       | $-0.10$     | $-0.07$ | $-0.06$ | $-0.04$                                                                                 | 074                                    | $-0.55$          | $-0.42$ | $-0.33$ | $-0.26$ | $-0.21$     | $-0.17$ | $-0.14$ | $-0.11$      |  |  |
|               | 5              | 2.10                    | 1.57    | 1.21    | 0.95         | 0.76          | 0.62        | 0.51    | 0.43    | 036                                                                                     | 397                                    | 298              | 2 3 0   | 181     | 1.45    | 1.18        | 0.97    | 0.81    | 0.68         |  |  |
|               | 1              | 4 1 3                   | 341     | 2.86    | 2.44         | 2.10          | 1.83        | 1.61    | 1.43    | 1 27                                                                                    | 486                                    | 4.07             | 3.47    | 292     | 248     | 2.13        | 1.85    | 162     | 143          |  |  |
| Z 210/2,0     | 2              | 245                     | 1.91    | 1.52    | 121          | 0.98          | 080         | 066     | 055     | 046                                                                                     | 350                                    | 289              | 2 3 9   | 1.92    | 1.56    | 1.28        | 1.06    | 088     | 073          |  |  |
|               | 3              | $-2.31$                 | $-1.87$ | $-1.54$ | $-1.29$      | $-1.09$       | 0.94        | $-0.81$ | $-0.70$ | $-0.62$                                                                                 | $-378$                                 | 306              | 252     | $-2,12$ | $-1.80$ | 154         | $-1.34$ | $-1.17$ | $-103$       |  |  |
| 5,82 kg/m     | 4              | $-1.32$                 | $-105$  | 0.85    | $-0.70$      | $-0.58$       | 0.49        | $-0.41$ | $-0.35$ | $-0.30$                                                                                 | $-2.27$                                | $-1.80$          | $-145$  | $-1,20$ | $-1.00$ | $-0.85$     | $-0.72$ | $-0.62$ | $-0.54$      |  |  |
|               | 5              | 3.06                    | 2.30    | 177     | 1 3 9        | 1.12          | 0.91        | 0.75    | 0.62    | 0.52                                                                                    | 5.79                                   | 4.35             | 3.35    | 2.64    | 2.11    | 172         | 141     | 1 18    | 0.99         |  |  |
|               | 1.             | 568                     | 4.70    | 3.95    | 3 3 6        | 2.90          | 2.53        | 2.22    | 1.97    | 175                                                                                     | 644                                    | 5.42             | 4.63    | 390     | 3.32    | 2.86        | 248     | 2 18    | 1.92         |  |  |
| Z 210/2,5     | 2              | 3.80                    | 3.04    | 247     | 2.00         | 1.64          | 1.36        | 1.13    | 0.94    | 0.79                                                                                    | 545                                    | 4.61             | 389     | 3.16    | 2.59    | 2.15        | 1.80    | 1.50    | 1.25         |  |  |
|               | 3              | $-3.10$                 | $-2.52$ | 2.08    | $-1.74$      | $-1.47$       | $-126$      | $-1.09$ | 0.95    | 0.83                                                                                    | $-5.07$                                | 4.11             | 3.39    | $-2.85$ | 242     | 208         | $-1.80$ | $-1.57$ | $-1.38$      |  |  |
| 7,28 kg/m     |                | $-2.16$                 | $-1.73$ | -1.41   | $-1.17$      | $-0.98$       | 0.83        | $-0.71$ | 0.61    | $-0.53$                                                                                 | $-363$                                 | $-2.91$          | $-2.36$ | $-1.97$ | $-1.66$ | -1.41       | $-1.21$ | $-1.05$ | $-0.91$      |  |  |
|               | 5              | 396                     | 297     | 2 2 9   | 180          | 144           | 1.17        | 0.97    | 081     | 0.68                                                                                    | 7.50                                   | 563              | 4 3 4   | 341     | 2.73    | 2.22        | 183     | 153     | 1 29         |  |  |
|               |                |                         |         |         |              |               |             |         | Z 240   |                                                                                         |                                        |                  |         |         |         |             |         |         |              |  |  |
|               |                | 5.00                    | 5.50    | 6.00    | 6.50         | 7.00          | 7.50        | 8.00    | 8.50    | 9.00                                                                                    | 5.00                                   | 6.00             | 6.50    | 7.00    | 7.50    | 8.00        | 8.50    | 9.00    | 9.50         |  |  |
|               | 1              | 4 74                    | 3.91    | 3.29    | 2.80         | 242           | 2.11        | 1.85    | 1.64    | 146                                                                                     | 565                                    | 395              | 3.31    | 2.81    | 241     | 209         | 184     | 163     | 145          |  |  |
| Z 240/2,0     | 2              | 2.89                    | 2.33    | 1.90    | 156          | 1.30          | 1.09        | 092     | 0.77    | 0.65                                                                                    | 4.24                                   | 2.99             | 246     | 2.05    | 1.72    | 146         | 1.23    | 1.04    | 0.89         |  |  |
|               | $\overline{3}$ | 273                     | $-222$  | $-1.83$ | $-1.54$      | $-1.31$       | $-1.12$     | $-0.97$ | $-0.85$ | $-0.74$                                                                                 | 448                                    | 297              | 250     | $-2.13$ | $-1.83$ | $-1.59$     | $-1.39$ | $-1.23$ | $-1.09$      |  |  |
| 6,61 kg/m     |                | 4 160 127 103 0.85 0.71 |         |         |              |               |             |         |         | $-0.59$ $-0.51$ $-0.43$ $-0.38$ $-2.76$ $-1.74$ $-1.45$ $-1.21$ $-1.03$ $-0.88$ $-0.76$ |                                        |                  |         |         |         |             |         | $-0.66$ | $-0.58$      |  |  |
|               | 5 <sub>1</sub> | 4.32                    | 3.25    | 2.50    | 1.97         | 1.57          | 1.28        | 1.05    | 0.88    | 0.74                                                                                    | 8.17                                   | 4.73             | 3.72    | 2.98    | 2.42    | 2.00        | 1.66    | 1.40    | 1.19         |  |  |
|               | 11             | 6.80                    | 5.62    | 4.72    | 4.02         | 3.47          | 3.02        | 2.66    | 2.35    | 2.10                                                                                    | 7.74                                   | 5.45             | 4.58    | 3.90    | 3.36    | 2.91        | 2.57    | 2.28    | 2.03         |  |  |
| Z 240/2,5     | 21             | 483                     | 3.91    | 3.21    | 2.65         | 2.22          | 1.87        | 1.60    | 1.35    | 1.15                                                                                    | 6.80                                   | 5.04             | 4.18    | 350     | 2.96    | 2.53        | 2.15    | 184     | 1.58         |  |  |
|               | 3              | $-3.84$                 | $-3.13$ | 259     | 218          | $-1.85$       | $-159$      | $-1.37$ | $-1.20$ | $-1.05$                                                                                 | $-6.26$                                | -4.18            | 353     | $-3.01$ | $-2.59$ | $-2.25$     | -197    | $-1.74$ | $-1.54$      |  |  |
| 8,26 kg/m     | 4              | $-2.75$                 | $-2.22$ |         | $-182 - 151$ | $-1.27$       | $-108$ 0.93 |         | $-0.78$ | $-0.66$                                                                                 | -4.62                                  | $-3.00$          | $-2.51$ | $-2.13$ |         | 182 157 136 |         |         | $-119 - 105$ |  |  |
|               | 5 <sup>1</sup> | 5.70                    | 4.28    | 3.30    | 2.59         | 2.08          | 1.69        | 1.39    | 1.16    | 0.98                                                                                    | 10.79                                  | 6.24             | 4.91    | 3.93    | 3.20    | 2.63        | 2.20    | 185     | 1.57         |  |  |

Tab. 1.23 Přípustná zatížení pro vaznice Z s rovnou stojinou

pokračování tab. 1.23

| <b>PROFIL</b>                                                               |                                                              | PROSTÝ NOSNÍK |         |                |         |                |                    |         |                  |         |                                         | SPOJITÝ NOSNÍK S PŘESAHY - min. 3 POLE |         |         |                |         |                         |         |         |  |  |
|-----------------------------------------------------------------------------|--------------------------------------------------------------|---------------|---------|----------------|---------|----------------|--------------------|---------|------------------|---------|-----------------------------------------|----------------------------------------|---------|---------|----------------|---------|-------------------------|---------|---------|--|--|
|                                                                             |                                                              |               |         |                |         |                |                    |         | Z 240            |         |                                         |                                        |         |         |                |         |                         |         |         |  |  |
|                                                                             | 11                                                           | 8.79          | 7.27    | 6.11           | 5 20    | 449            | 3.91               | 3.44    | 304              | 2.71    | 969                                     | 684                                    | 5.76    | 4 9 2   | 4 2 4          | 368     | 3.25                    | 2.89    | 2.58    |  |  |
| Z 240/3,0                                                                   | 2                                                            | 6.76          | 5.49    | 453            | 376     | 3.15           | 2.67               | 2.29    | 1.95             | 1.67    | 9.09                                    | 684                                    | 5.74    | 487     | 4.18           | 3.62    | 3.09                    | 2.66    | 2.30    |  |  |
|                                                                             | 3                                                            | 4.86          | $-3.96$ | 3 2 8          | 276     | 2 3 4          | $-2.01$            | $-1.74$ | $-1.52$          | 134     | $-7.91$                                 | $-529$                                 | 446     | 3.80    | $-3.28$        | 285     | 250                     | 220     | $-1.95$ |  |  |
| 9,91 kg/m                                                                   | 4                                                            | -3 81         | $-3.08$ | 253            | $-2.11$ | $-1.78$        | $-1.52$            | $-1.31$ | $-1.14$          | 0.99    | $-6.33$                                 | -4.15                                  | 348     | $-2.95$ | -2.53          | 2.19    | $-1.91$                 | $-1.67$ | $-1.48$ |  |  |
|                                                                             | 5                                                            | 6.97          | 5 2 4   | 4.04           | 3.17    | 254            | 207                | 1.70    | 142              | 1.20    | 13.20                                   | 764                                    | 601     | 4.81    | 3.91           | 3.22    | 269                     | 226     | 186     |  |  |
|                                                                             |                                                              |               |         |                |         |                |                    |         | Z 270            |         |                                         |                                        |         |         |                |         |                         |         |         |  |  |
|                                                                             | 7.00<br>8.50<br>9.00<br>6.00<br>6.50<br>7.50<br>8.00<br>9.50 |               |         |                |         |                |                    |         | 10.00            | 6.00    | 6.50                                    | 7.00                                   | 7.50    | 8.00    | 8.50           | 9.00    | 9.50                    | 10.00   |         |  |  |
|                                                                             |                                                              | 369           | 3 1 5   | 2.71           | 2 3 6   | 208            | 1.84               | 1.64    | 1.47             | 1.33    | 4.33                                    | 3.61                                   | 3.05    | 260     | 2 2 4          | 1.96    | 1.74                    | 1.55    | 1.39    |  |  |
| Z 270/2,0                                                                   | $\mathbf{2}$                                                 | 2.23          | 185     | 1.55           | 1.31    | 1.12           | 0.96               | 0.82    | 0.71             | 0.62    | 3.34                                    | 2.78                                   | 2.34    | 2.00    | 1.71           | 149     | 1.30                    | 1.13    | 0.99    |  |  |
|                                                                             |                                                              | 187           | $-1.57$ | $-1.33$        | $-1.14$ | $-0.99$        | 0.86               | 0.76    | $-0.67$          | 0.59    | $-3.04$                                 | 256                                    | 218     | $-187$  | $-1.62$        | 142     | $-125$                  | 111     | $-0.99$ |  |  |
| 7,08 kg/m                                                                   |                                                              | $-0.97$       | $-0.79$ | 066            | $-0.55$ | $-0.47$        | 0.40               | $-0.34$ | 0.30             | 0.26    | $-1.68$                                 | $-1.38$                                | $-1.15$ | $-0.97$ | 0.83           | 0.71    | 061                     | $-0.53$ | $-0.47$ |  |  |
|                                                                             | 5                                                            | 3.22          | 254     | 203            | 1.65    | 1.36           | 1.13               | 0.96    | 0.81             | 0.70    | 6.10                                    | 480                                    | 3.84    | 3 1 3   | 2.58           | 2 1 5   | 1.81                    | 1.54    | 1.32    |  |  |
|                                                                             |                                                              | 532           | 4.53    | 391            | 3.40    | 299            | 265                | 2 3 6   | 2 1 2            | 191     | 6.00                                    | 502                                    | 4.25    | 364     | 3 14           | 277     | 245                     | 2 1 9   | 1.96    |  |  |
| Z 270/2,5                                                                   | 2                                                            | 375           | 3.13    | 264            | 2.25    | 1.93           | 1.66               | 1.43    | 1 2 4            | 1.09    | 546                                     | 456                                    | 385     | 3 2 9   | 283            | 2.46    | 215                     | 1.90    | 168     |  |  |
|                                                                             | 3                                                            | $-2.66$       | 223     | $-1.90$        | $-1.63$ | $-141$         | $-123$             | $-1.08$ | $-0.96$          | 0.85    | -4.30                                   | $-362$                                 | 309     | 266     | $-2.31$        | $-203$  | $-1.79$                 | $-1.58$ | $-1.41$ |  |  |
| 8,85 kg/m                                                                   | 4                                                            | -1.79         | -149    | $-1.25$        | $-1.06$ | $-0.91$        | $-0.78$            | $-0.68$ | $-0.60$          | 0.53    | $-2.99$                                 | $-2.50$                                | $-2.11$ | $-1.80$ | $-1.54$        | $-1.34$ | $-1.17$                 | $-1.03$ | $-0.91$ |  |  |
|                                                                             | 5                                                            | 4 2 8         | 3 3 6   | 269            | 2.19    | 1.80           | 1.50               | 1.27    | 1 0 8            | 0.92    | 8.09                                    | 6.36                                   | 5.10    | 4 14    | 341            | 285     | 2.40                    | 204     | 175     |  |  |
|                                                                             | $\mathbf{1}$                                                 | 6.92          | 590     | 5.09           | 4 4 3   | 389            | 3.45               | 3.08    | 2.76             | 2.49    | 7.58                                    | 6.36                                   | 5.39    | 462     | 4.00           | 3.52    | 3.13                    | 279     | 2.51    |  |  |
| Z 270/3,0                                                                   | $\mathbf{2}$                                                 | 5.29          | 4 4 3   | 374            | 3.20    | 2.76           | 2.38               | 2.06    | 1.80             | 1.58    | 7.42                                    | 6.21                                   | 5.25    | 4 4 9   | 388            | 3.38    | 2.96                    | 261     | 2.31    |  |  |
|                                                                             | 3                                                            | $-3.39$       | $-2.84$ | 242            | $-2.08$ | $-1.80$        | $-1.57$            | $-1.38$ | $-1.22$          | $-1.09$ | 546                                     | 4 60                                   | $-3.93$ | 339     | $-2.95$        | 258     | 228                     | 202     | $-1.80$ |  |  |
| 10,62 kg/m                                                                  | 4                                                            | $-2.55$       | -2 12   | -1 79          | $-1.53$ | $-1.31$        | -1 14              | $-0.99$ | $-0.87$          | 0.77    | $-420$                                  | $-3.52$                                | $-2.98$ | $-2.55$ | $-220$         | $-1.92$ | $-1.68$                 | $-1.48$ | $-1.31$ |  |  |
|                                                                             | 5                                                            | 5 3 3         | 2.79    | 2 2 4          | 1.82    | 1.50           | 1.25               | 1.05    | 089              | 077     | 6.72                                    | 5 2 9                                  | 4.23    | 3.44    | 2.84           | 2.38    | 201                     | 172     | 1.47    |  |  |
|                                                                             |                                                              |               |         |                |         |                |                    |         | Z 300            |         |                                         |                                        |         |         |                |         |                         |         |         |  |  |
|                                                                             | 6.00                                                         | 6.50          | 7.00    | 750            | 8.00    | 8.50           | 9.00               | 9.50    | 10.00            | 6.00    | 7.00                                    | 7.50                                   | 8.00    | 8.50    | 9.00           | 9.50    | 10.00                   | 10.50   |         |  |  |
|                                                                             |                                                              | 4 09          | 3.49    | 3.01           | 2.62    | 2.30           | 2.04               | 1.82    | 1.63             | 1.47    | 4.67                                    | 3.26                                   | 2.76    | 2.36    | 2.07           | 1.83    | 1.63                    | 145     | 1.31    |  |  |
| Z 300/2,0                                                                   | 2                                                            | 255           | 2.13    | 179            | 1.53    | 1.31           | 1.13               | 0.98    | 0.85             | 0.75    | 346                                     | 2.41                                   | 2.04    | 1.74    | 1.51           | 1.32    | 1.16                    | 1.02    | 0.91    |  |  |
|                                                                             | 3                                                            | -1.88         | $-1.58$ | $-1.34$        | $-115$  | $-1.00$        | 0.87               | $-0.76$ | $-0.67$          | 060     | $-3.08$                                 | 220                                    | 189     | $-1.64$ | $-143$         | $-126$  | $-112$                  | $-100$  | 0.89    |  |  |
| 7,55 kg/m                                                                   | 4                                                            | $-0.89$       | $-0.73$ | $-0.60$        | $-0.50$ | $-0.42$        | $-0.36$            | $-0.30$ | $-0.26$          | 0.23    | $-1.59$                                 | $-1.07$                                | $-0.90$ | $-0.76$ | 0.65           | $-0.56$ | $-0.48$                 | $-0.42$ | $-0.37$ |  |  |
|                                                                             | 5                                                            | 4 0 5         | 3 1 9   | 255            | 2.07    | 1.71           | 1.42               | 1.20    | 102              | 0.87    | 767                                     | 483                                    | 392     | 323     | 264            | 2.17    | 1.80                    | 1.58    | 1 4 0   |  |  |
|                                                                             |                                                              | 5.91          | 5.04    | 4.34           | 378     | 3.32           | 294                | 2.63    | 2 3 6            | 213     | 6.53                                    | 4.58                                   | 3.90    | 3.35    | 294            | 260     | 232                     | 207     | 187     |  |  |
| Z 300/2,5                                                                   | $\mathbf{2}$                                                 | 4.27          | 3.58    | 3.03           | 260     | 2.24           | 1.94               | 1.69    | 148              | 1.31    | 577                                     | 4.04                                   | 343     | 2.94    | 2.56           | 2.24    | 1.97                    | 1.74    | 1.56    |  |  |
|                                                                             | 3                                                            | 269           | $-2.26$ | $-1.92$        | $-1.65$ | $-143$         | $-1.25$            | $-1.10$ | $-0.97$          | 0.86    | 4 3 7                                   | $-3.14$                                | $-270$  | $-2.34$ | $-2.05$        | 181     | $-1.61$                 | $-143$  | $-1.29$ |  |  |
| 9,44 kg/m $\vert$ 4 $\vert$ -1.74 -1.44 -1.21 -1.02 -0.87 -0.75 -0.65 -0.57 |                                                              |               |         |                |         |                |                    |         |                  |         | $-0.50$ $-2.95$ $-2.06$ $-1.75$ $-1.50$ |                                        |         |         | $-1.30 - 1.13$ |         | $-0.99$ $-0.88$ $-0.78$ |         |         |  |  |
|                                                                             | 5 <sub>l</sub>                                               | 5 3 6         | 4.23    | 3.39           | 2.77    | 2.27           | 1.90               | 1.60    | 1.36             | 1.16    | 10 20                                   | 6.42                                   | 5.22    | 4.30    | 3.59           | 3.02    | 2.57                    | 2.20    | 1.90    |  |  |
|                                                                             | 1 I                                                          | 7.72          | 6.58    | 5.67           | 4 9 4   | 4.34           | 3.85               | 3.43    | 3.08             | 2.78    | 8.29                                    | 583                                    | 4.97    | 4.28    | 3.76           | 3.33    | 2.97                    | 2.66    | 2.40    |  |  |
| Z 300/3,0                                                                   | 2 <sub>1</sub>                                               | 6.03          | 5.07    | 4.31           | 370     | 3.20           | 2.78               | 2.43    | 2.14             | 1.89    | 7.92                                    | 557                                    | 4.74    | 4.08    | 3.55           | 3.11    | 2.74                    | 2.43    | 2.17    |  |  |
|                                                                             | $\overline{3}$                                               | $-3.45$       | $-2.90$ | $246$          | 212     | $-1.84 - 1.60$ |                    | $-141$  | $-1.25$          | $-1.11$ | $-5.58$                                 | -4.01                                  | $-3.45$ | $-3.00$ | 263            | 2 3 2   | $-2.06$                 | $-1.84$ | $-165$  |  |  |
| 11,33 kg/m                                                                  | 4 <sub>l</sub>                                               | $-252 - 210$  |         | $-1.77 - 1.51$ |         |                | $-129 - 112 - 098$ |         | $-0.86$          | $-0.76$ |                                         | 4 20 2 96                              | $-253$  | 2.18    | $-1.89 - 1.66$ |         | 146 130 115             |         |         |  |  |
|                                                                             | 5 <sub>1</sub>                                               | 6.75          | 531     | 4.25           | 3.46    | 2.85           | 2.38               | 2.00    | $\overline{170}$ | 1.46    | 12.78 8.05                              |                                        | 654     | 5.39    | 4.50           | 3.79    | 3 2 2                   | 2.76    | 2.39    |  |  |

# Střešní systém X-dek™

# Údaje o výrobku

### Použití

Panely X-dek™ jsou střešní panely s izolační membránou vhodné pro ploché střechy na všech stavbách kromě míst s nízkou vnitřní teplotou. Panel KS1000 X-dek je základem pro finální hydroizolaci instalované střechy

- panely X-dek jsou izolační střešní panely vhodné pro ploché střechy se spádem > 1 %
- X-dek je kompozitní střešní panel s dlouhým rozponem zajišťující potřebnou sílu a pevnost konstrukce a požadovaný stupeň tepelné izolace. Při montáži je aplikována vnější membrána pro hydroizolaci.
- panely KS1000 XD jsou vhodné pro ekologické projekty řešení střech
- panely XD lze použít jako "standardní" panely i jako "konstrukční" panely tvořící součást ocelové konstrukce (zabraňující posunu vazníku)

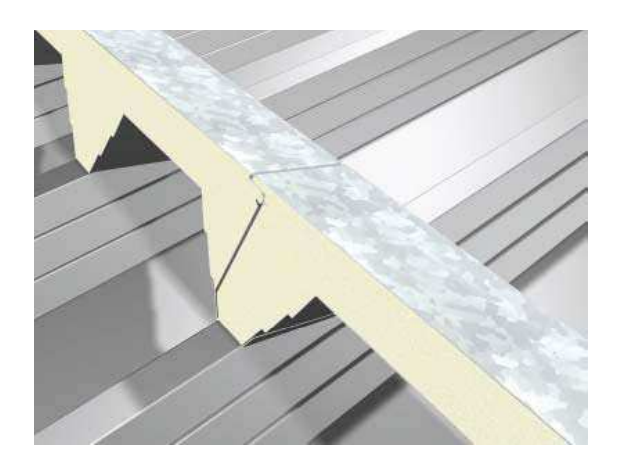

# 335 mm 333 mm 332 mm 1 000 mm  $D = d + 108$  mm

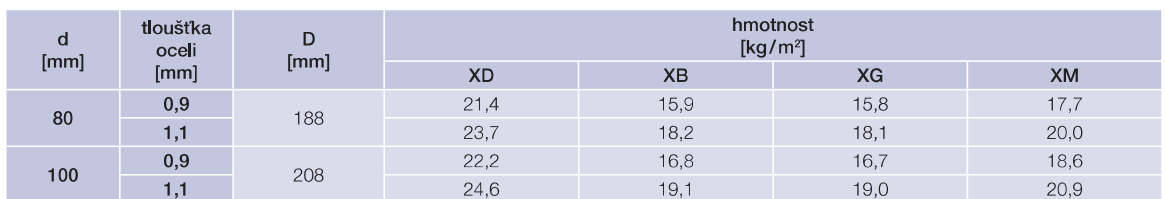

## Tolerance výrobku

Rozměry a hmotnost

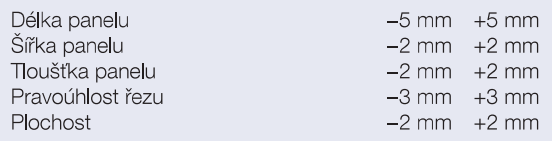

## Nabízené délky

Standardní délky jsou od 2,5 do 13,5 metru. Maximálně lze dodat délku 13.5–15 metru, je však třeba počítat s příplatkem za dopravu.

Všechny panely jsou vyráběny s podřezy (na spodní straně ocelové vrstvy s trapézovou profilací). Standardní podřez je 50 mm, maximální možný podřez je 630 mm.

délka panelu

podřez - standardně 50 mm, max. 630 mm

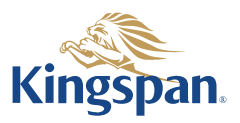

# Údaje o výrobku

Panely X-dek™ jsou nabízeny s různými typy povrchových úprav. Různé varianty vnějšího povrchu nabízejí řadu možností použití různých střešních hydroizolačních membrán a různé stupně zatížení. Podle typu finální úpravy jsou panely označeny následujícími kódy:

- 1. KS1000 XD X-dek™ panely s ocelovým povrchem poskytující maximální nosnost. Tloušťka vnějšího ocelového pláště je dostatečným podkladem pro mechanicky upevněné hydroizolační membrány.
- 2. KS1000 XD TR20 (XB)  $-$  X-dek<sup>TM</sup> panely se sklovláknitou membránou impregnovanou bitumenem, určenou zejména pro vícevrstvé horkovzdušně aplikované systémy.
- 3. KS1000 XD TR27 (XG) X-dek™ panely s povrchem ze skelného vlákna, který umožňuje aplikaci jakékoli střešní hydroizolace mechanicky nebo s pomocí lepidla.
- 4. KS1000 XD PVC (XM) X-dek™ panely se střešní membránou z PVC s podélným spojem. Tento výrobek NEVYŽADUJE aplikaci další střešní membrány. PVC membrána je aplikována při výrobě, je připravena pro horkovzdušné svaření podélných spojů po montáži panelů a zajišťuje konečnou ochranu proti vodě.

### 0<sub>cel</sub>

### Vnitřní povrch

žárově pozinkovaná ocel podle EN 10326:2004. Stupeň S350GD + Z275 s vrstvou polyesteru 25 mikronů v barvě RAL 9002 - standardní tloušťka 0,9 mm, na požádání možno 1,1 mm

### Vnější povrch

- XD žárově pozinkovaná ocel podle EN 10326:2004. Stupeň S350GD+Z275 - tloušťka 0,7 mm - galvanizovaná ocel s 5 mikronů silnou průhlednou konverzní vrstvou pro přilepení. Dostupné profily pro horní vrstvu: MiniBox nebo Flat
- **XB** bitumenem impregnovaná sklovláknitá membrána (TR20) vhodná pro vícevrstvé horkovzdušně aplikované systémy
- povrch ze skleněných vláken (TR27) vhodný  $\blacksquare$  XG pro mechanické připevnění či plné přilepení jednovrstvé PVC nebo EPDM membrány
- voděodolná pružná PVC membrána  $\blacksquare$  XM s vnitřní tkanou výztuží překrytá netkaným polyesterovým fleecem na zadní straně, připravena pro horkovzdušné svaření Nominální tloušťka:  $1.2$  mm. Celková šířka: 1 060 mm Šířka polyesterového fleecu: 950 mm

# Izolační jádro

Tuhé jádro s uzavřenými buňkami je nabízeno podle následující specifikace:

IPN – isophenická tuhá pěna bez měkkých freonů. nabízena v necertifikované produktové řadě na objednání. Dostupná nominální tloušťka jádra 80 mm a 100 mm.

## Těsnění

#### Těsnění podélných spojů aplikované při výrobě

Všechny podélné spoje jsou z výroby opatřeny antikondenzačními těsnícími páskami ze standardní PE pěny.

# Charakteristika

#### Tepelná izolace

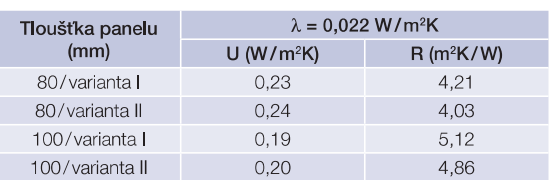

U – součinitel prostupu tepla konstrukce W/m<sup>2</sup>K

R - tepelný odpor m<sup>2</sup>K/W

λ - součinitel tepelné vodivosti W/mK

### Biologické vlastnosti

Panely Kingspan isou odolné vůči plísním, houbám a hmyzu. Konstrukce neobsahuje močovinové formaldehydy a panely jsou považovány za zdravotně nezávadné.

### Požární vlastnosti

Střešní panely Kingspan X-dek™ byly testovány podle EN1365 jako zátěž nesoucí střešní prvky. Dosažené hodnocení je uvedeno v tabulce:

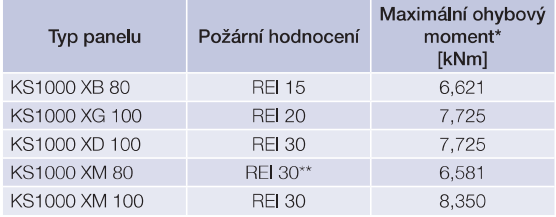

\* Hodnota maximálního ohybového momentu se vztahuje pouze k momentu způsobenému POUZE zátěží sněhu

\*\*Hodnocení zohleňuje přidanou zavěšenou zátěž 14 kg/m<sup>2</sup> připevněnou na spodní plochu s trapézovou profilaci

### Akustické vlastnosti

Panely Kingspan X-dek™ mají následující akustické parametry:

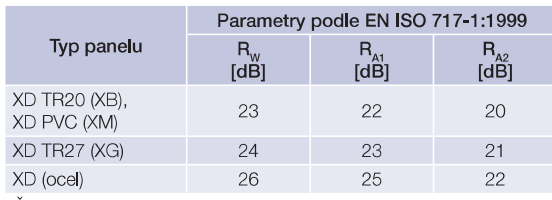

Činitel zvukové pohltivosti:  $\alpha_{w} = 0.1$ 

### Kvalita a odolnost

Izolační sendvičové panely Kingspan jsou vyráběny z materiálů nejvyšší kvality za použití nejnovějších výrobních technologií, splňují přísné nároky kontroly kvality, vyhovují standardům ISO9001:2000 a jsou zárukou dlouhé životnosti a spolehlivosti.

### **Záruka**

Standardně Kingspan poskytuje záruku na výrobky dle platných norem a směrnic.

### Balení

#### Standardní balení

Panely Kingspan X-dek™ jsou skládány vodorovně vnějšími stranami střídavě nahoru a dolů. Mezi každým panelem je vložena odstranitelná vrstva tavitelného lepidla. Celé balení je zabaleno do polyethylenu.

Počet panelů v balení je uveden v tabulce. Typická výška balení je 1 100 mm.

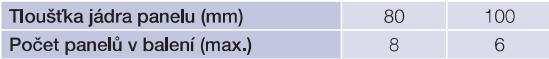

### Dodávka

Není-li stanoveno jinak, všechny panely jsou dodávány silniční dopravou na místo stavby. Za vykládání je zodpovědný zákazník.

## Montážní postup

Pokyny pro montáž panelů jsou k dispozici v Technickém oddělení Kingspanu.

### Požadavky pro stavbu

Z obecného hlediska musí být podpěrná konstrukce pro panely X-dek vyrobena a sestavena s přesností podle EN 1090-2:2008 (Provádění ocelových konstrukcí a hliníkových konstrukcí. Technické požadavky na provedení ocelových konstrukcí). Přestože se zmíněné standardy vztahují k ocelovým konstrukcím, Kingspan požaduje dodržení obdobných hodnot povolených tolerancí také u ostatních typů podpěrných prvků (tj. betonových a dřevěných konstrukcí).

Pro instalaci panelu KS1000 XD (verze ocelocel) musí být ocelová konstrukce vyrobena a sestavena s přesností L/600 mezi nosnými rovinami sousedních podpěr, kde L je vzdálenost mezi sousedními podpěrami.

Pro použití panelu KS1000 XD (verze ocel-ocel) v případech, kdy je předpokládán požadavek větší přesnosti vztyčení nosné konstrukce, než požaduje Kingspan, se doporučuje doplnit buď prvky s jednoduchým rozponem nebo panely externími profily MiniBox (I).

# X-dek™ FM Approved

KS1000 X-dek PVC (XM) a KS1000 XD s lepenou PVC membránou představují možnosti řešení střechy s označením "FM Approved".

Označení "FM Approval" platí pro obě schválené varianty panelu X-dek pouze s 1,5 mm silnou PVC membránou Sika SGK 1,5 mm.

Pro získání podrobnějších informací o produktech "FM Approved" kontaktuite prosím Technické oddělení společnosti Kingspan.

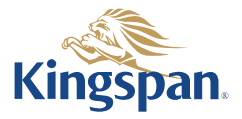

# Střešní systém X-dek™

# Rozměry panelu

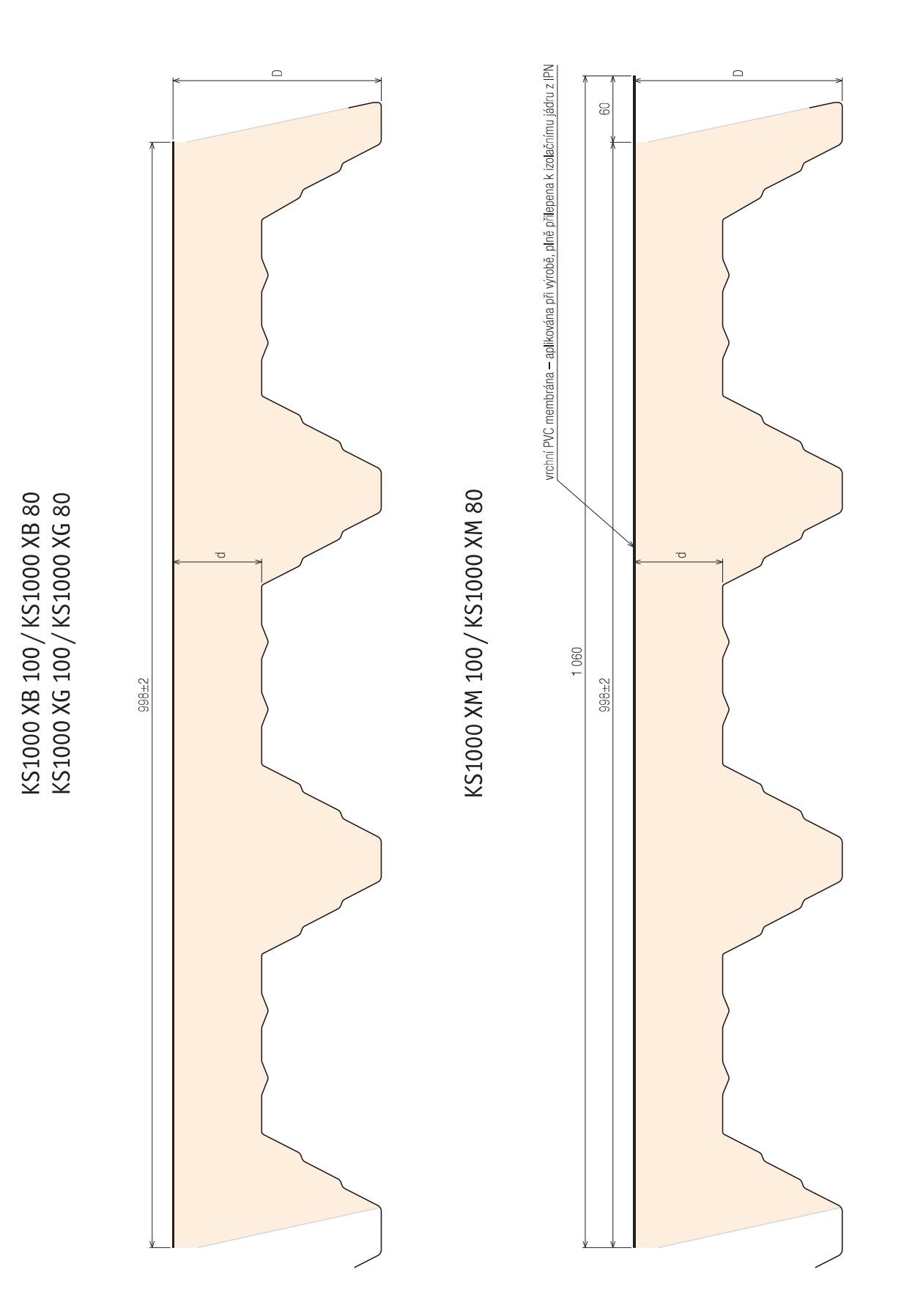

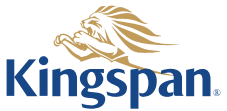

# Tabulky únosnosti

rozpon

# **KS1000 X-DEK**

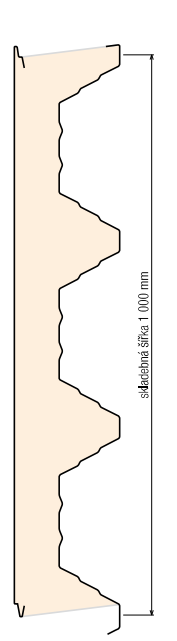

Střešní panel KS1000 XM, XB, XG

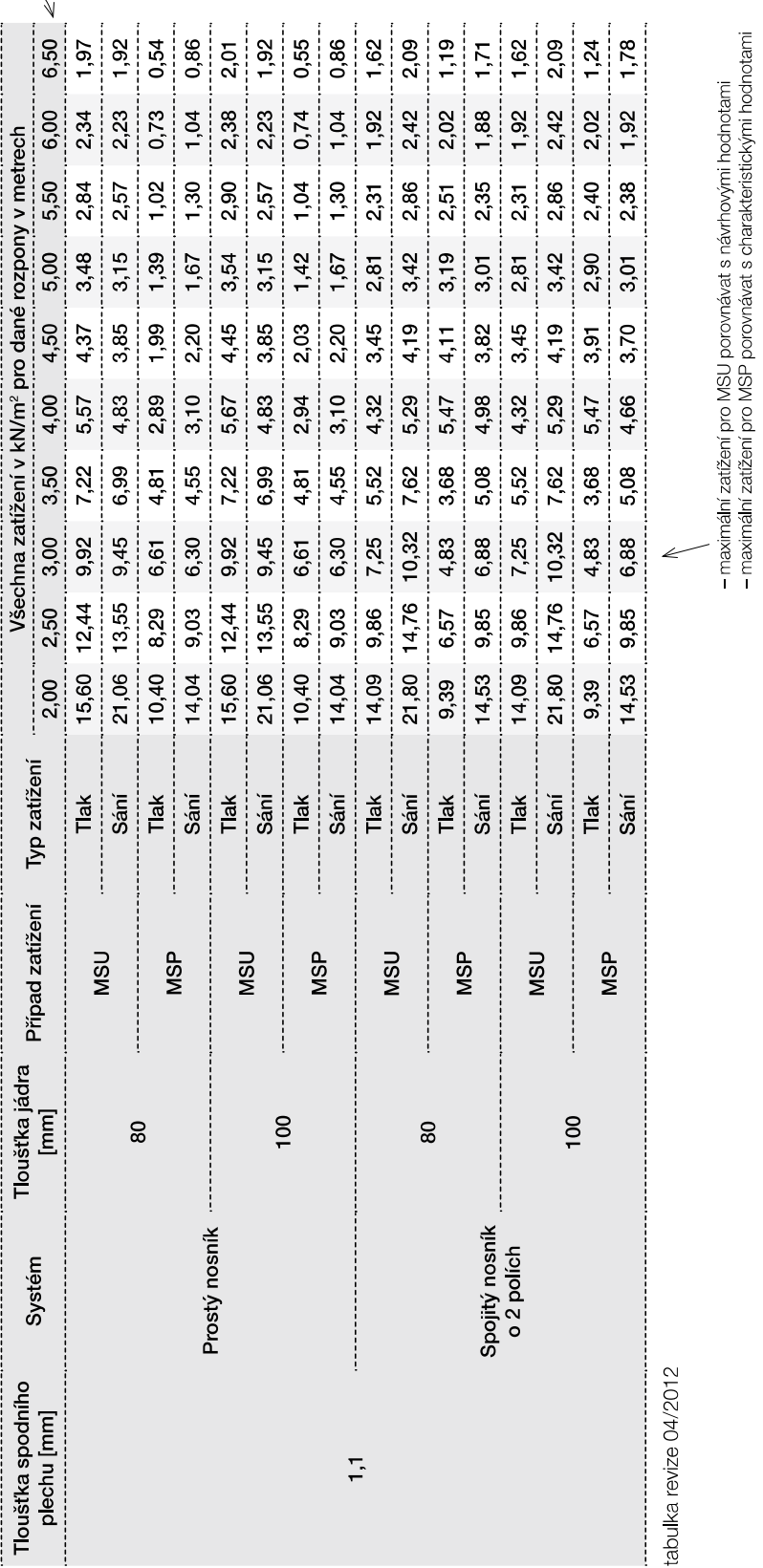

Poznámky: MSU – mezní stav únosnosti – hodnoty mezních zatížení uvedené v tabulce porovnávejte s návrhovými hodnotami zatížení, MSP – mezní stav použitelnosti – hodnoty mezních zatížení<br>uvedené v tabulce porovnávejte s cha Minimální šířka podpor:<br>Pro rozpor – Pro rozponí – A (O m: prostý nosník – 50 mm; spojitý nosník o 2 polích – krajní podpory 90 mm, střední podpora 160 mm<br>Uvedené hodnoty zohledňují vlastní hmotnost panelů. Možné chyby a o

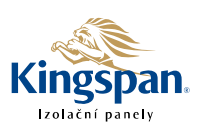

# Tabulky únosnosti

rozpon

# **KS1000 X-DEK**

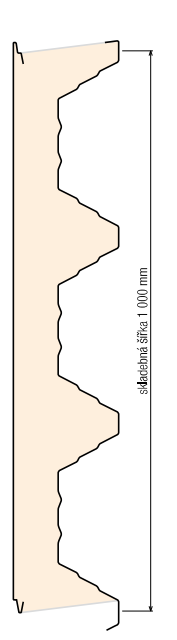

vnější plech 0,7 mm (plošná profilace minibox)/vnitřní plech 1,1 mm

Střešní panel KS1000 XD

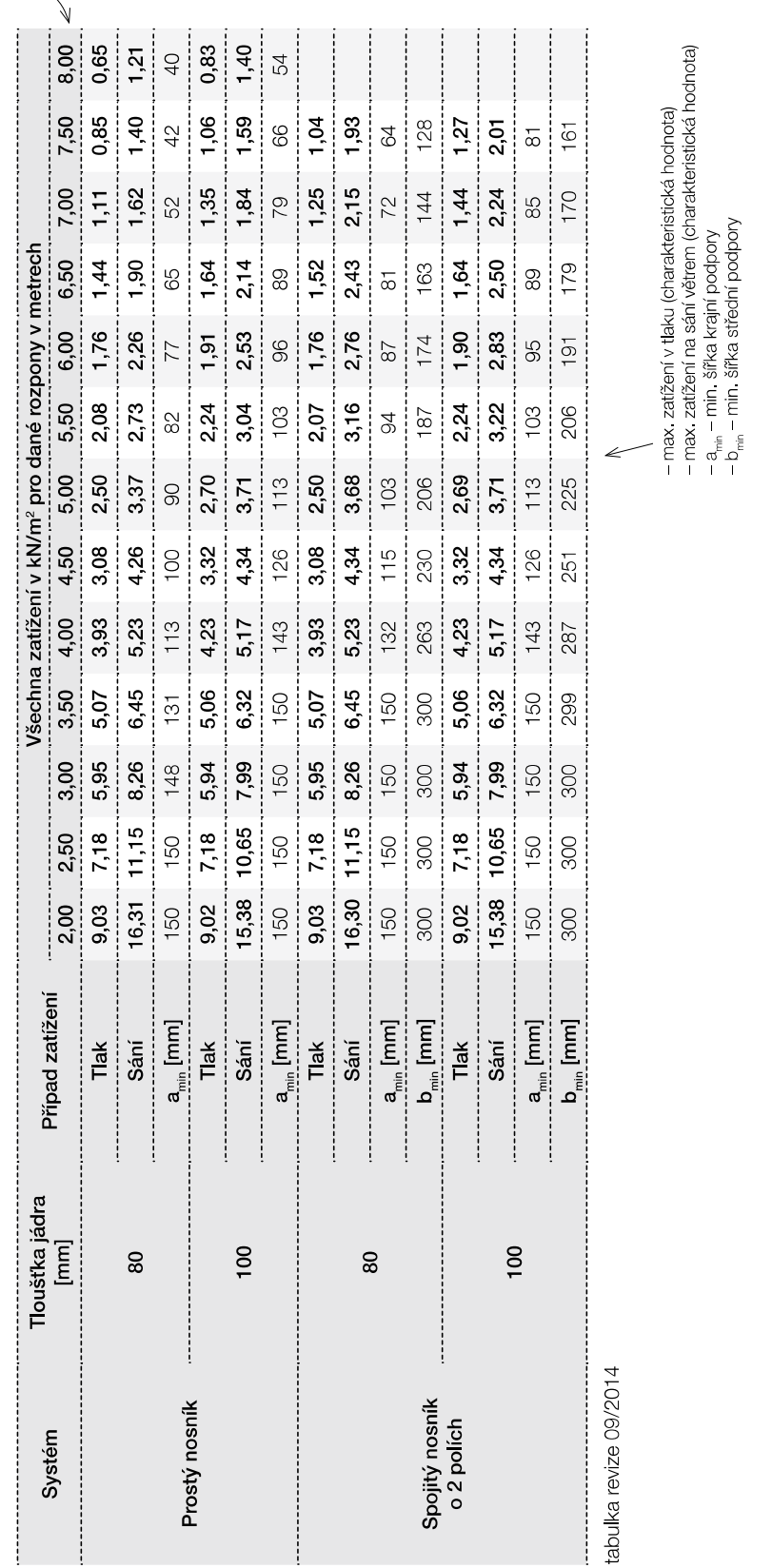

Tabulka platí pro běžná proměnná klimatická zatření. Při jiných požadavcích (dlouhodobá zatření, teplotní zatření v chladirnách apod.) je třeba provést zvláštní výpočet.<br>Výpočty jsou provedeny v souladu s ČSN EN 14509. Hod

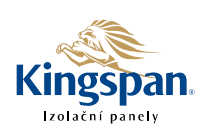

# **TRAPEX®**

# TR 150/280

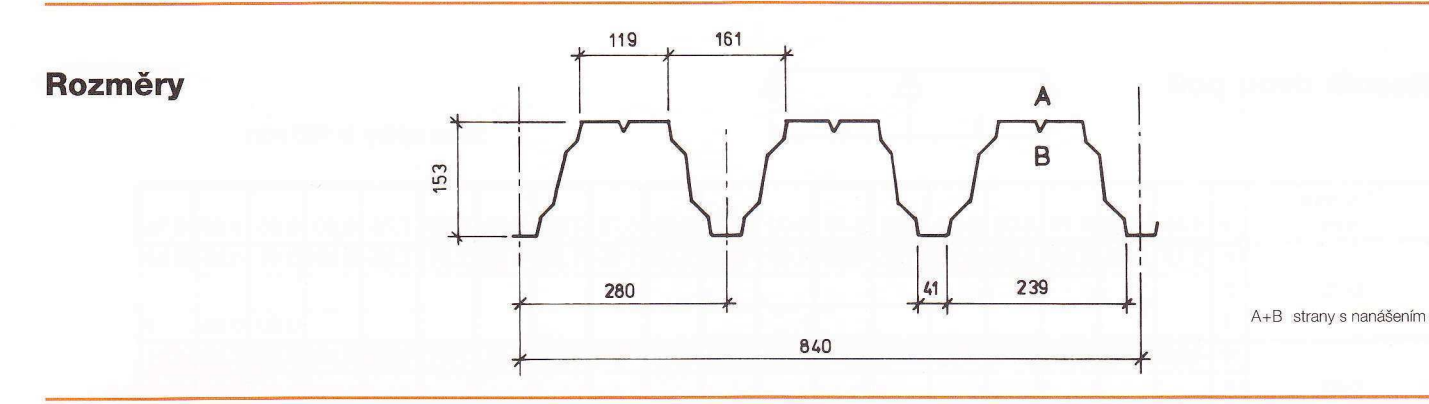

### **Znaky**

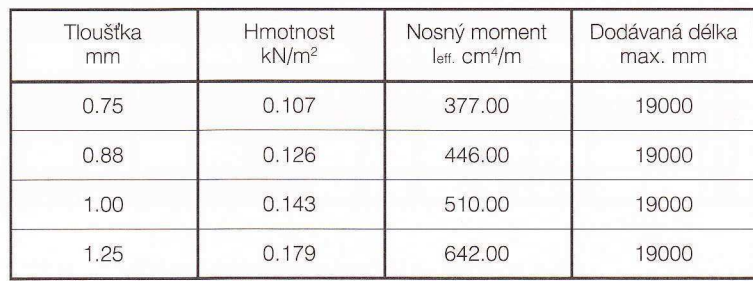

### Zatížení

Řádek 1: bez přihlédnutí k prohnutí

Řádek 2: s přihlédnutím k prohnutí délky L/200

Řádek 3: s přihlédnutím k prohnutí délky L/300

Řádek s požadovaným prohnutím musí být vždy porovnán s řádkem 1. Určující je vždy nižší hodnota.

Z následujících tabulek lze zjistit nosnost lichoběžníkových plechů při rovnoměrně rozložené zátěži.

### Nosník jednoho pole

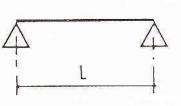

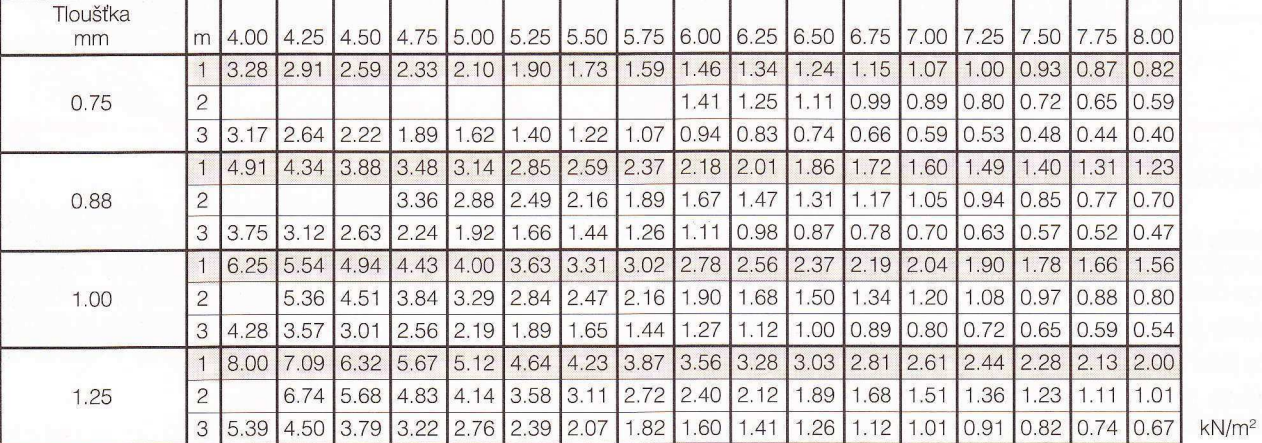

# TR 150/280

# **TRAPEX®**

#### Nosník dvou polí

Δ  $\triangle$  $\triangle$ 

Šířka opěry ≥ 160 mm

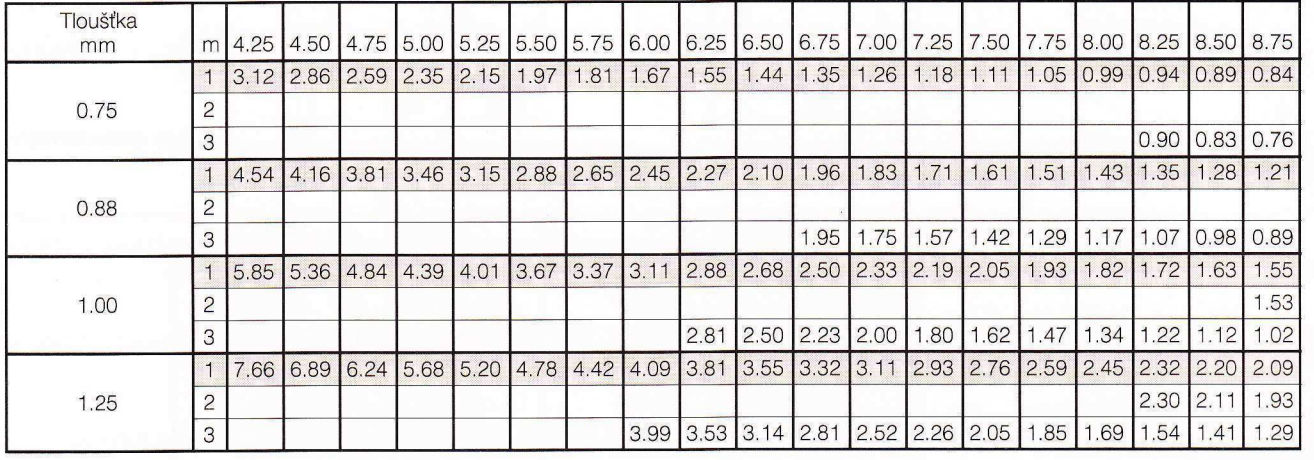

 $kN/m<sup>2</sup>$ 

### Nosník tří polí

 $\triangle$  $\Delta$   $\triangle$ 

 $\Delta$ 

#### Šířka opěry ≥ 160 mm

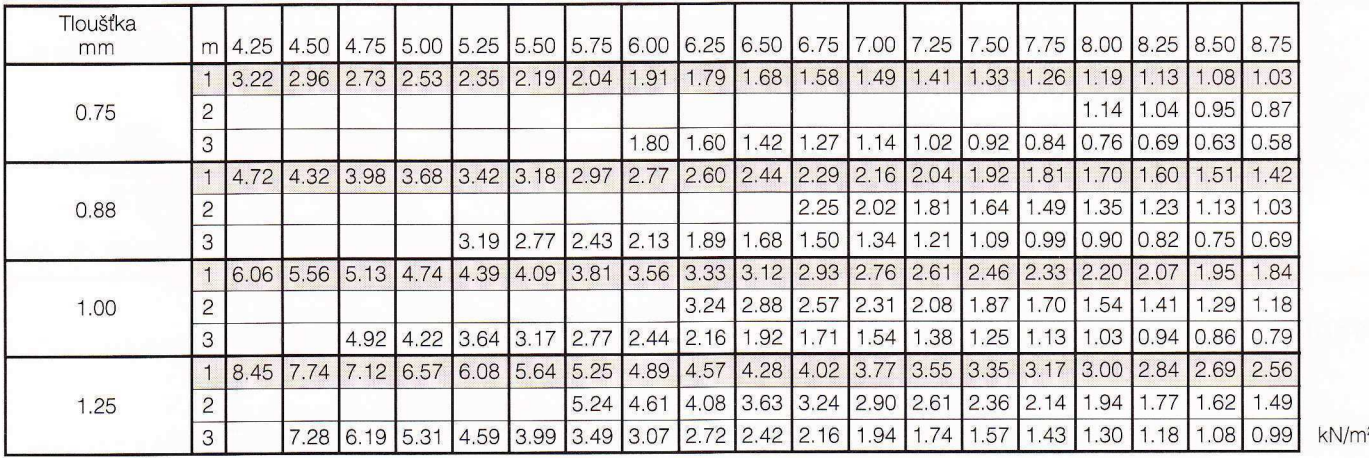

Hodnoty pro letf. slouží pouze ke srovnávacím výpočtům!

Přísliby ve vztahu k výskytu určitých vlastností nebo určitého účelu použití vyžadují vždy písemnou dohodu.

Technické změny jsou vyhrazeny.

Tiskové chyby jsou vyhrazeny.

Veškeré dodávky se řídí našimi všeobecnými podmínkami prodeje.

Skladování:

Pozinkované nebo ovrstvené stavební prvky musí být při skladování chráněny před povětrnostními vlivy (vodou, slunečním zářením, kondenzací vody atd.).

Za škody vzniklé nesprávným skladováním nepřebíráme žádnou záruku.

#### Ovrstvení:

Profily jsou vyráběny z pozinkovaného ocelového plechu. Dodatečné nanášení plastických hmot je prováděno metodou Coil-Coating na pozinkovaný plech. Různé profily ve standardních barvách je možno dodávat v krátké době pro vnější (25 µ) a vnitřní (15 µ) použití.

# Tabulky únosnosti

### Stěnový panel KS1000 AWP 100 - kotvení ve skrytém spoji

plech vnější/vnitřní 0,6/0,4 mm, profilace M/Q, S280GD podle ČSN EN 14509

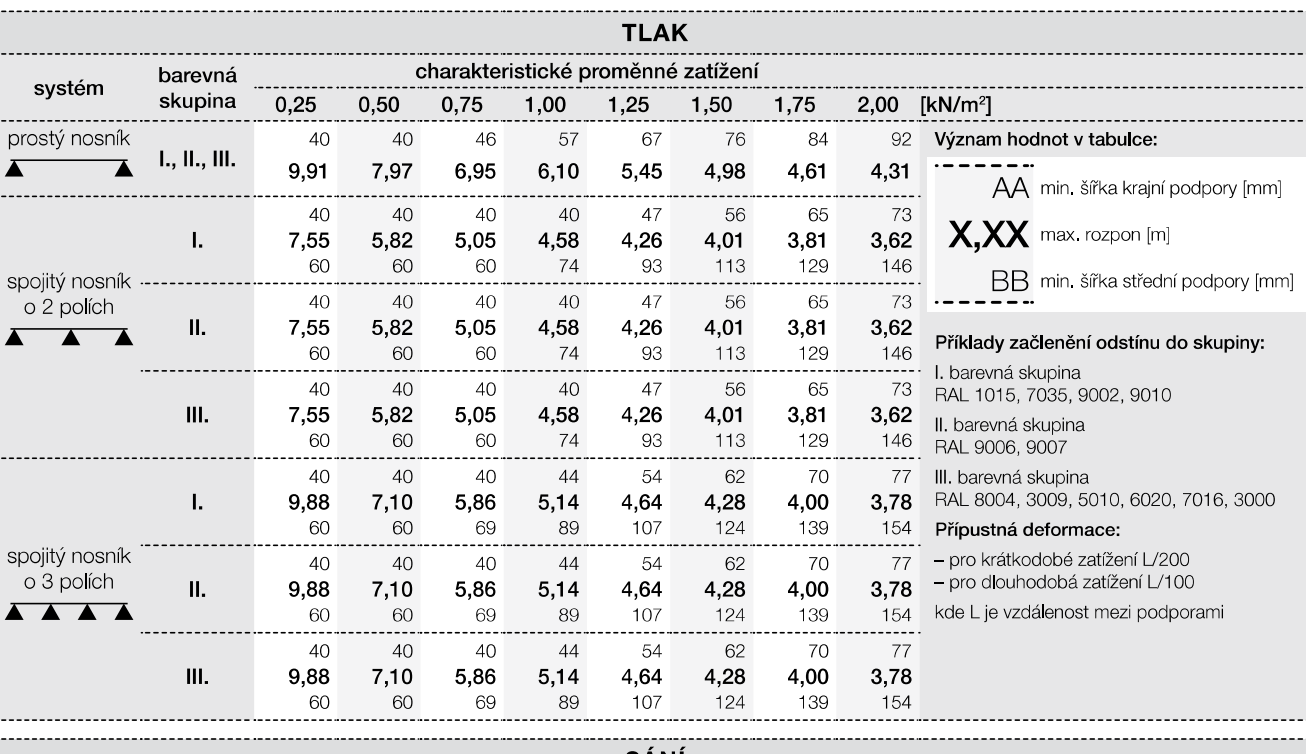

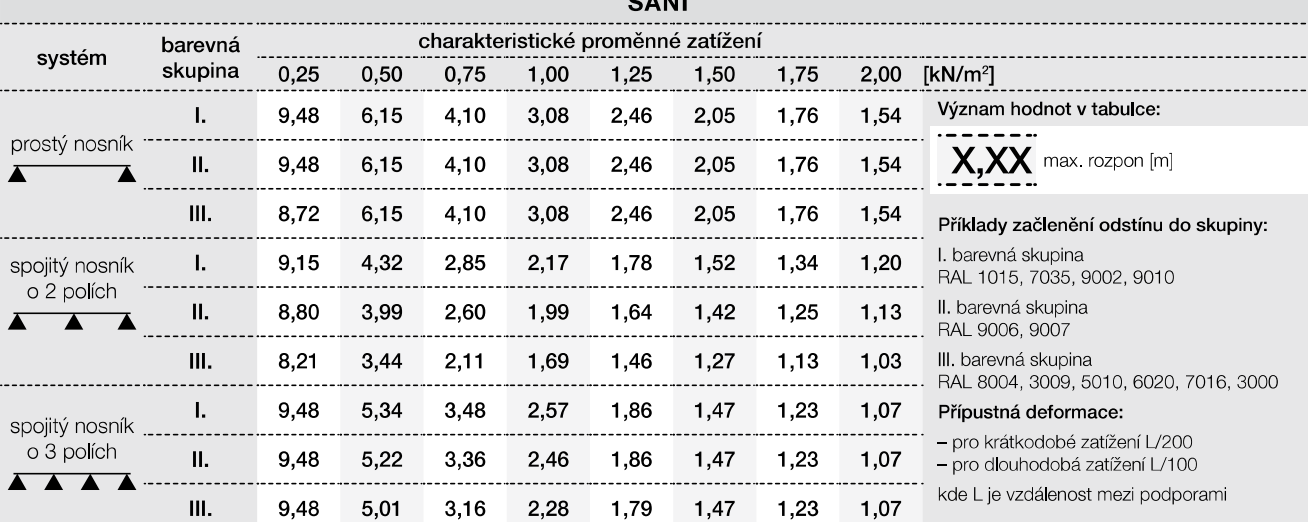

Minimální šířka krajní podpory je 40 mm, minimální šířka střední podpory je 60 mm, nevyplývá-li z tabulek pro zatížení v tlaku šířka větší.

Pozn.: Uvedené rozpony jsou vypočteny pro případ upevnění panelu ve skrytém spoji pomocí 2 šroubů s roznášecí podložkou Z15 a v místě každé podpory.

Tabulka platí pro běžná proměnná klimatická zatížení (typicky zatížení větrem dle ČSN EN 1991-1-4). Pro jiné typy profilací, jiné tloušťky povrchových plechů a pro jiné požadavky zatížení (dlouhodobá zatížení, zatížení stálým teplotním gradientem v chladírnách apod.) kontaktujte technické oddělení pro konkrétní statické posouzení. Výpočty jsou provedeny v souladu s ČSN EN 14509. Hodnoty mezních zatížení uvedené v tabulkách porovnávejte s charakteristickými hodnotami zatížení. Výpočty berou v úvahu vlastní hmotnost panelů. Možné chyby a opomenutí vyhrazeny. Mějte prosím na paměti, že tato tabulka nenahrazuje statický výpočet.

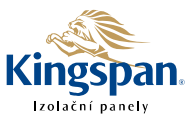

# 1 000 mm - skladebná šířka

**KS1000 AWP** 

# **TRAPEX®**

# TR 40/183

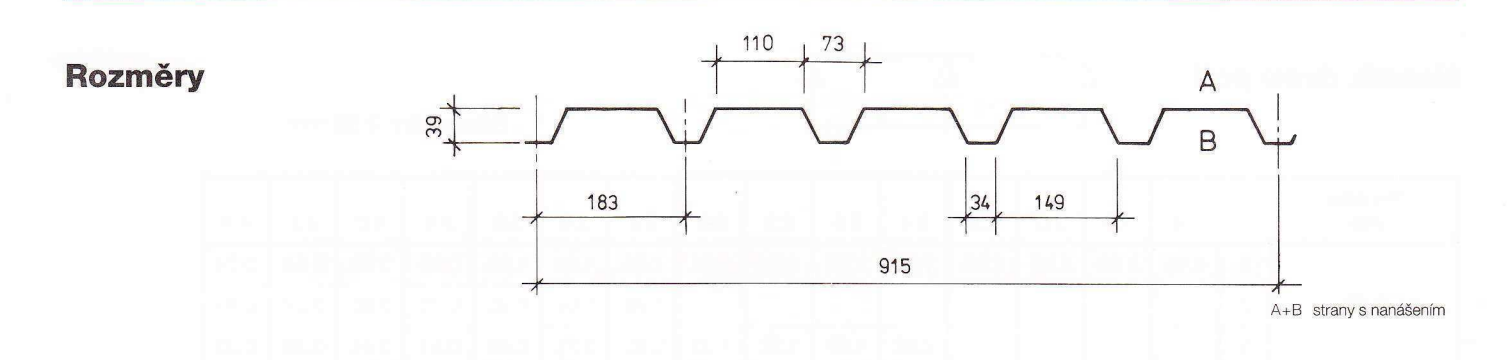

### **Znaky**

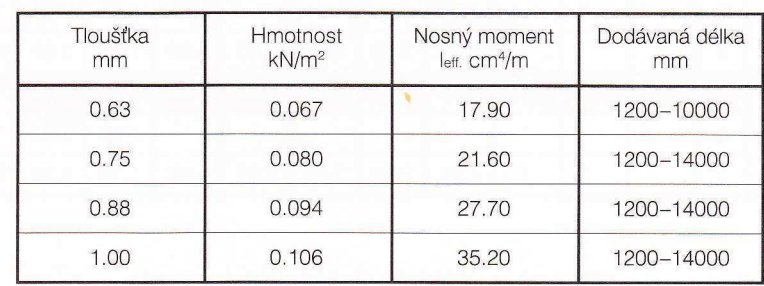

### Zatížení

Nosník jednoho pole

3

4.62

Řádek 1: bez přihlédnutí k prohnutí

Řádek 2: s přihlédnutím k prohnutí délky L/200

Řádek 3: s přihlédnutím k prohnutí délky L/300

Řádek s požadovaným prohnutím musí být vždy porovnán s řádkem 1. Určující je vždy nižší hodnota.

Z následujících tabulek lze zjistit nosnost lichoběžníkových plechů při rovnoměrně rozložené zátěži.

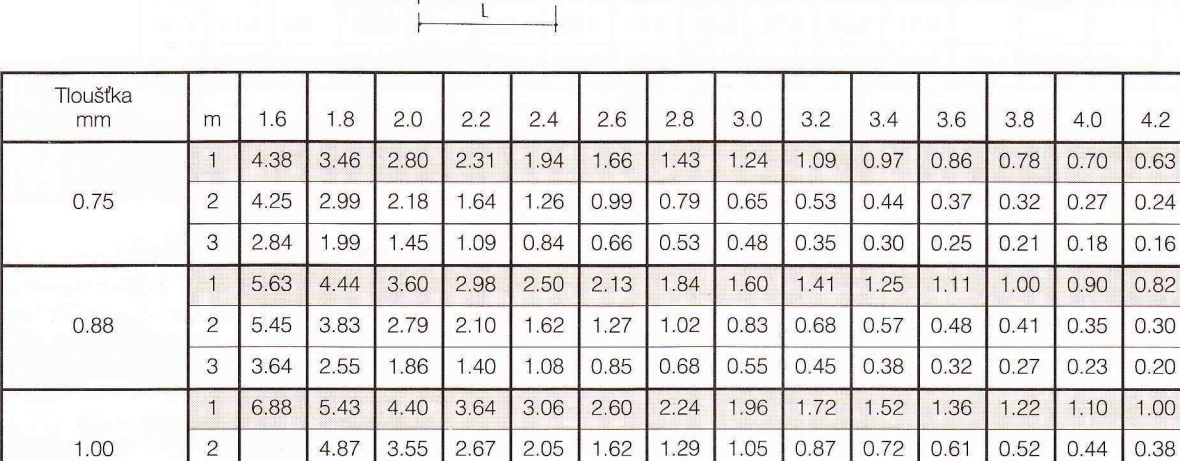

0.86

1.08

0.70

0.58

0.48

 $0.41$ 

 $0.34$ 

 $0.30$ 

 $0.26$ 

 $\triangle$ 

 $\Delta$ 

2.37

1.78

1.37

3.24

 $kN/m<sup>2</sup>$ 

 $4.2$ 

# **TR 40/183**

# **TRAPEX®**

### Nosník dvou polí

 $\triangle$  $\triangle$  $\triangle$ 

Šířka opěry ≥ 60 mm

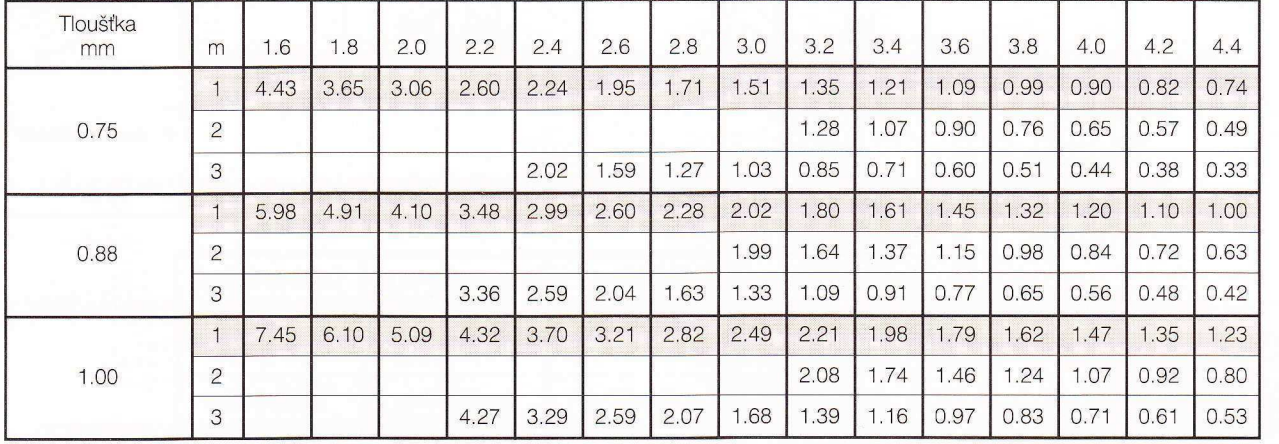

 $kN/m<sup>2</sup>$ 

### Nosník tří polí

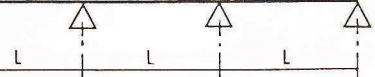

 $\triangle$ 

Šířka opěry ≥ 60 mm

| Tloušťka<br>mm | m              | 1.6  | 1.8  | 2.0  | 2.2  | 2.4  | 2.6  | 2.8  | 3.0  | 3.2  | 3.4  | 3.6  | 3.8  | 4.0  | 4.2  | 4.4  |
|----------------|----------------|------|------|------|------|------|------|------|------|------|------|------|------|------|------|------|
| 0.75           |                | 5.72 | 4.73 | 3.98 | 3.40 | 2.94 | 2.57 | 2.26 | 2.01 | 1.80 | 1.61 | .46  | 1.32 | 1.19 | 1.08 | 0.98 |
|                | $\overline{c}$ |      |      |      | 3.14 | 2.42 | .90  | .52  | 1.24 | 1.02 | 0.85 | 0.72 | 0.61 | 0.52 | 0.45 | 0.39 |
|                | 3              | 5.44 | 3.82 | 2.78 | 2.09 | 1.61 | .27  | 1.01 | 0.82 | 0.68 | 0.57 | 0.48 | 0.41 | 0.35 | 0.30 | 0.26 |
|                |                | 7.30 | 6.00 | 5.03 | 4.28 | 3.69 | 3.21 | 2.82 | 2.49 | 2.22 | 2.00 | 1.80 | 1.63 | 1.49 | 1.36 | 1.25 |
| 0.88           | $\overline{2}$ |      |      |      | 4.02 | 3.10 | 2.44 | 1.95 | .59  | 1.31 | 1.09 | 0.92 | 0.78 | 0.67 | 0.58 | 0.50 |
|                | 3              | 6.97 | 4.90 | 3.57 | 2.68 | 2.07 | .62  | 1.30 | 1.06 | 0.87 | 0.73 | 0.61 | 0.52 | 0.45 | 0.39 | 0.34 |
|                | $\mathbf{1}$   | 9.03 | 7.42 | 6.20 | 5.26 | 4.52 | 3.93 | 3.45 | 3.05 | 2.72 | 2.43 | 2.17 | 1.95 | 1.76 | 1.59 | 1.45 |
| .00            | $\overline{c}$ |      |      |      | 5.11 | 3.94 | 3.10 | 2.48 | 2.02 | .66  | .38  | 1.17 | 0.99 | 0.85 | 0.73 | 0.64 |
|                | 3              | 8.86 | 6.22 | 4.54 | 3.41 | 2.63 | 2.06 | 1.65 | .34  | 1.11 | 0.92 | 0.78 | 0.66 | 0.57 | 0.49 | 0.43 |

Hodnoty pro leff. slouží pouze ke srovnávacím výpočtům!

Přísliby ve vztahu k výskytu určitých vlastností nebo určitého účelu použití vyžadují vždy písemnou dohodu.

Technické změny jsou vyhrazeny.

Tiskové chyby jsou vyhrazeny.

Veškeré dodávky se řídí našimi všeobecnými podmínkami prodeje.

#### Skladování:

Pozinkované nebo ovrstvené stavební prvky musí být při skladování chráněny před povětrnostními vlivy (vodou, slunečním zářením, kondenzací vody atd.).

Za škody vzniklé nesprávným skladováním nepřebíráme žádnou záruku.

#### Ovrstvení:

Profily jsou vyráběny z pozinkovaného ocelového plechu. Dodatečné nanášení plastických hmot je prováděno metodou Coil-Coating na pozinkovaný plech. Různé profily ve standardních barvách je možno dodávat v krátké době pro vnější (25 µ) a vnitřní (15 µ) použití.

# PŘÍLOHA Č. 2 – SCIA ENGINEER

# 2.1 Kombinace zatěžovacích stavů.

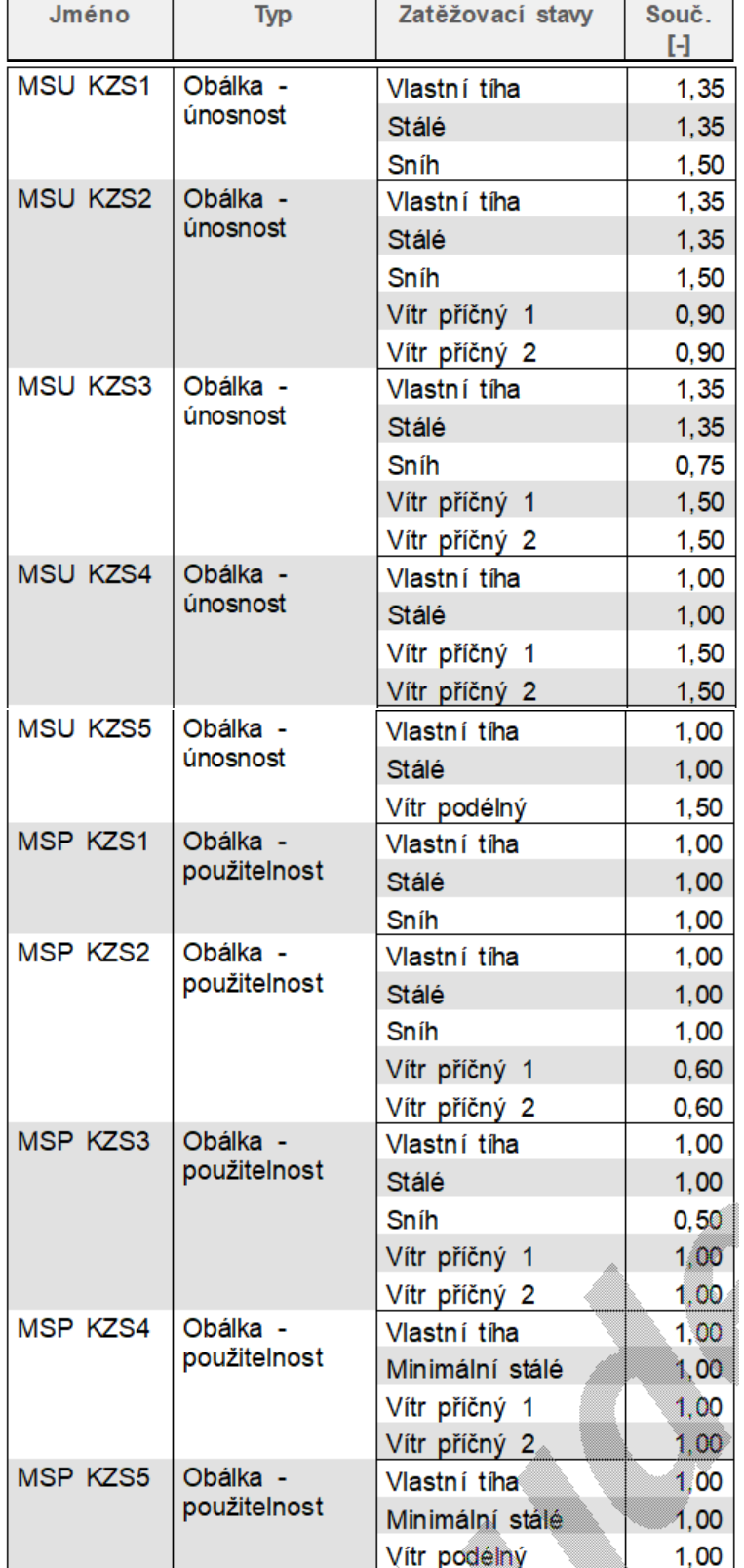

# 2.2 Výběr statického schématu.

- 2.1.1 Kloubové patky
- 1. Schéma konstrukce

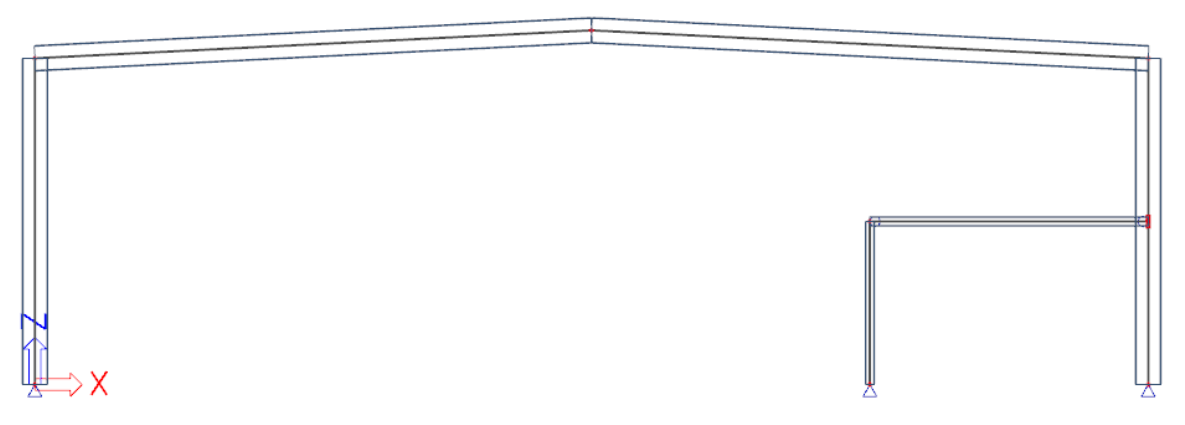

2. Vodorovný a svislý posun

⇒X

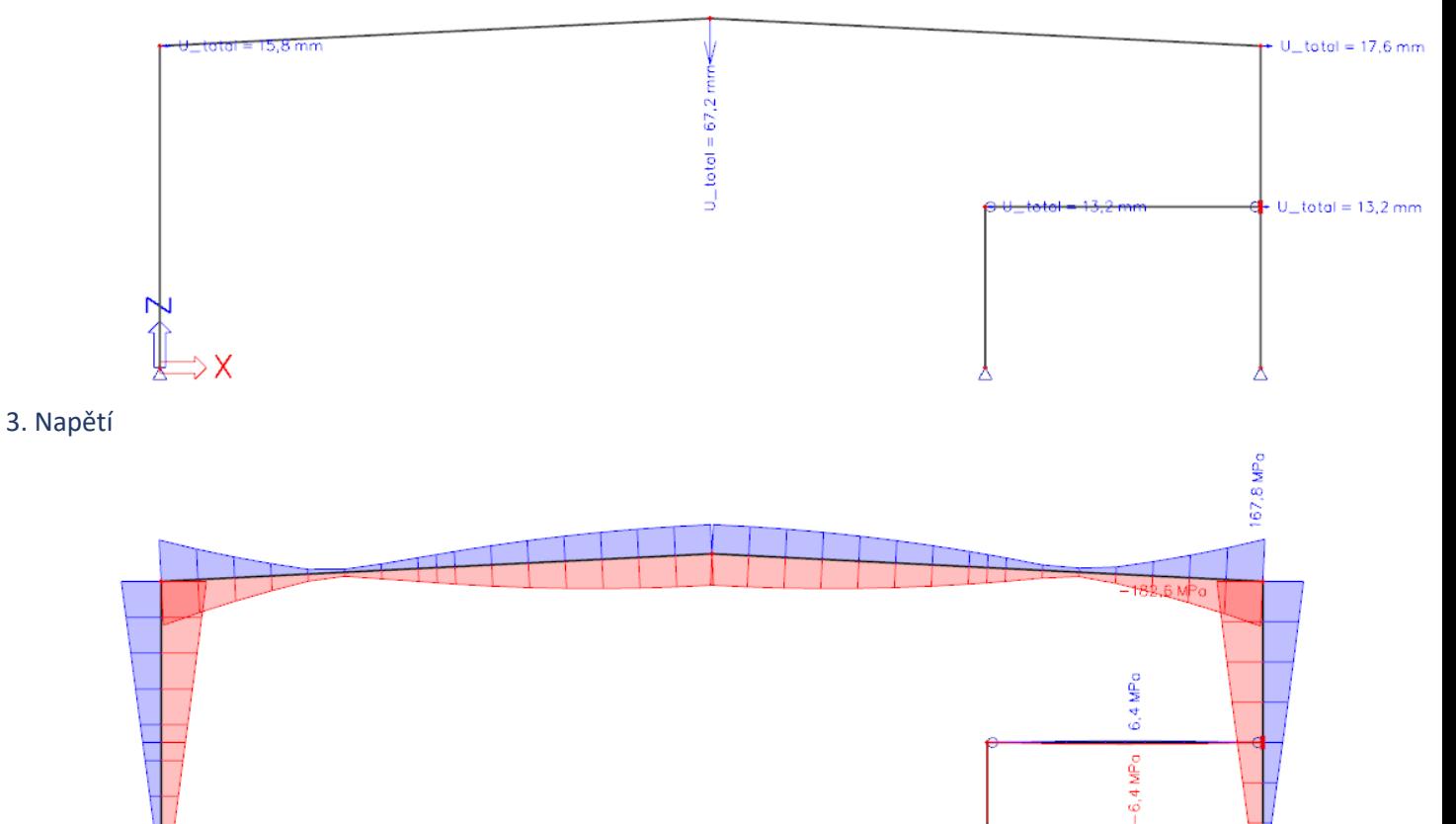

# 2.1.2 Kloubové patky + náběhy

## 1. Schéma konstrukce

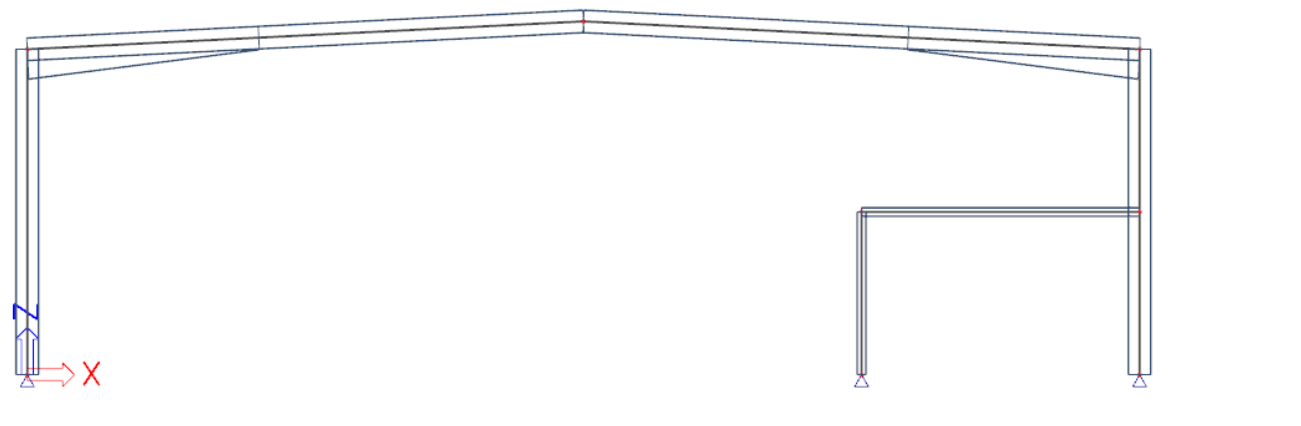

2. Vodorovný a svislý posun

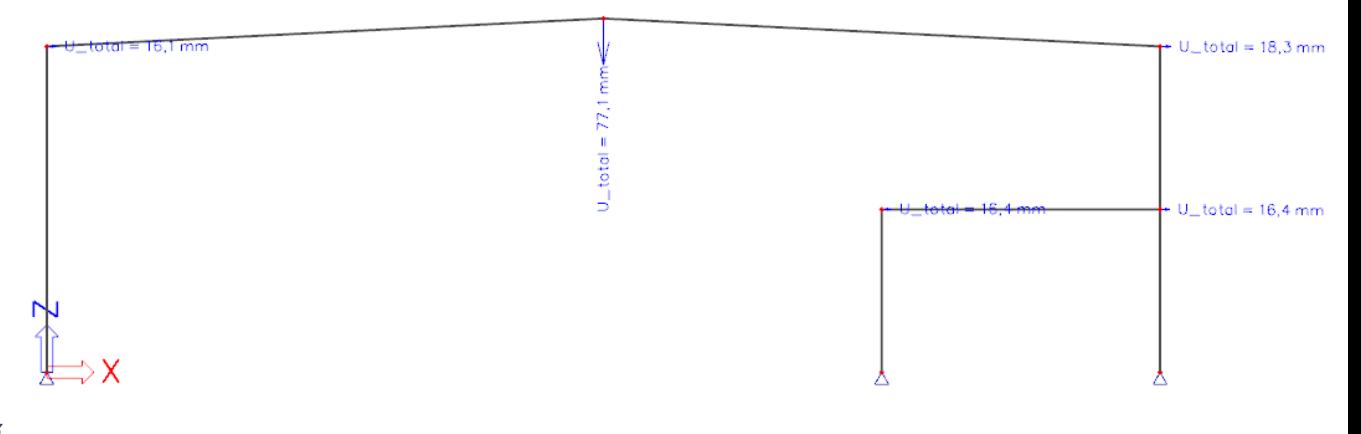

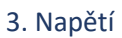

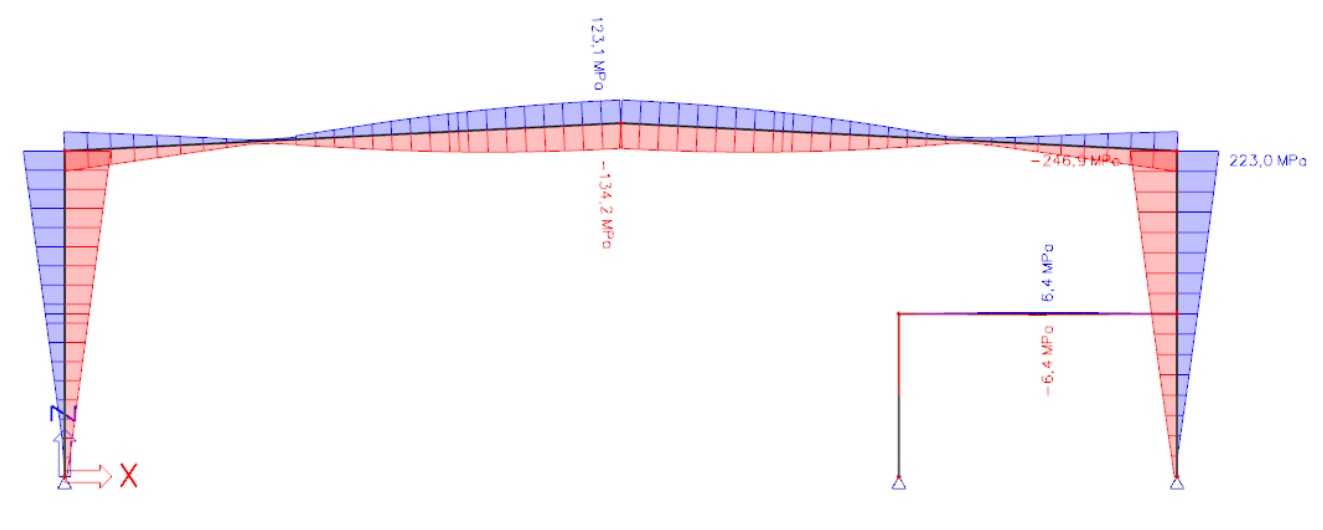

# 2.1.3 Kloubové patky + sloup

# 1. Schéma konstrukce

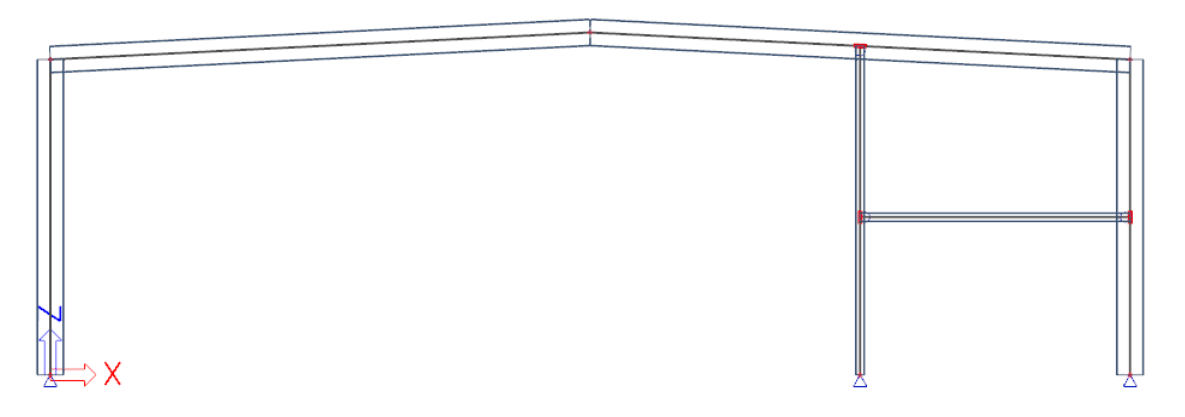

# 2. Vodorovný a svislý posun

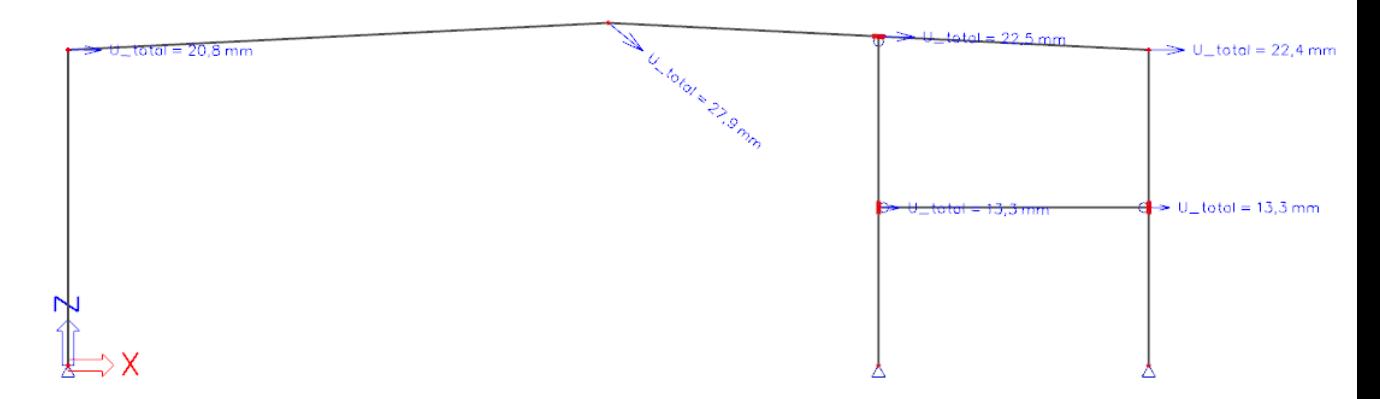

# 3. Napětí

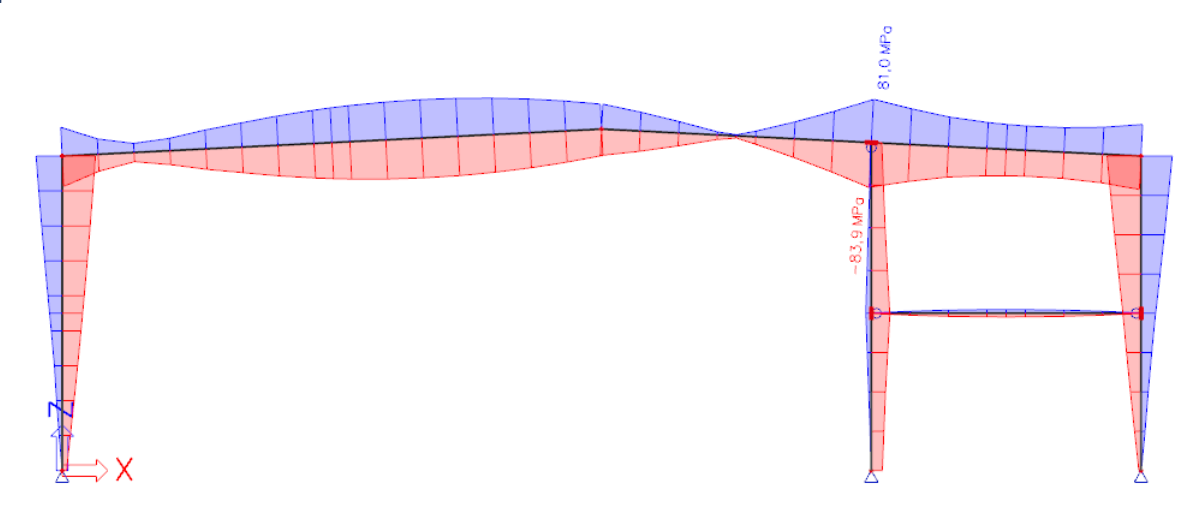

## 2.1.4 Vetknutí + sloup

## 1. Schéma konstrukce

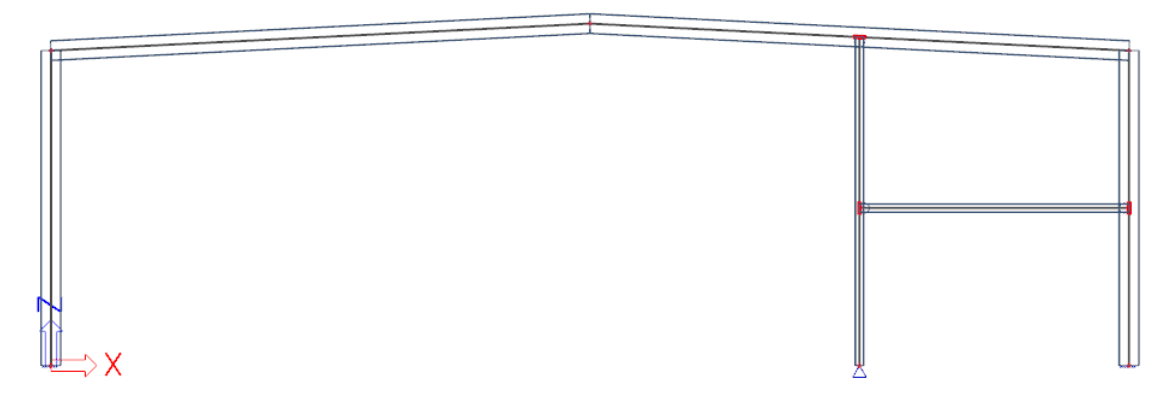

2. Vodorovný a svislý posun

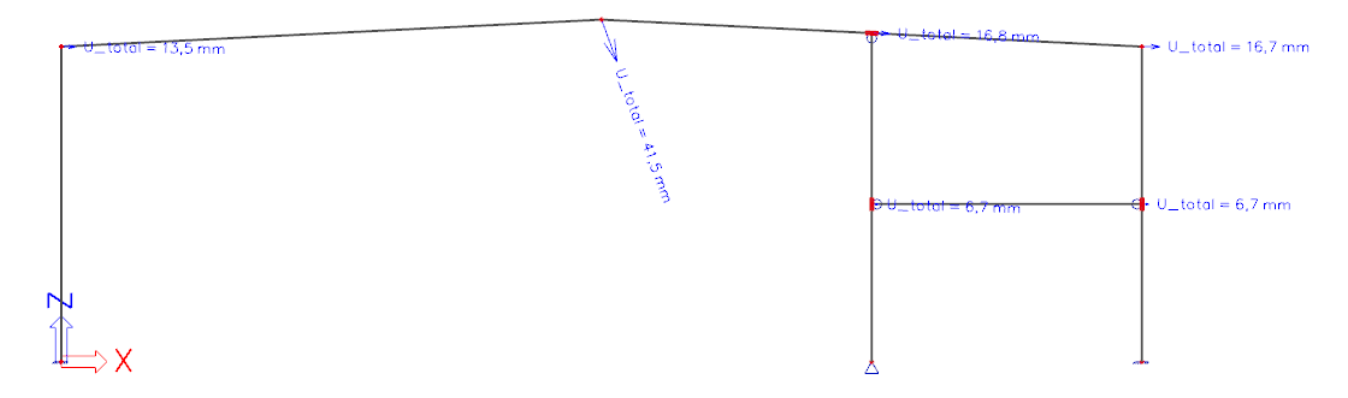

# 3. Napětí

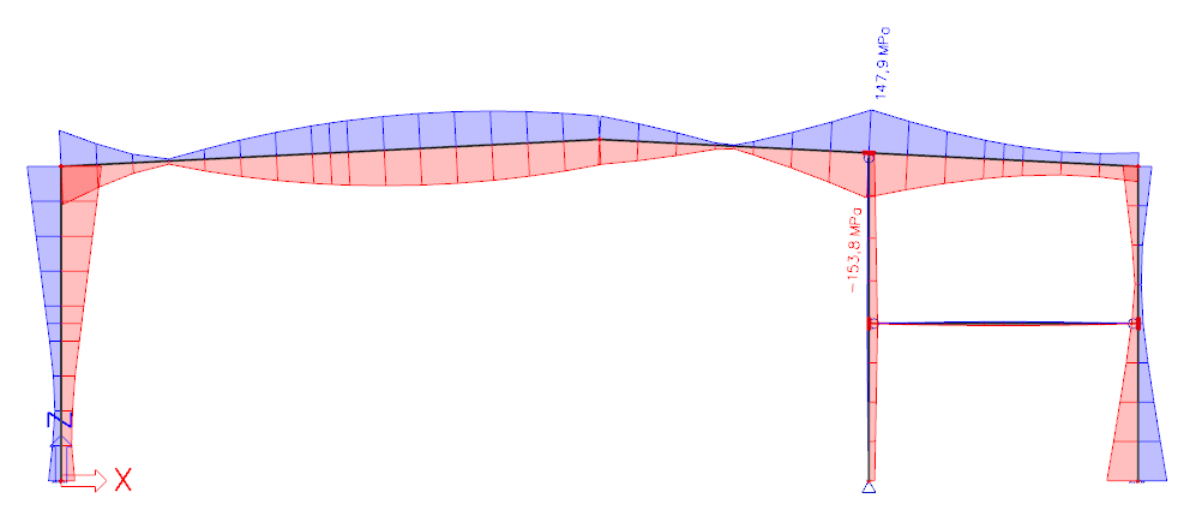

# 2.1.5 Vetknutí

## 1. Schéma konstrukce

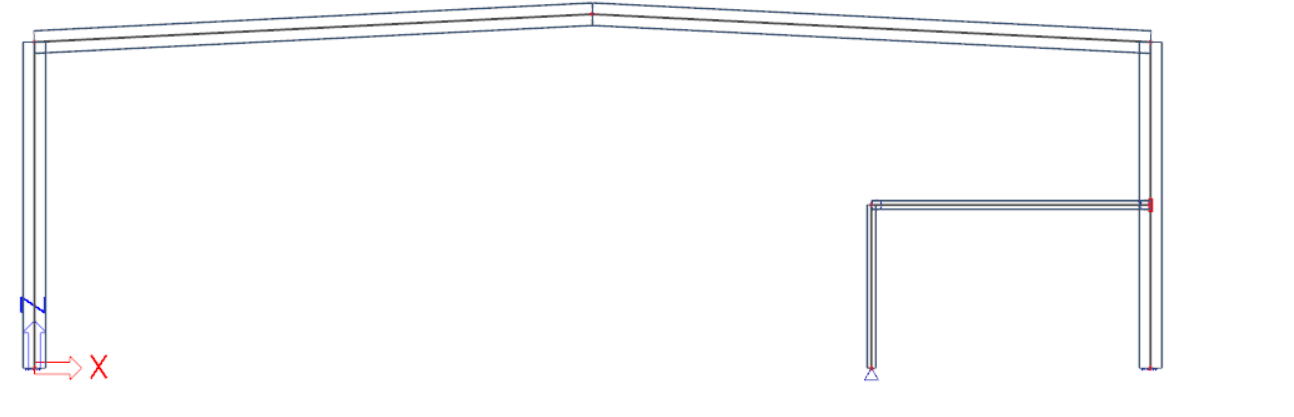

# 2. Vodorovný a svislý posun

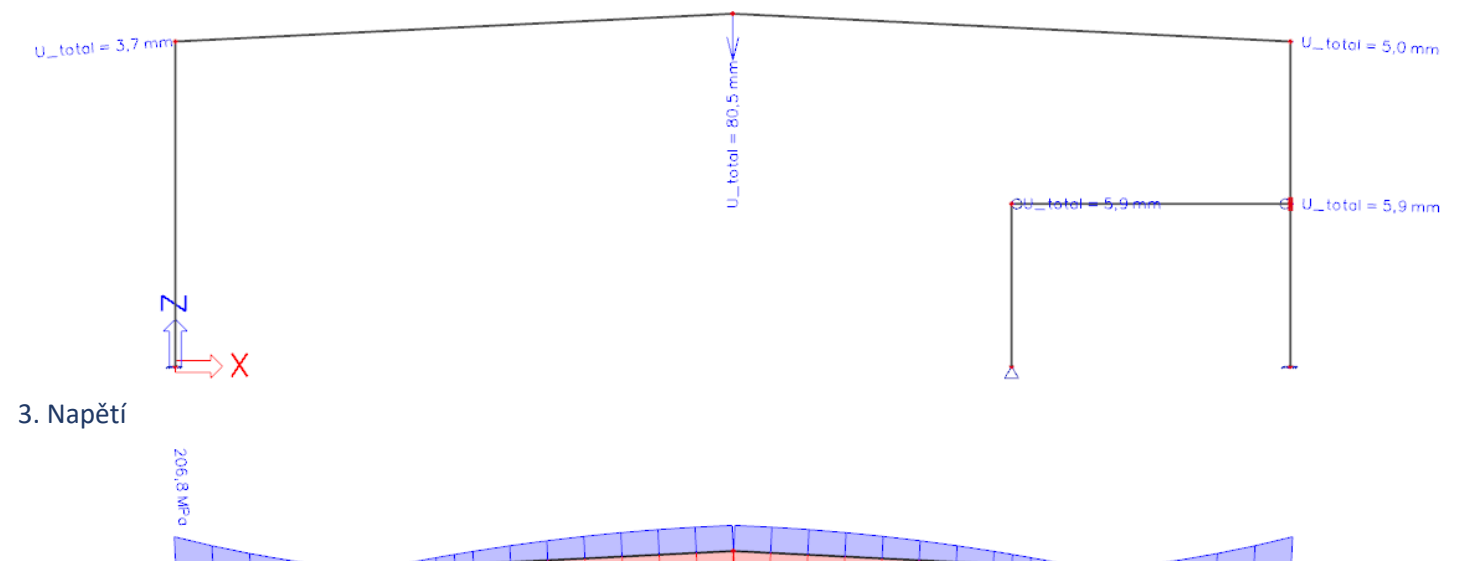

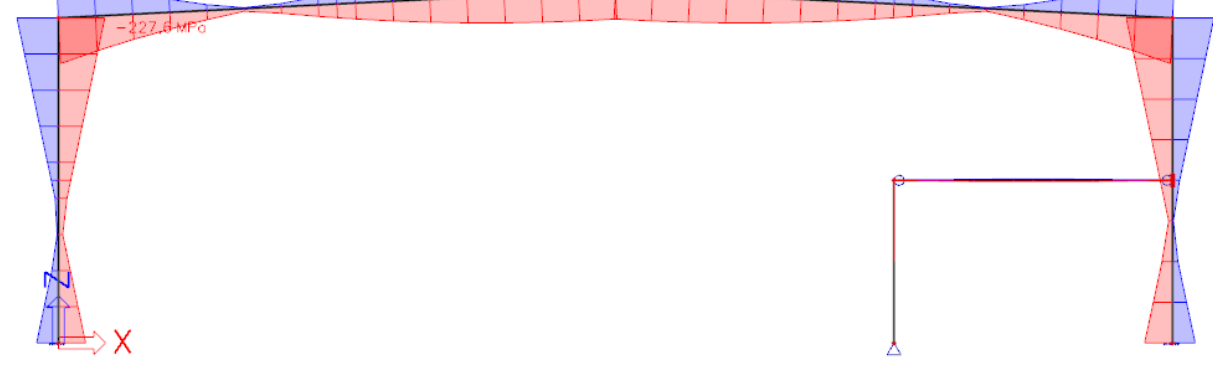

# PŘÍLOHA Č. 3 – SCIA ENGINEER

# 3.1 Návrh hlavní vazby.

- 3.1.1 Zatěžovací stavy
- 1. Stálé + 2. Minimální stálé

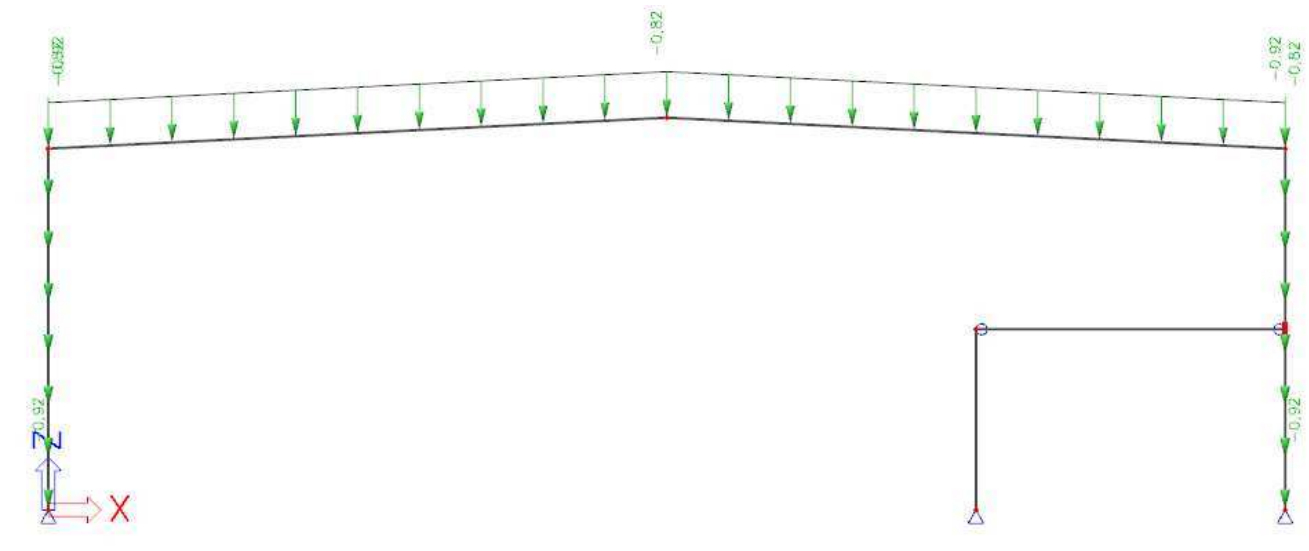

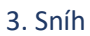

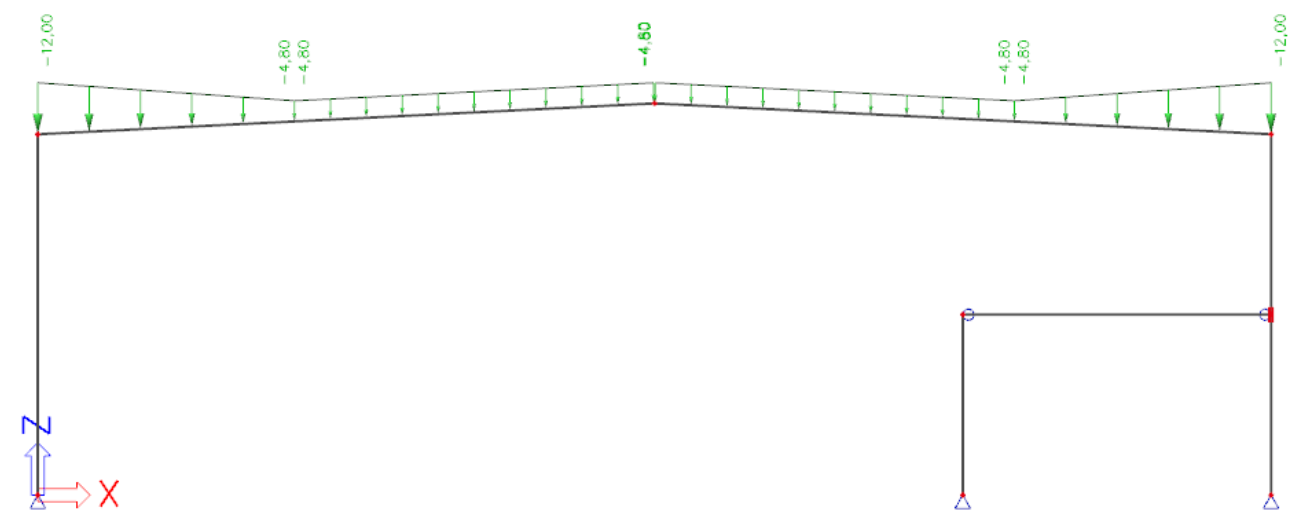

4. Vítr příčný

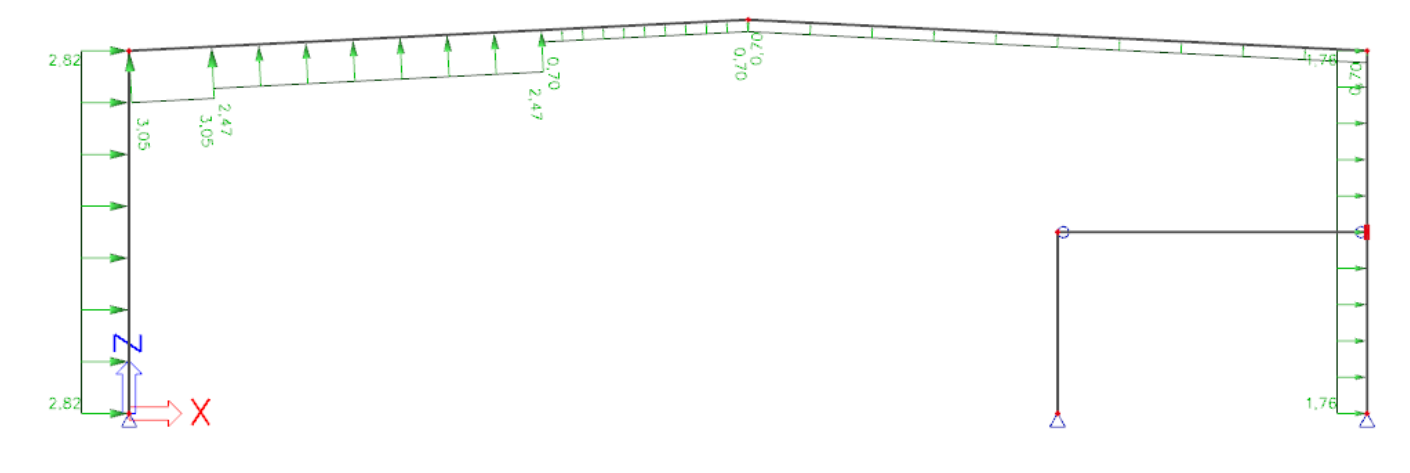

# 5. Vítr podélný

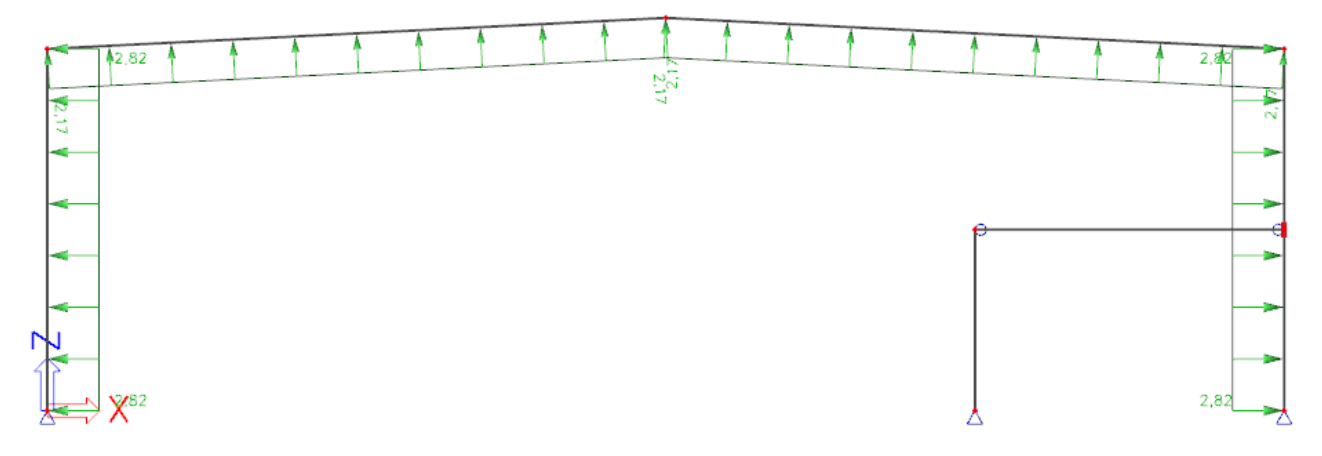

# Rámové imperfekce:

 $H_{g,k}$ 

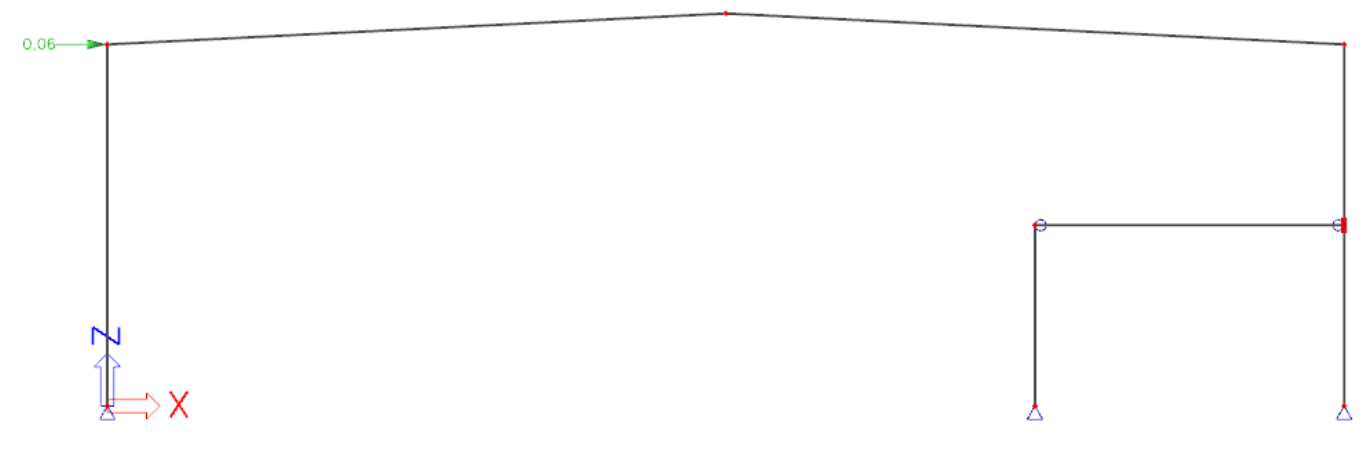

 $H_{q,k}$ 

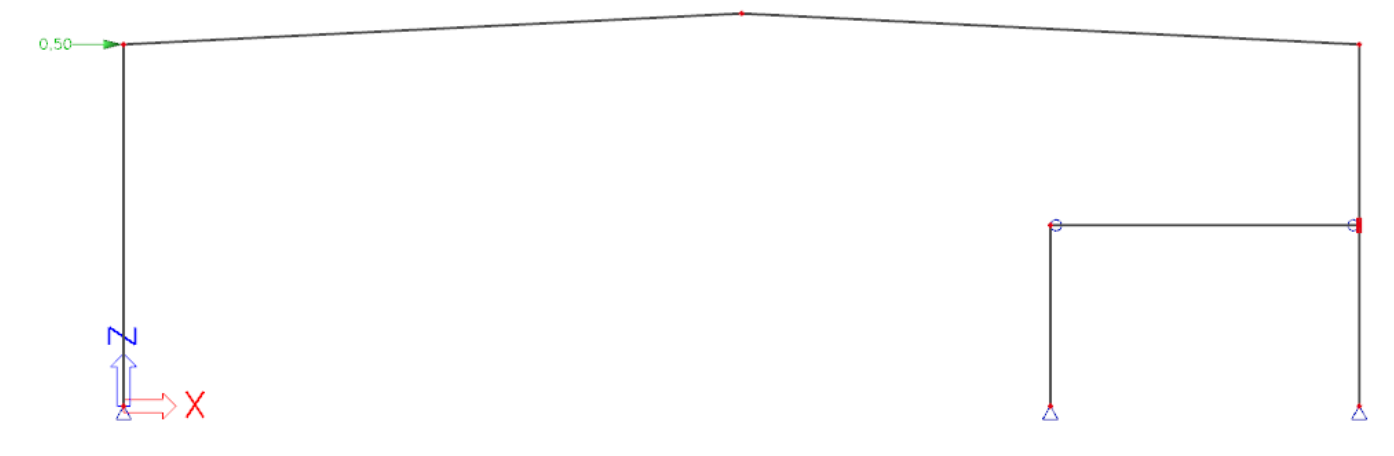

## 3.1.2 Vnitřní síly

### Kombinace pro výpočet vnitřních sil

(pouze rozhodující kombinace se zavedením ekvivalentních vodorovných sil)

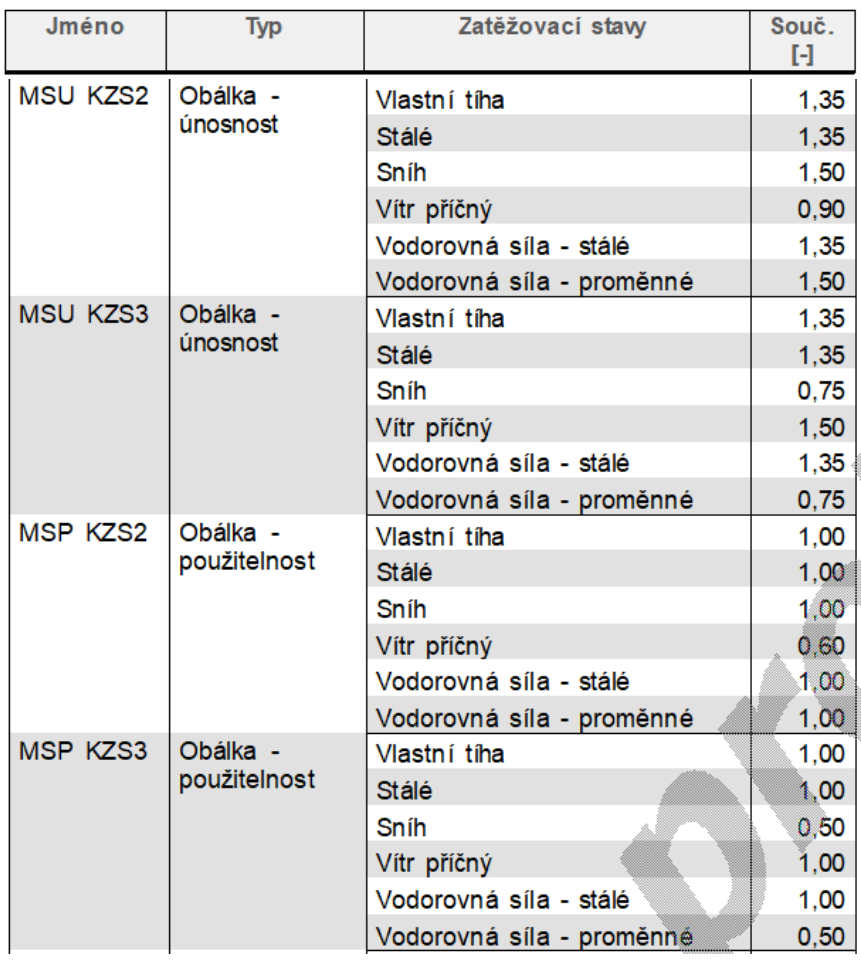

### Normálová síla N<sub>Ed</sub>

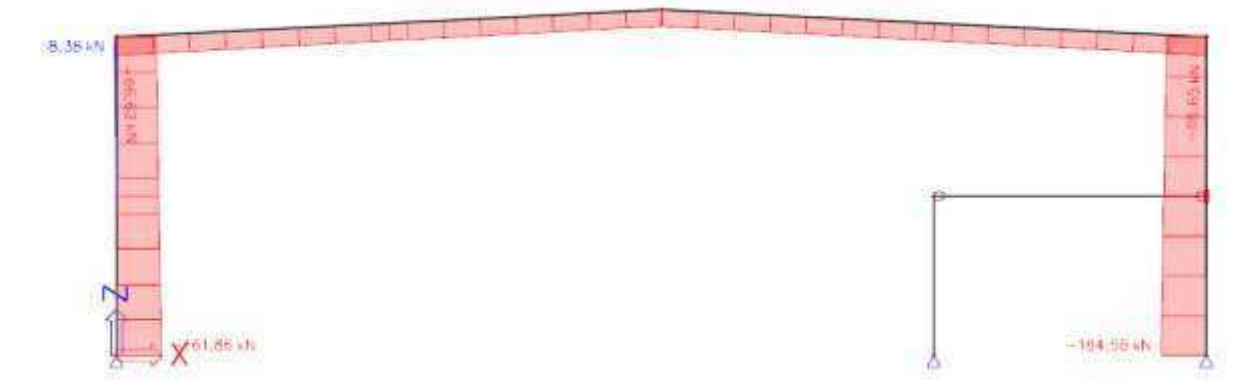

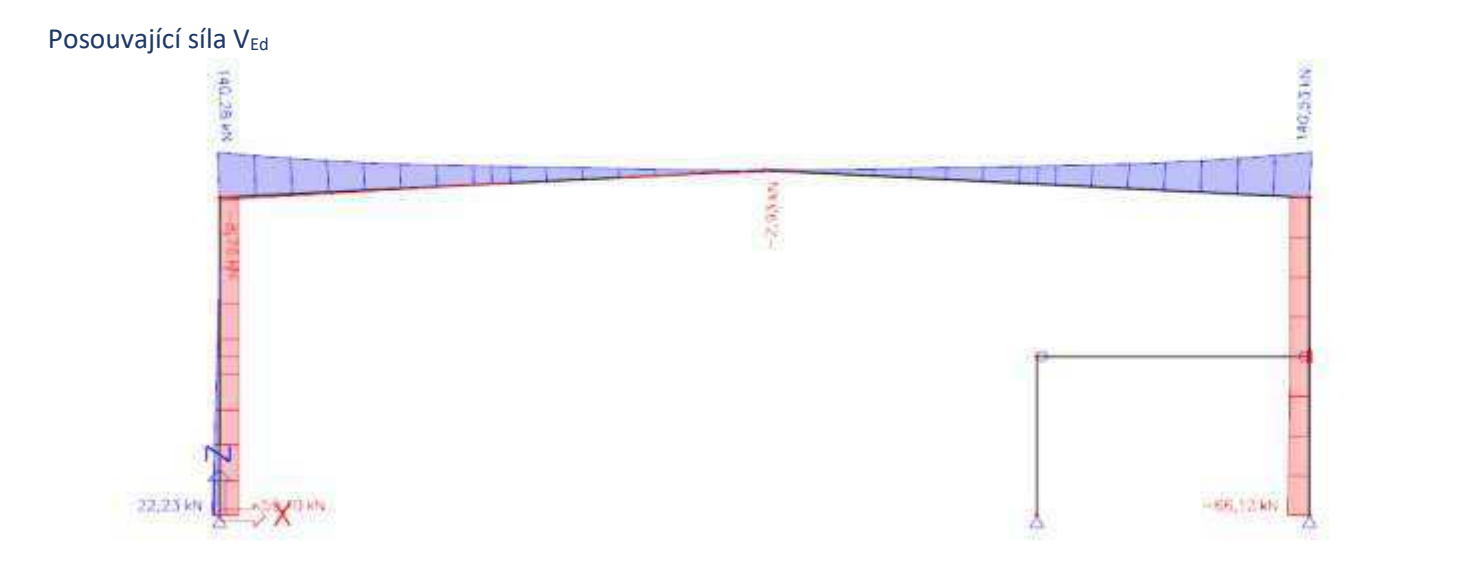

# Moment M<sub>Ed</sub>

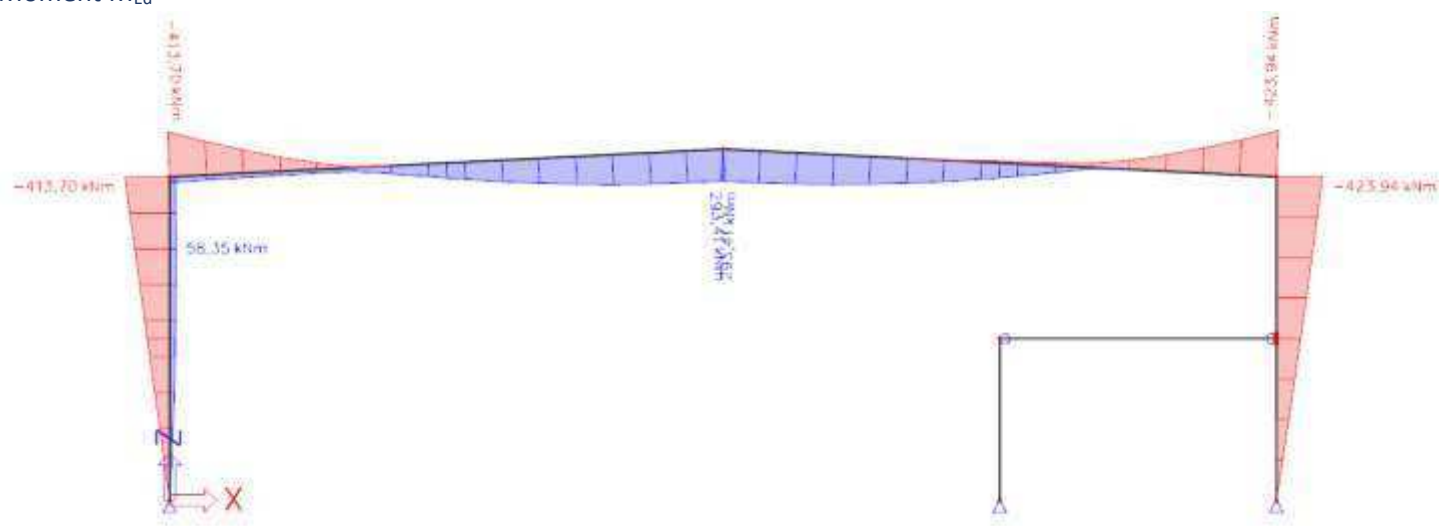

### Svislé a vodorovné posuny

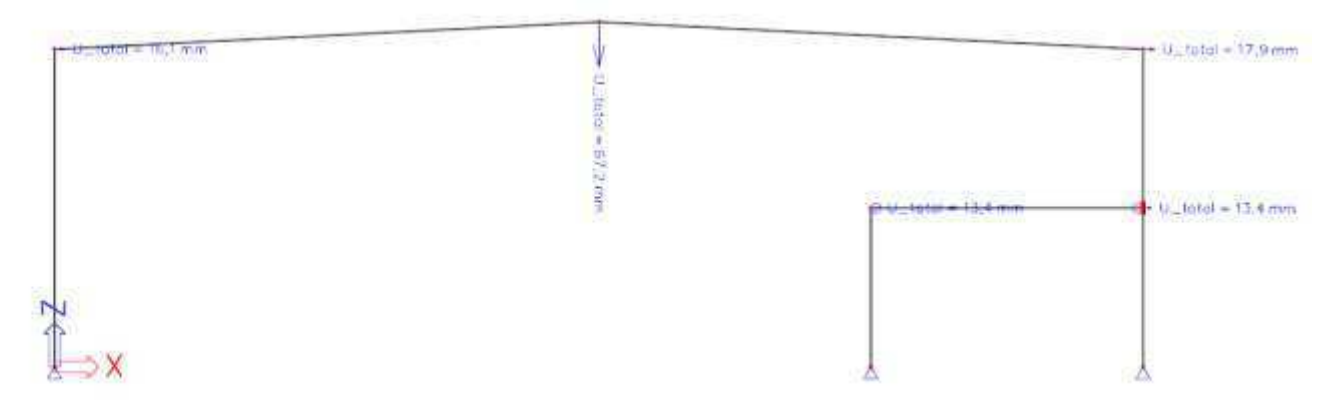

# 3.2 Návrh štítové vazby.

# 3.2.1 Zatěžovací stavy

1. Stálé + 2. Minimální stálé

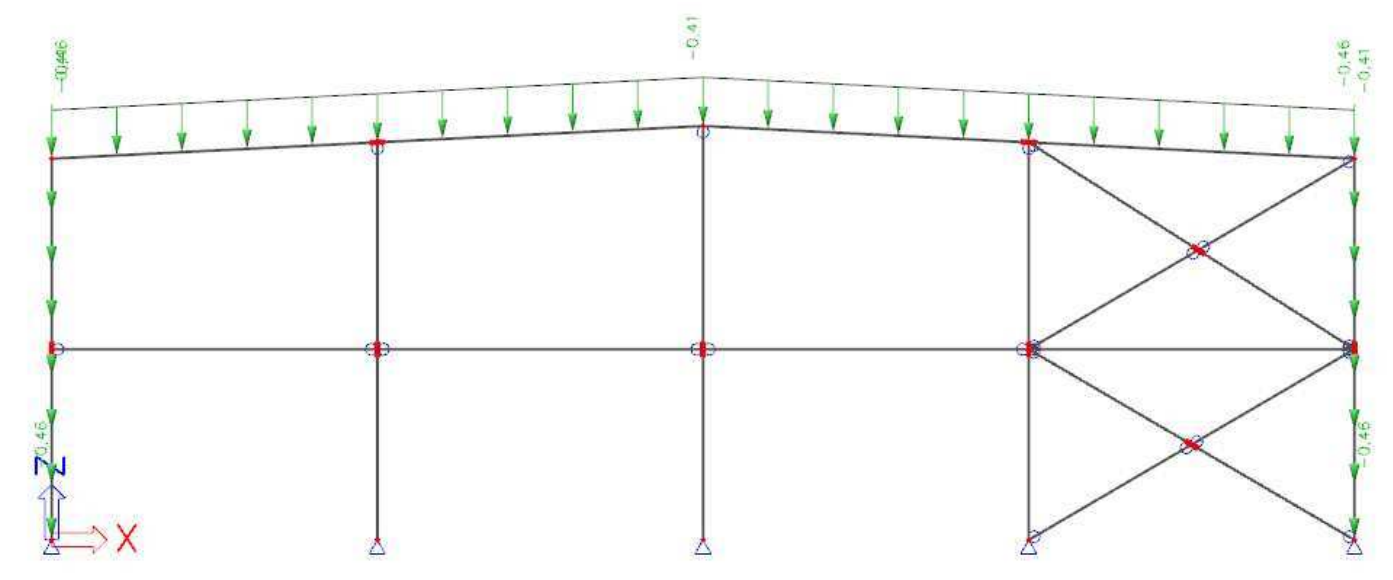

3. Sníh

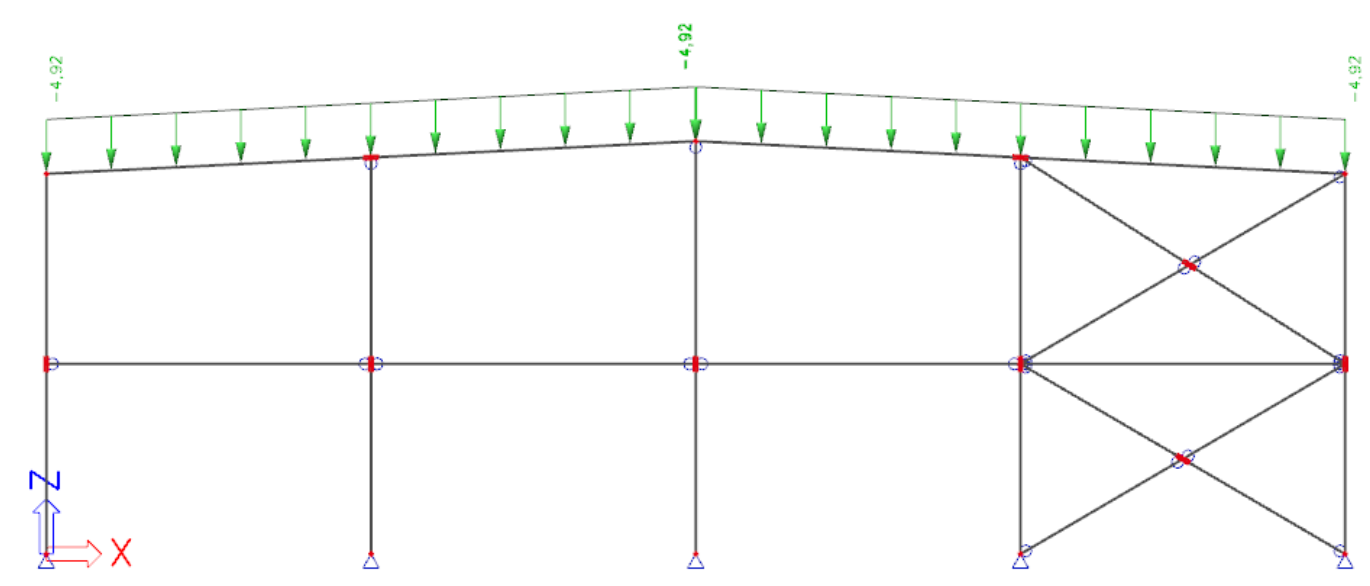

4. Vítr příčný

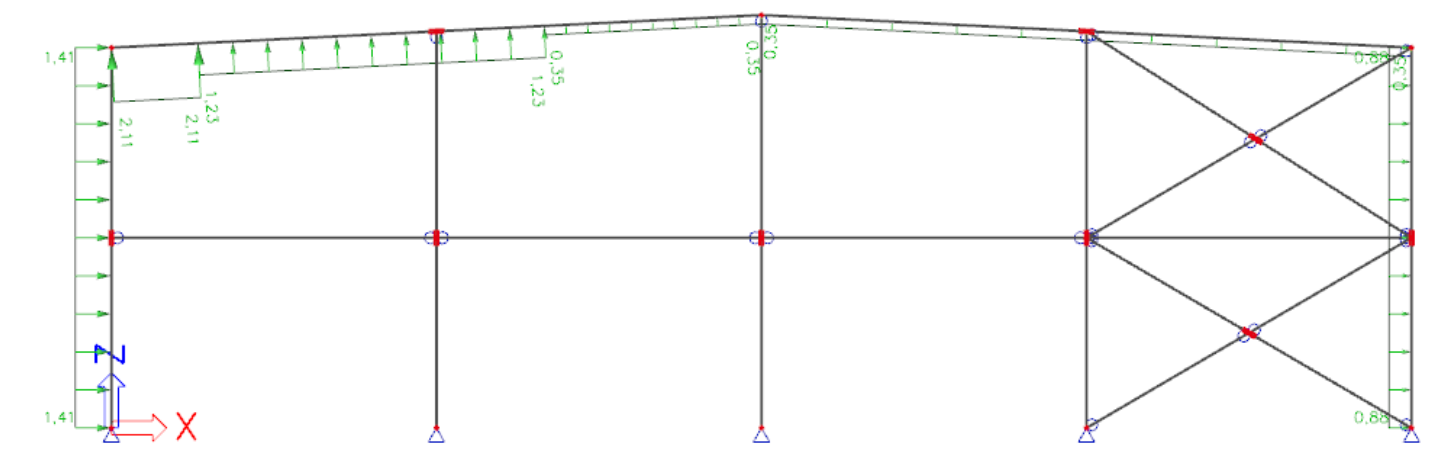

# 5. Vítr podélný

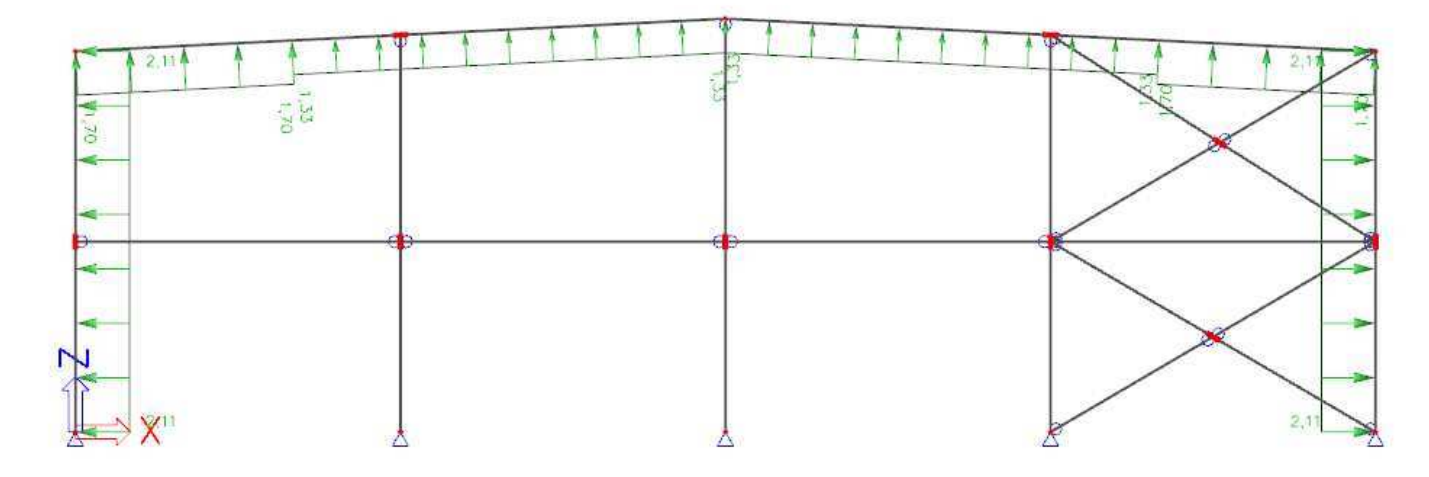

### Rámové imperfekce:

 $H_{g,k}$ 

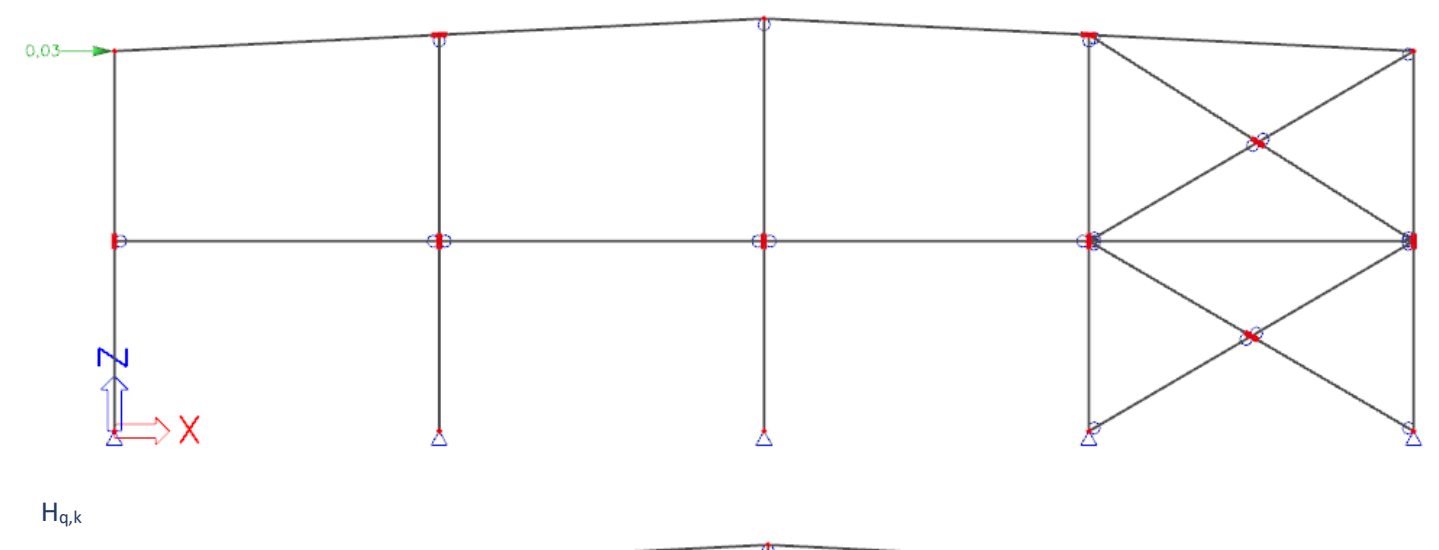

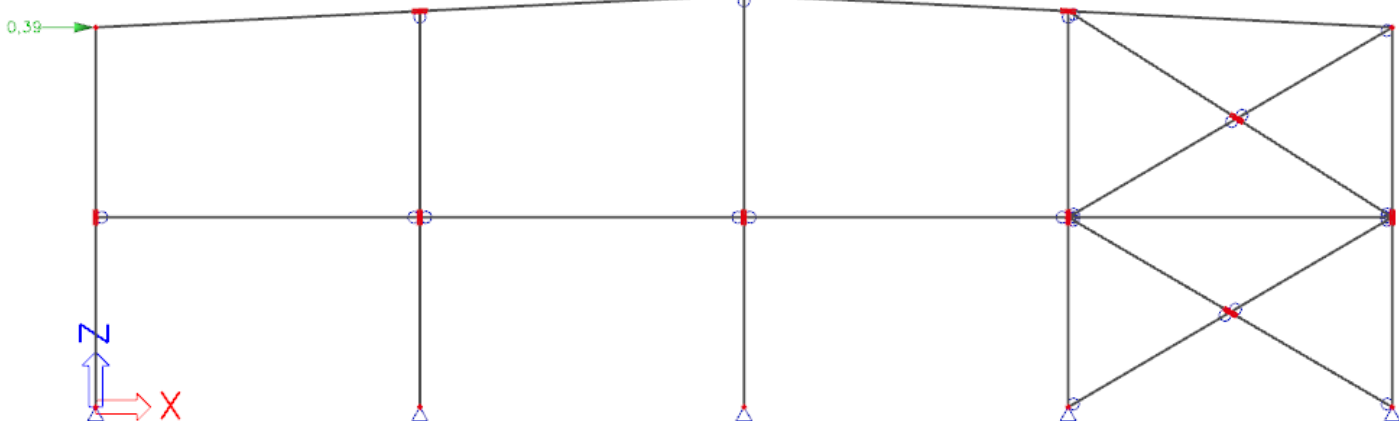

## 3.2.2 Vnitřní síly pro návrh sloupu a příčle štítové vazby

Kombinace pro výpočet vnitřních sil (viz. příloha 3)

Normálová síla N<sub>Ed</sub>

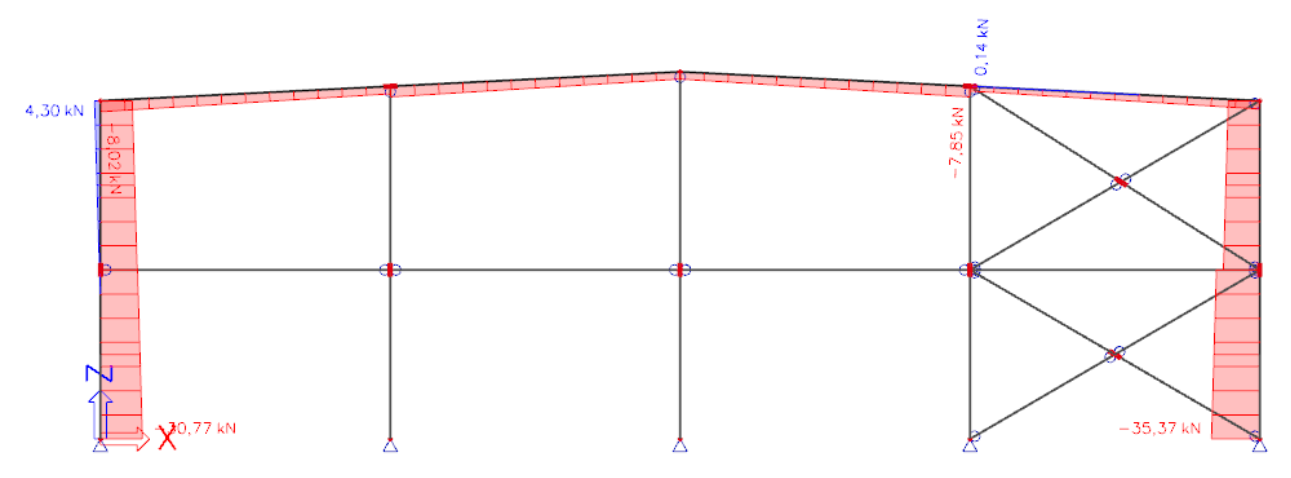

### Posouvající síla VEd

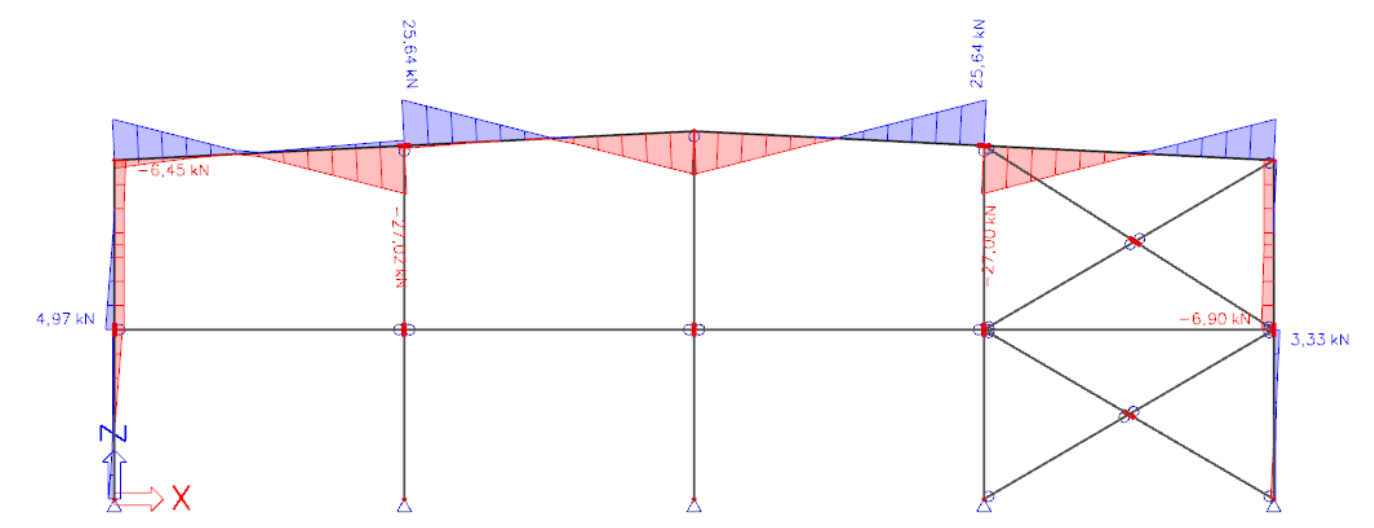

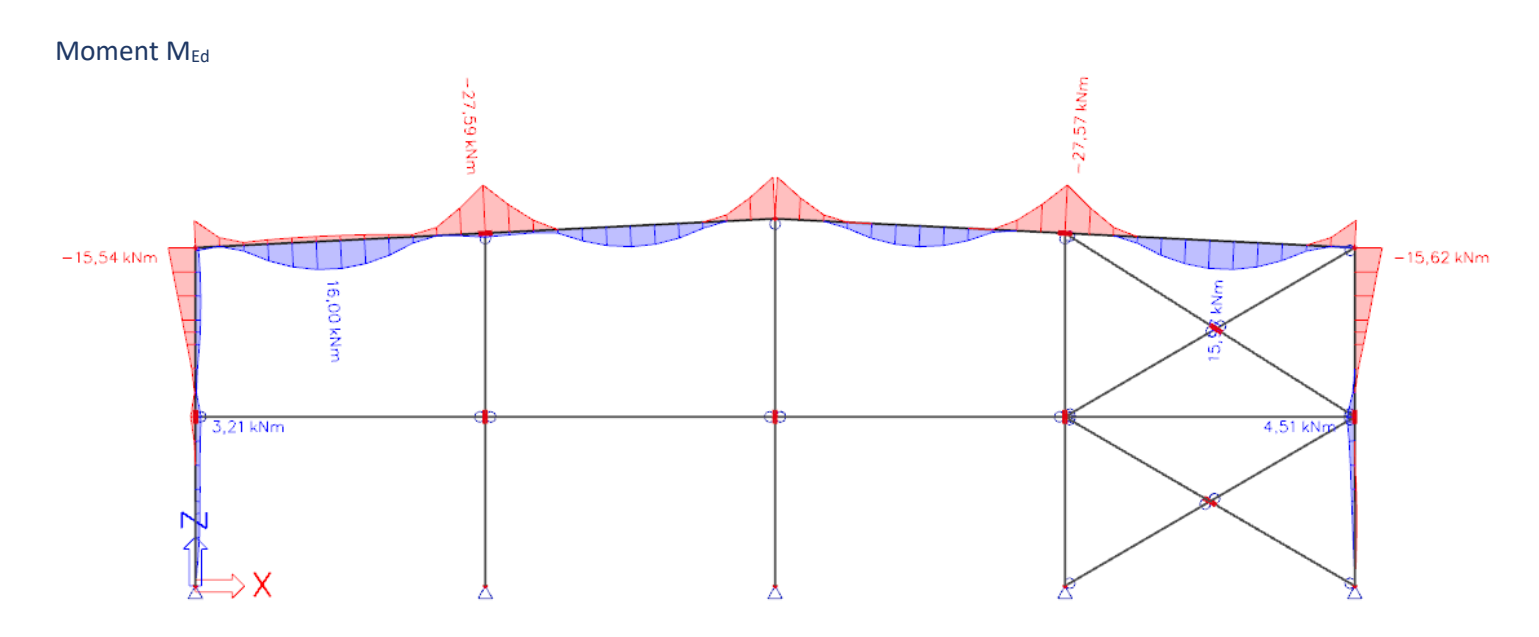

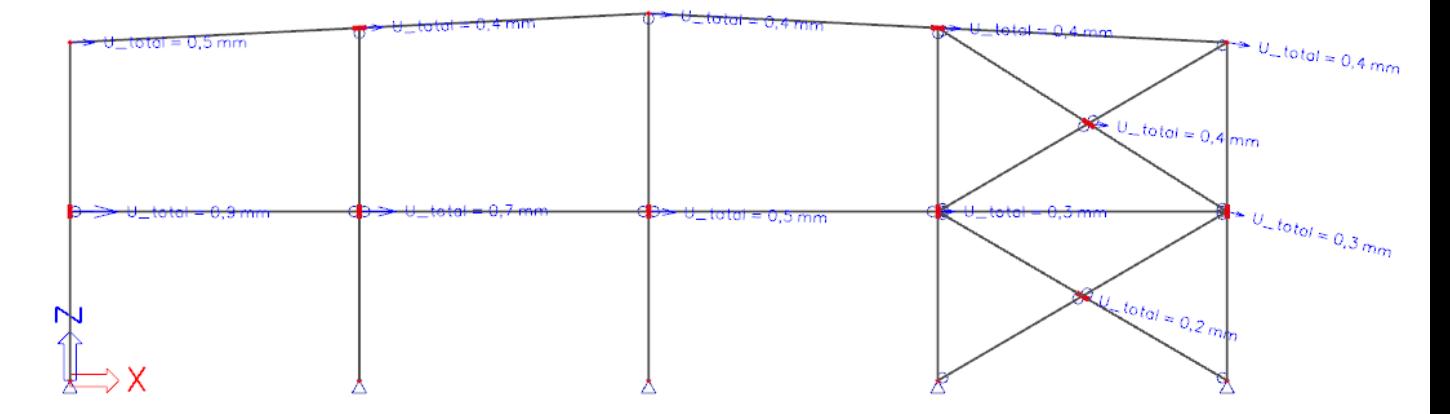

### 3.2.3 Normálové síly pro návrh štítových sloupků

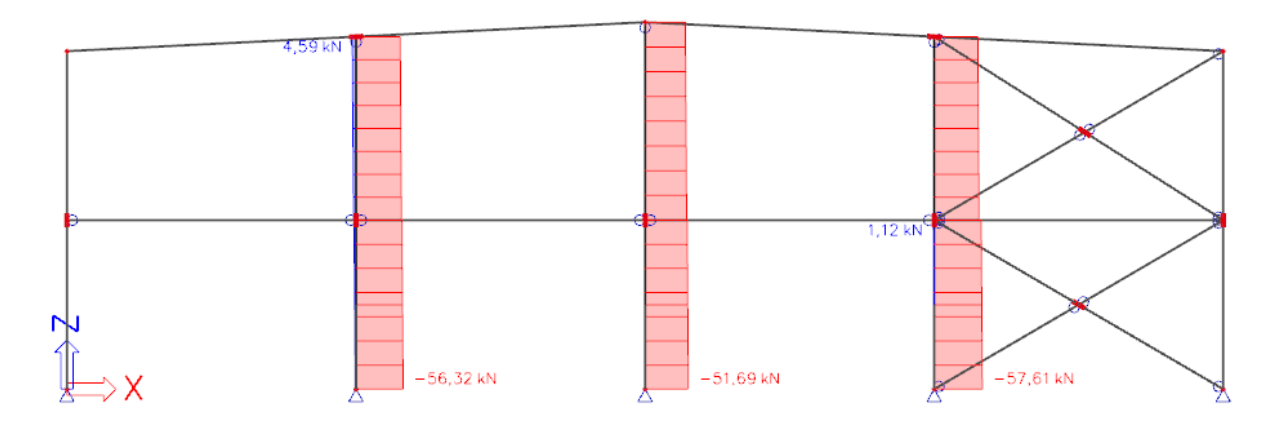

# 3.2.4 Moment Mz pro návrh štítových sloupků

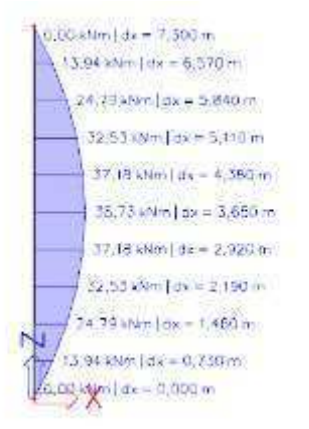

# 3.3 Návrh ztužidel

### 3.3.1 Příčná ztužidla ve štítové stěně

Normálové síly

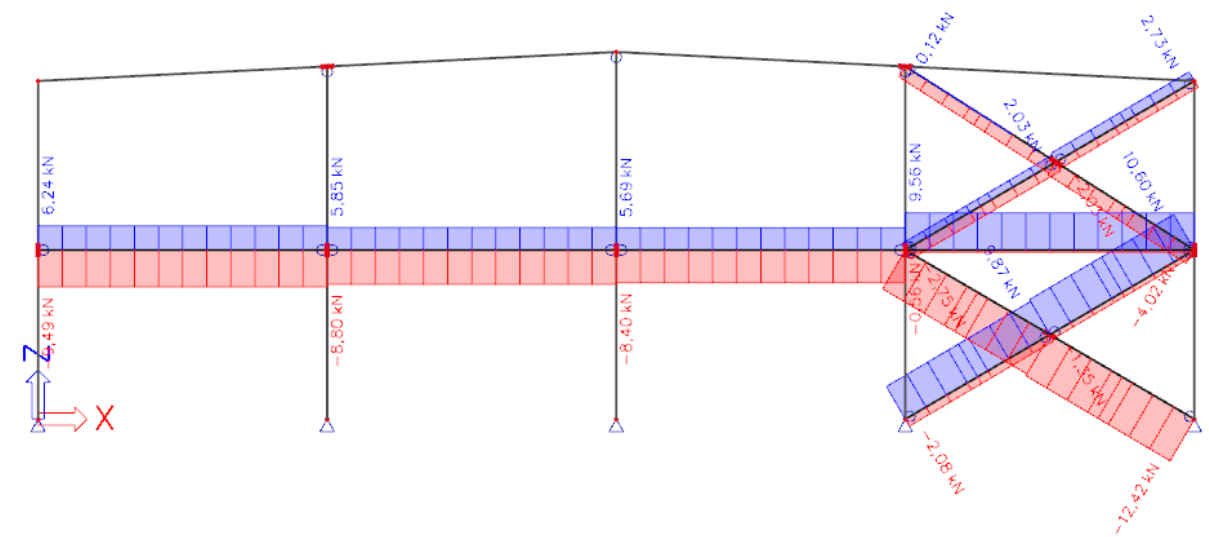

3.3.2 Podélná ztužidla

Normálové síly

Ztužidlo 1

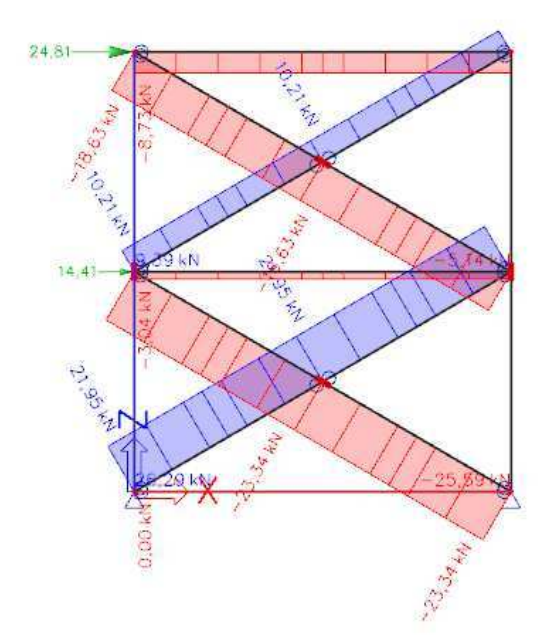

Ztužidlo 2

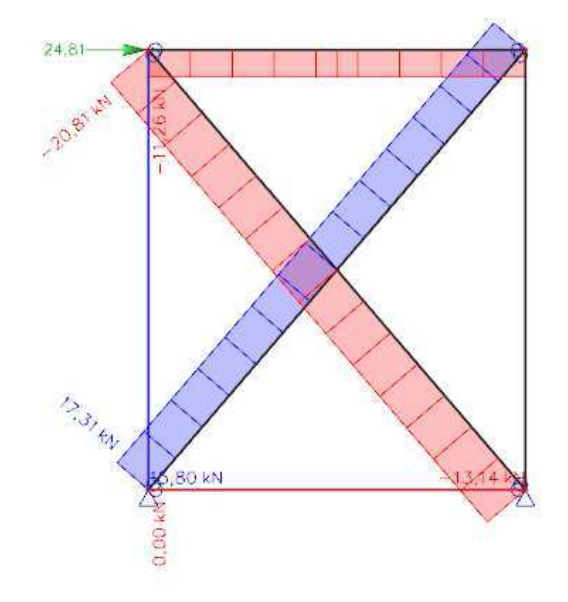
### 3.3.3 Příčné ztužidlo ve střešní rovině.

Normálové síly

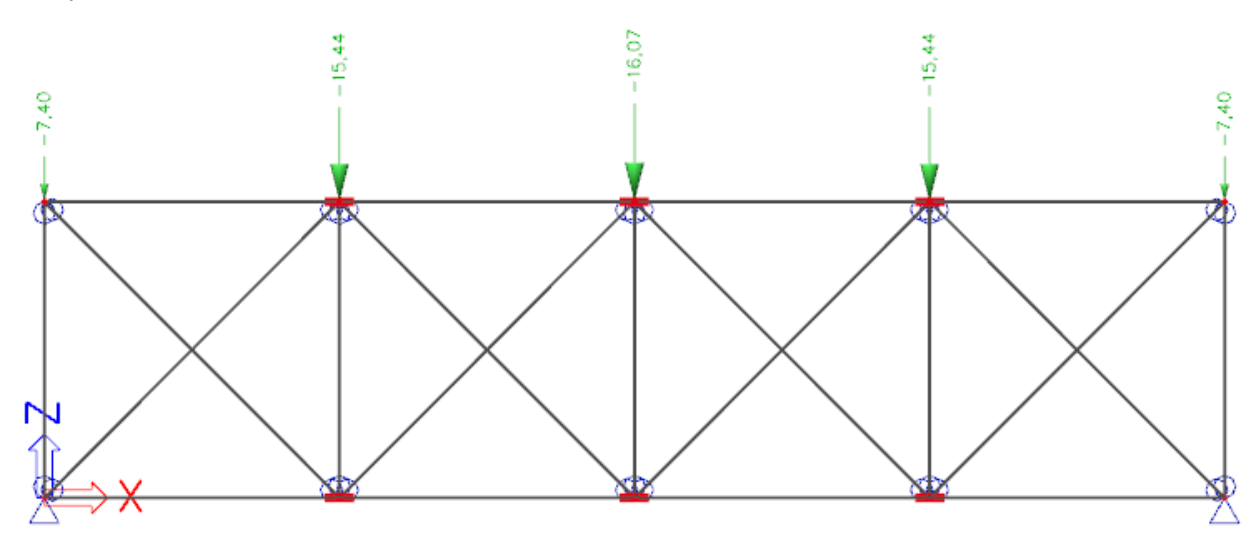

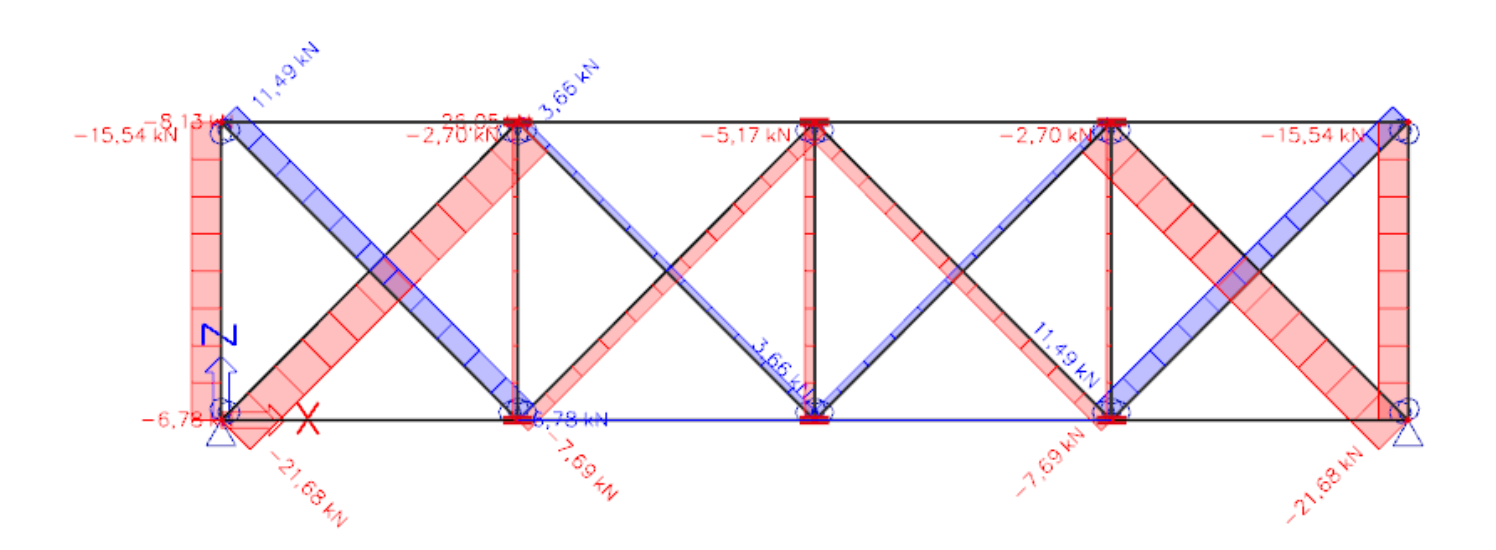

PŘÍLOHA Č. 4 – STANOVENÍ KRITICKÉHO MOMENTU POMOCÍ PROGRAMU LTBEAMN

- 4.1 Hlavní vazba příčel IPE 550
- 4.2 Štítová vazba sloup HEA 160
- 4.3 Štítová vazba příčel HEA 160
- 4.4 Štítový sloupek IPE 240

# dicm

# **LTBeamN**

v 1.0.3

# CALCULATION SHEET

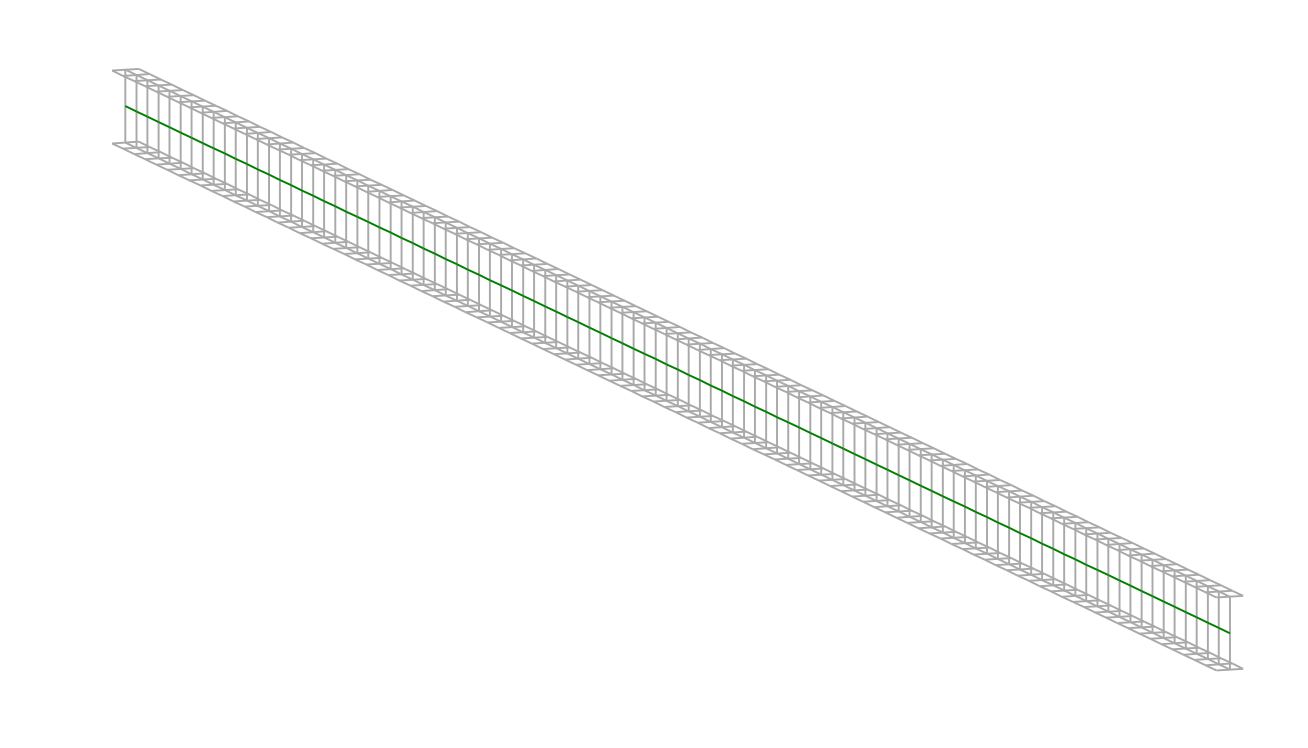

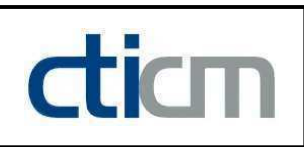

### I - PARAMETERS

I.1 - General parameters

Projected total length : L = 24 m

Initial discretization of the beam :  $n_{el} = 100$  elements

I.2 - Material

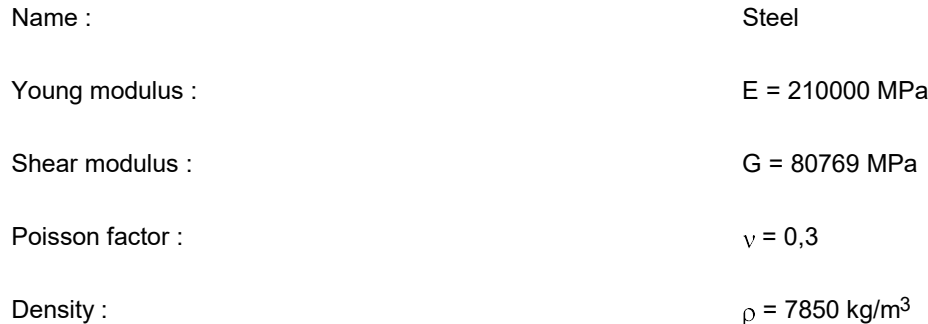

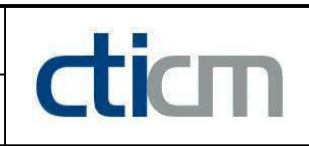

### I.3 - Lateral restraints

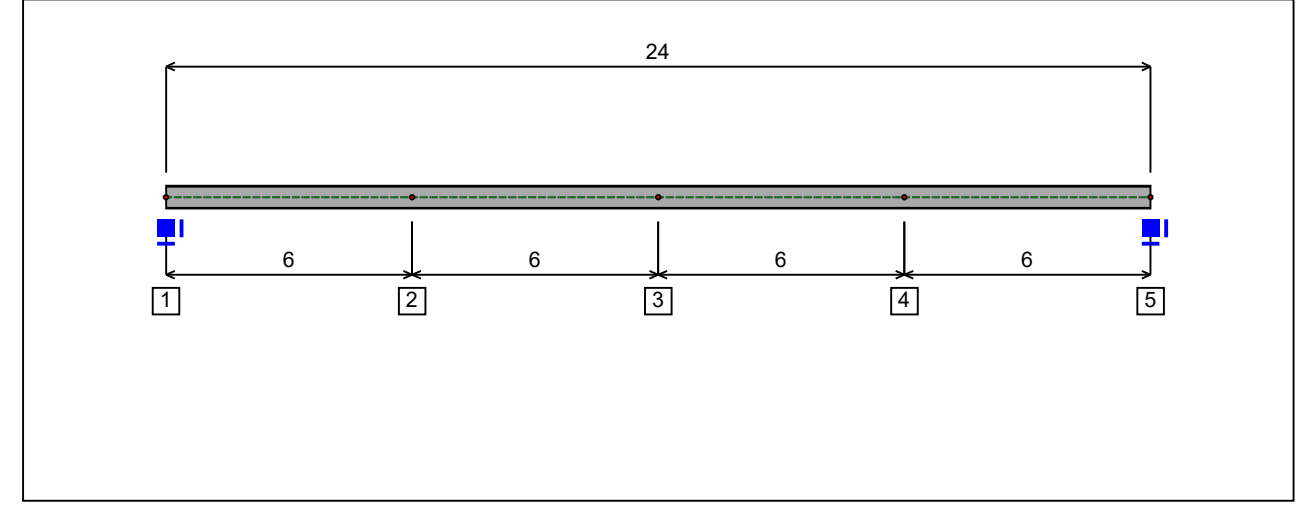

Figure 1 : Profile in long with restraint numbers.

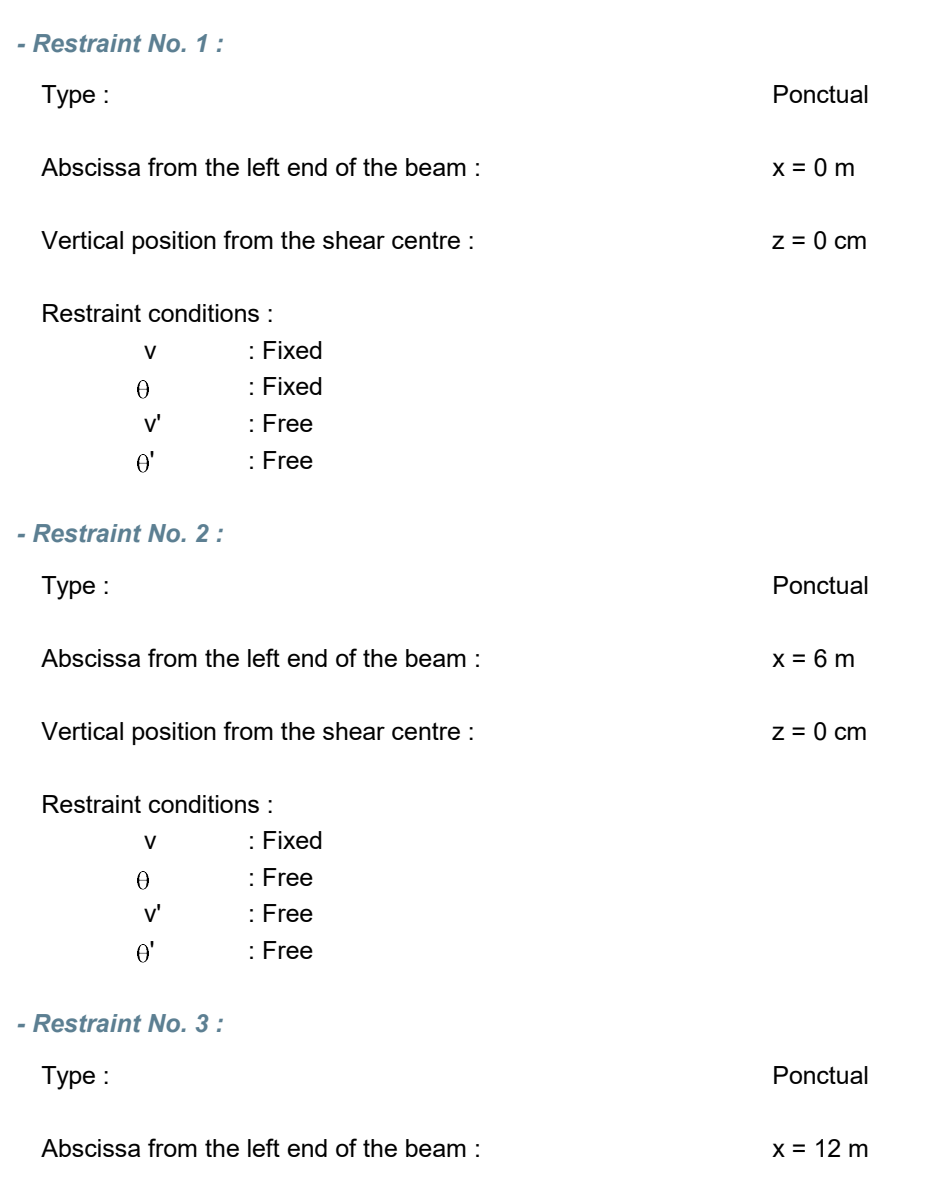

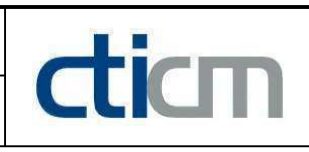

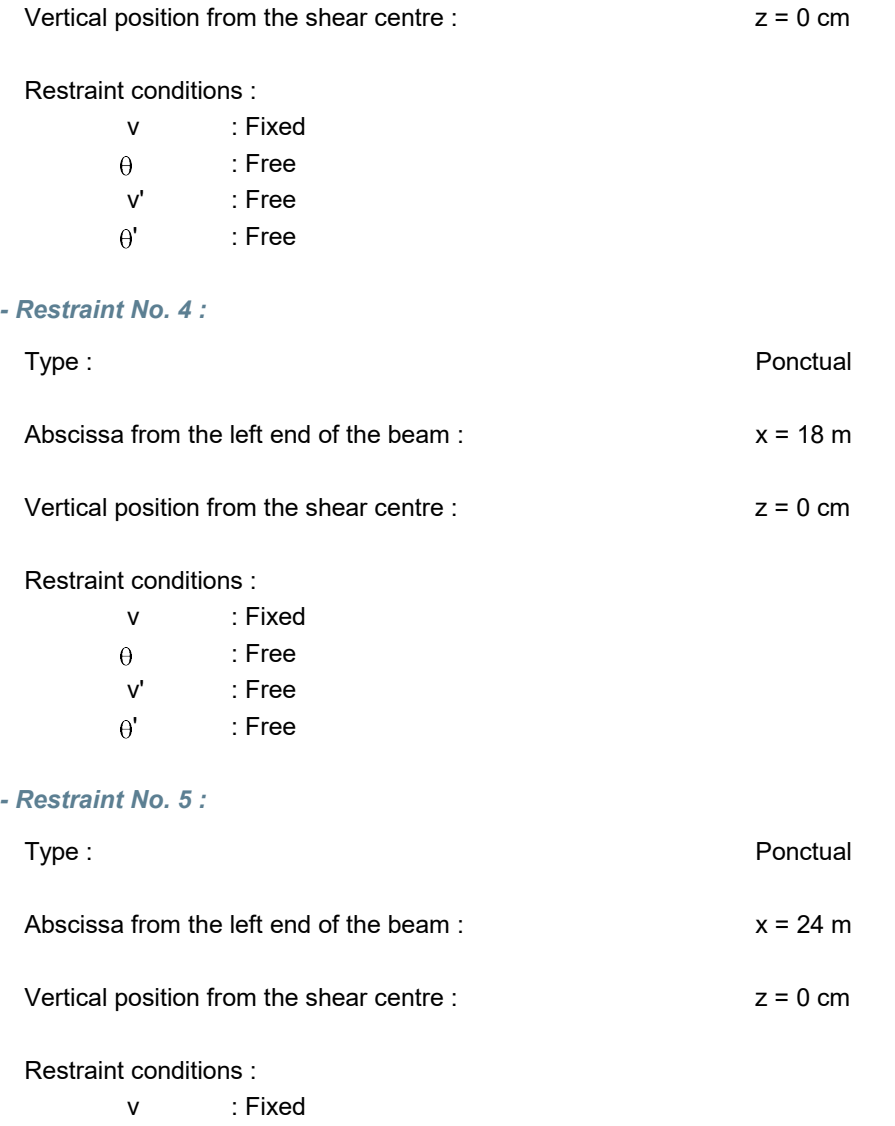

: Fixed

' : Free

 $v'$  : Free<br> $\theta'$  : Free

 $\theta$ 

# 7

### I.4 - Supports

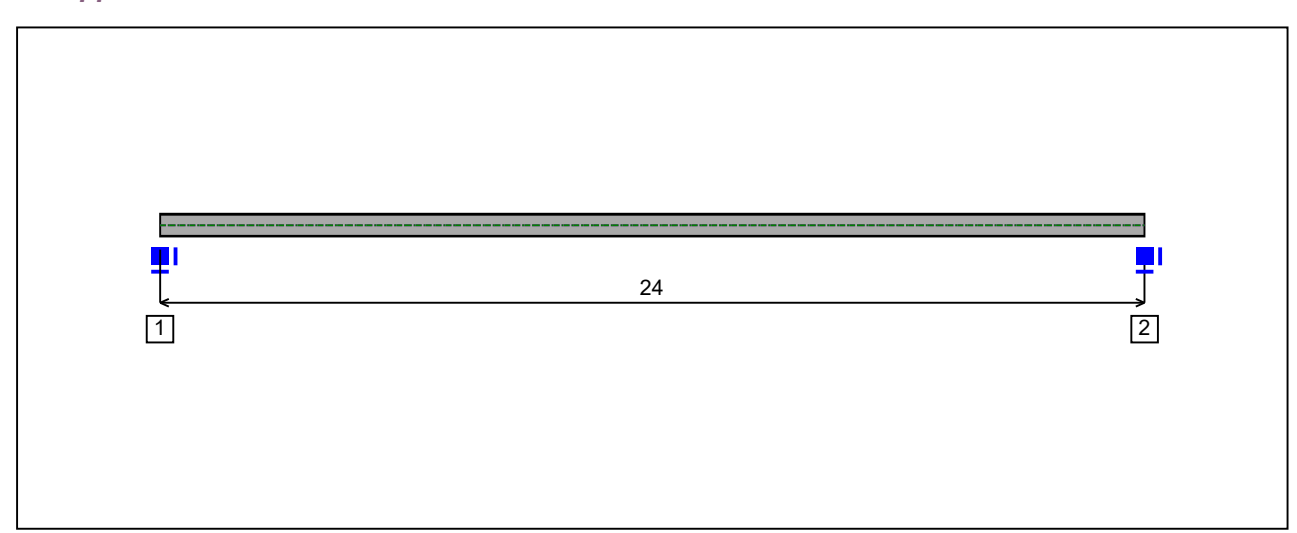

Figure 2 : Profile in long with support numbers.

### - Support No. 1 :

Abscissa from the left end of the beam :  $x = 0$  m

Support conditions :

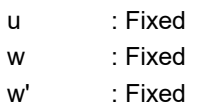

### - Support No. 2 :

Abscissa from the left end of the beam :  $x = 24$  m

### Support conditions :

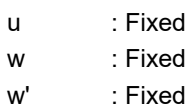

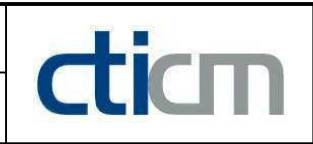

I.5 - Loads

Type of loading : **Internal** 

- Moment diagram :

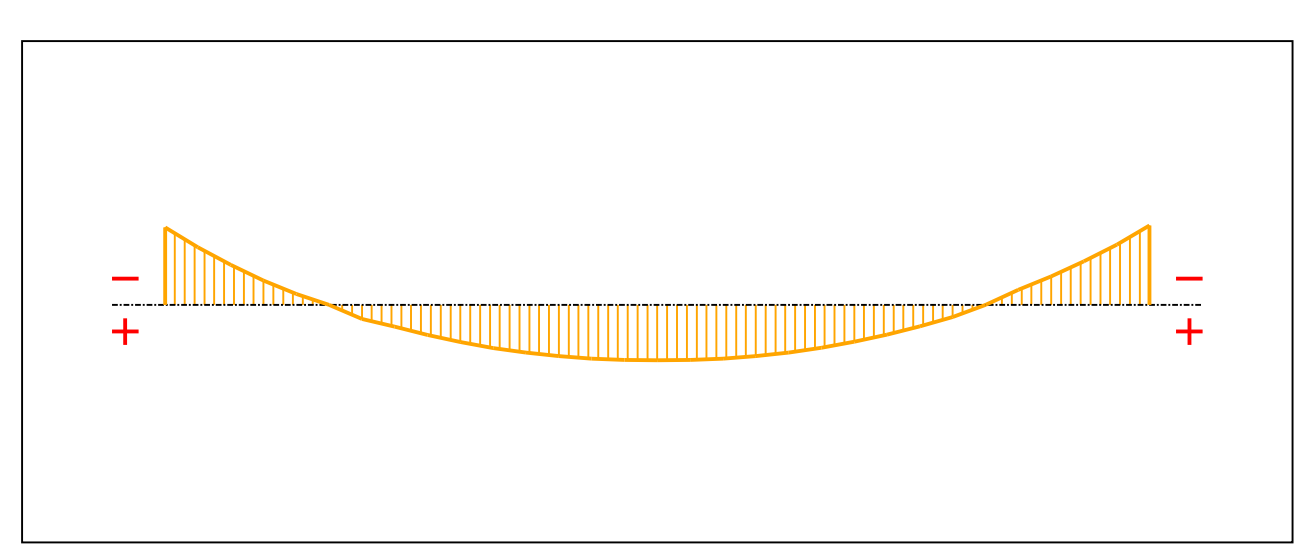

### Figure 3 : Moment diagram.

Active : The Society of the Society of the Society of the Society of the Society of the Society of the Society of the Society of the Society of the Society of the Society of the Society of the Society of the Society of the

Table 1 : Moment diagram.

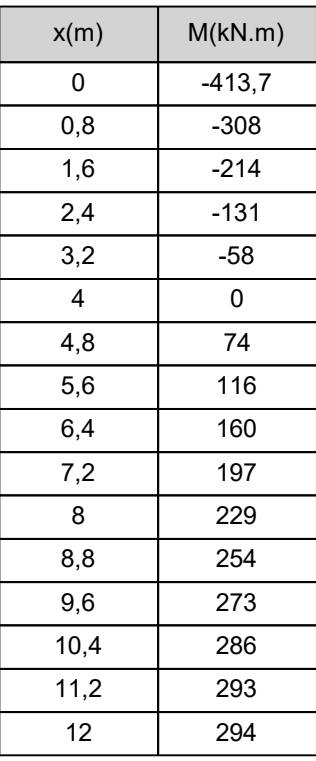

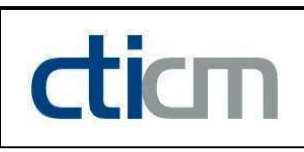

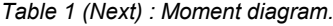

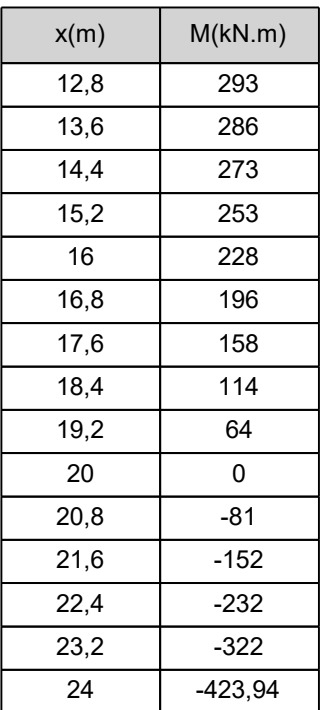

- Axial force diagram :

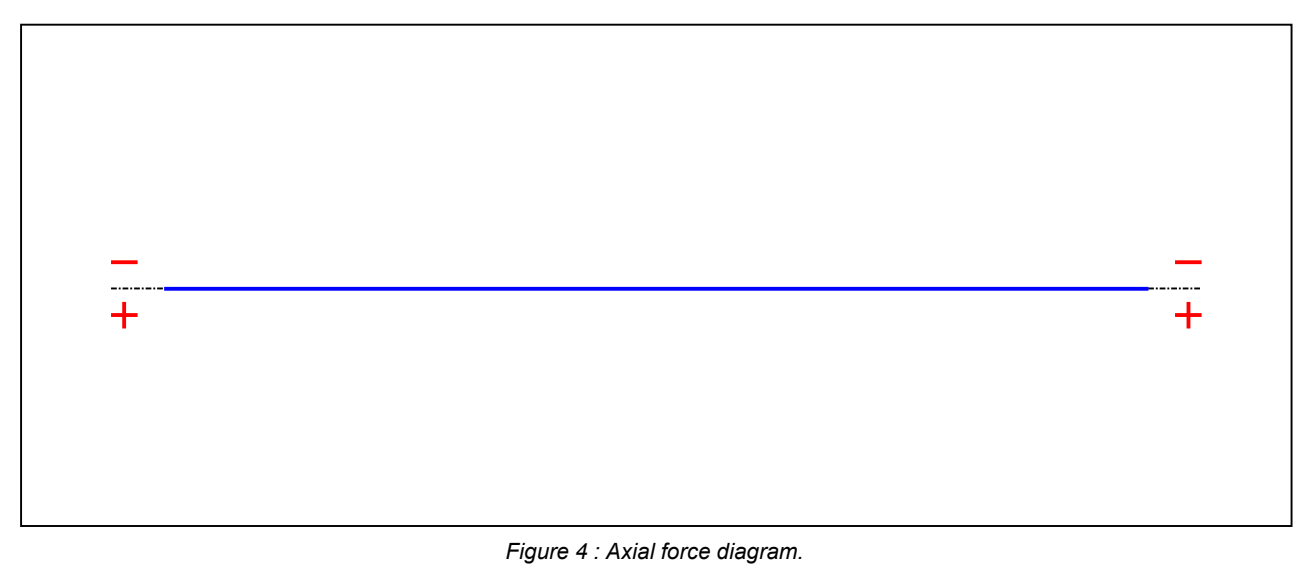

Active : Yes

Table 2 : Axial force diagram.

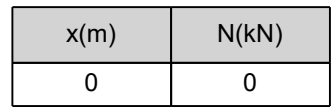

### **LTB**eamN

v 1.0.3

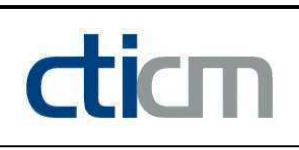

Table 2 (Next) : Axial force diagram.

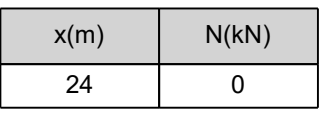

- Eccentric concentrated loads :

No load has been defined.

- Eccentric distributed loads :

No load has been defined.

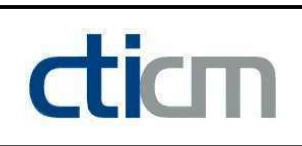

### II - LTB CALCULATION

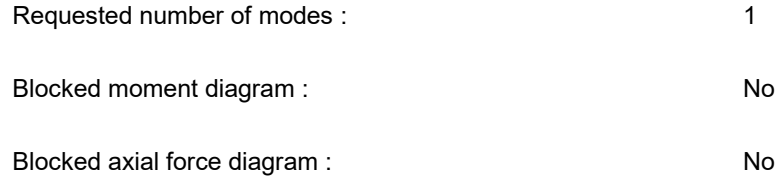

### II.1 - LTB modes

Table 3 : LTB modes.

| Mode | $\mathsf{H}$ cr | [kN.m]<br>$M_{\text{max,cr}}$ | $x(M_{\text{max}})$<br>[m] | $I_{\text{max,cr}}$ [kN] | $x(N_{max})$ [m] |
|------|-----------------|-------------------------------|----------------------------|--------------------------|------------------|
|      | ,574            | $-667,49$                     | ▱                          |                          | ግላ<br>44         |

### II.2 - Mode shapes

- Mode 1

Table 4 : Mode 1.

| Mode | ⊬cr  | $M_{\text{max,cr}}$<br>[kN.m] | $x(M_{max})$ [m] | $\boldsymbol{\mathsf{N}}_{\mathsf{max,cr}}$ [kN] | $x(N_{max})$ [m] |
|------|------|-------------------------------|------------------|--------------------------------------------------|------------------|
|      | ,574 | $-667,49$                     | 24               |                                                  | 24               |

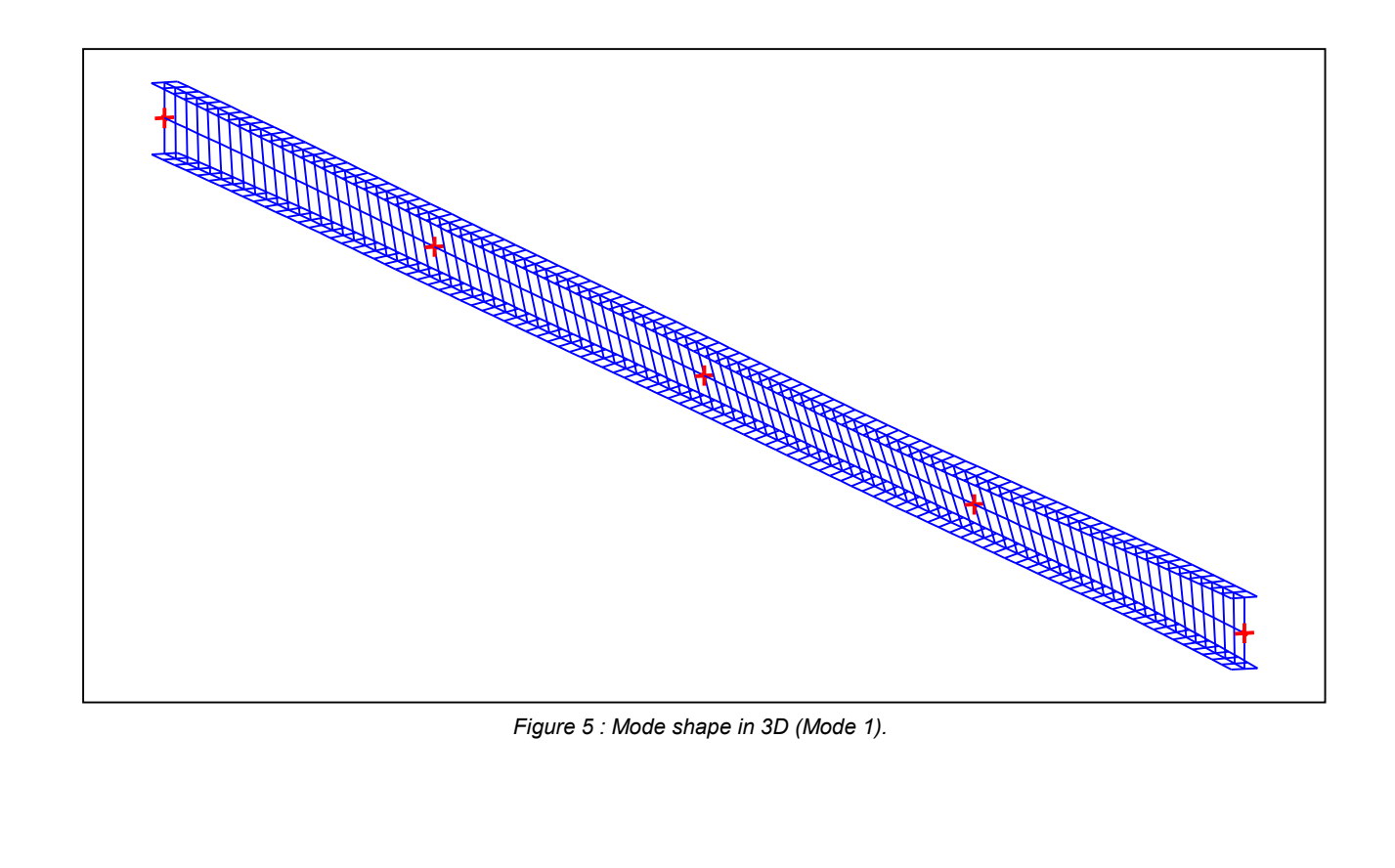

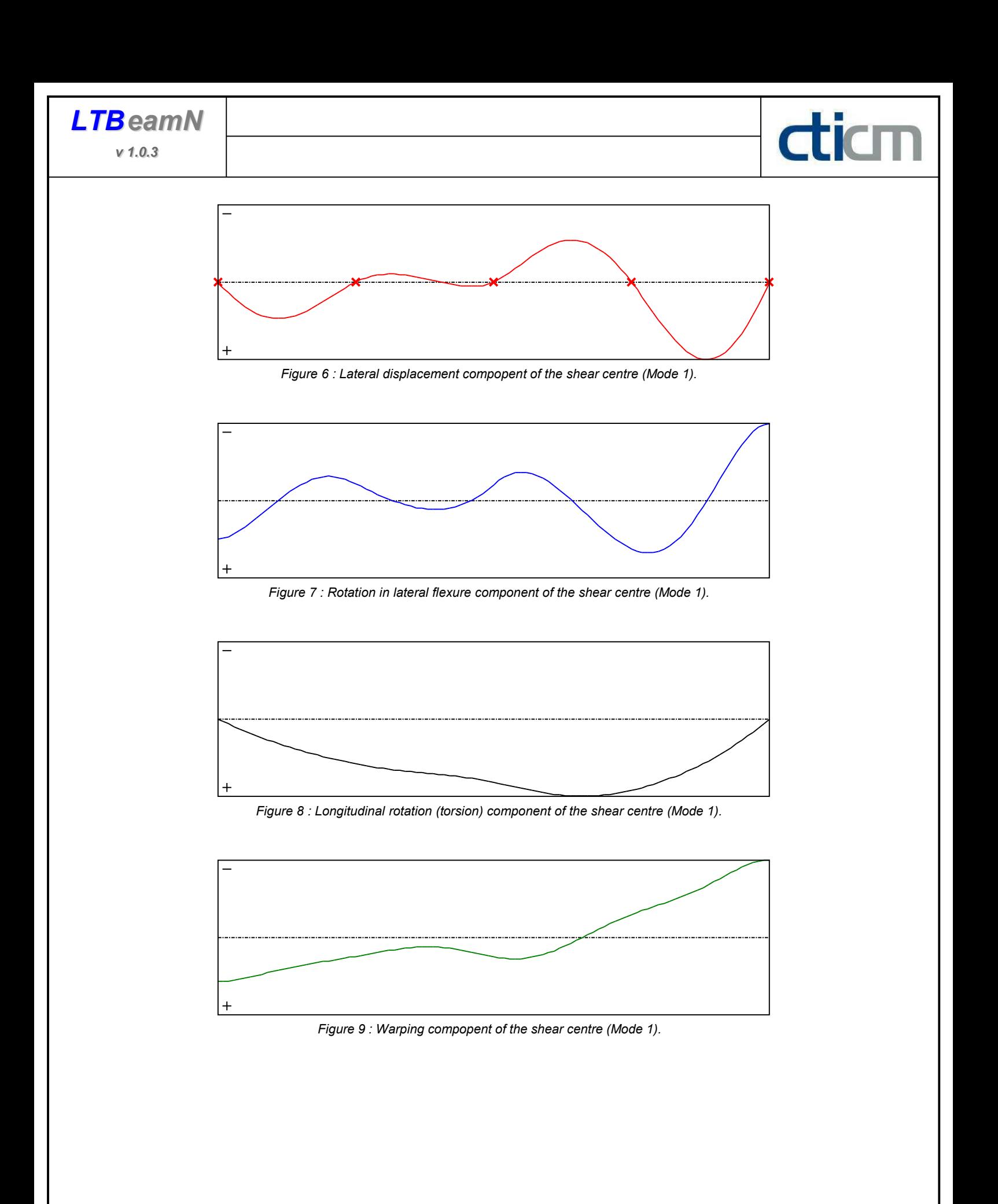

### TABLE OF CONTENTS

dicm

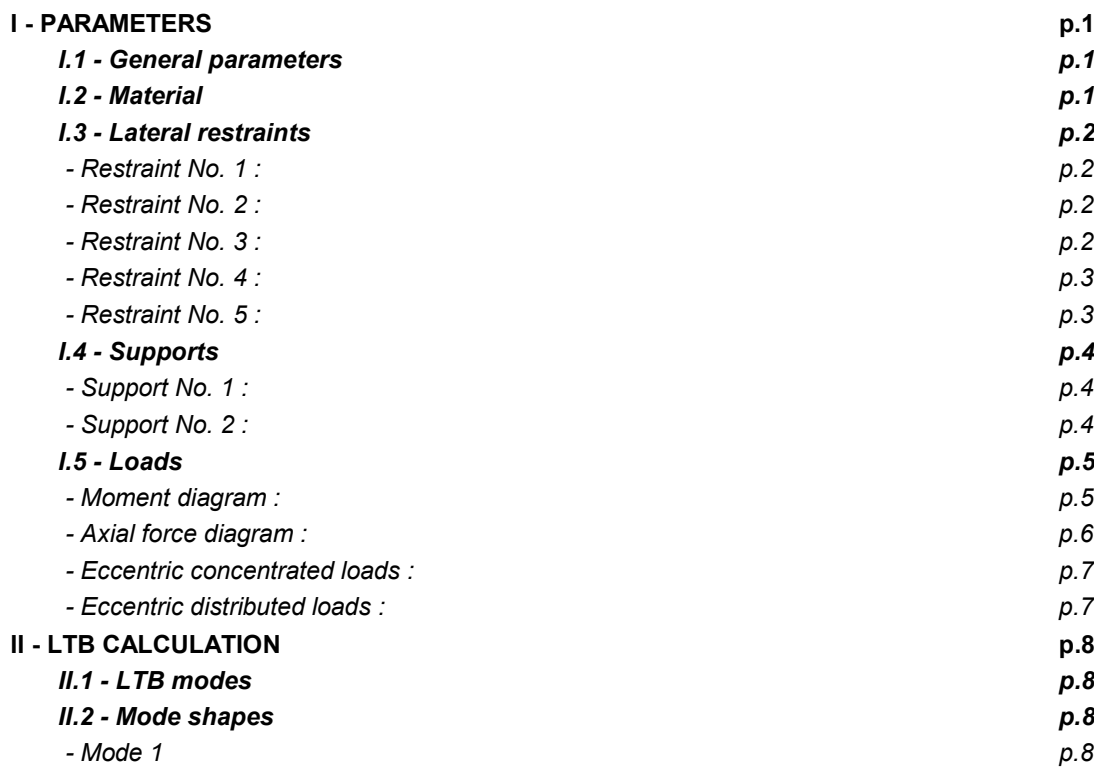

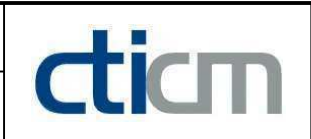

### WARNING !

The following software may be used for working out technical solutions during preparatory engineering studies.

Because of the complexity of the calculations involved, the software is only for users who are able to make themselve an accurate idea of its possibilities, its limitations and adequacy to the various practical applications. The user will use it under his own responsibilities at his own risk.

This software is available free of charge. No rights are conferred on the user of the present software. The property and all intellectual rights of the latter continue belonging exclusively to CTICM. The use of this software involves no guarantee for the profit of the user who is committed to keep CTICM released and unharmed from any direct or indirect recourse and damage resulting from an incorrect or improper use or from a use for inadequate or inappropriate ends.

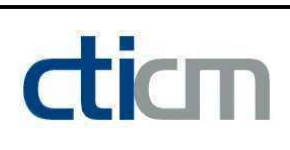

# **LTBeamN**

v 1.0.3

# CALCULATION SHEET

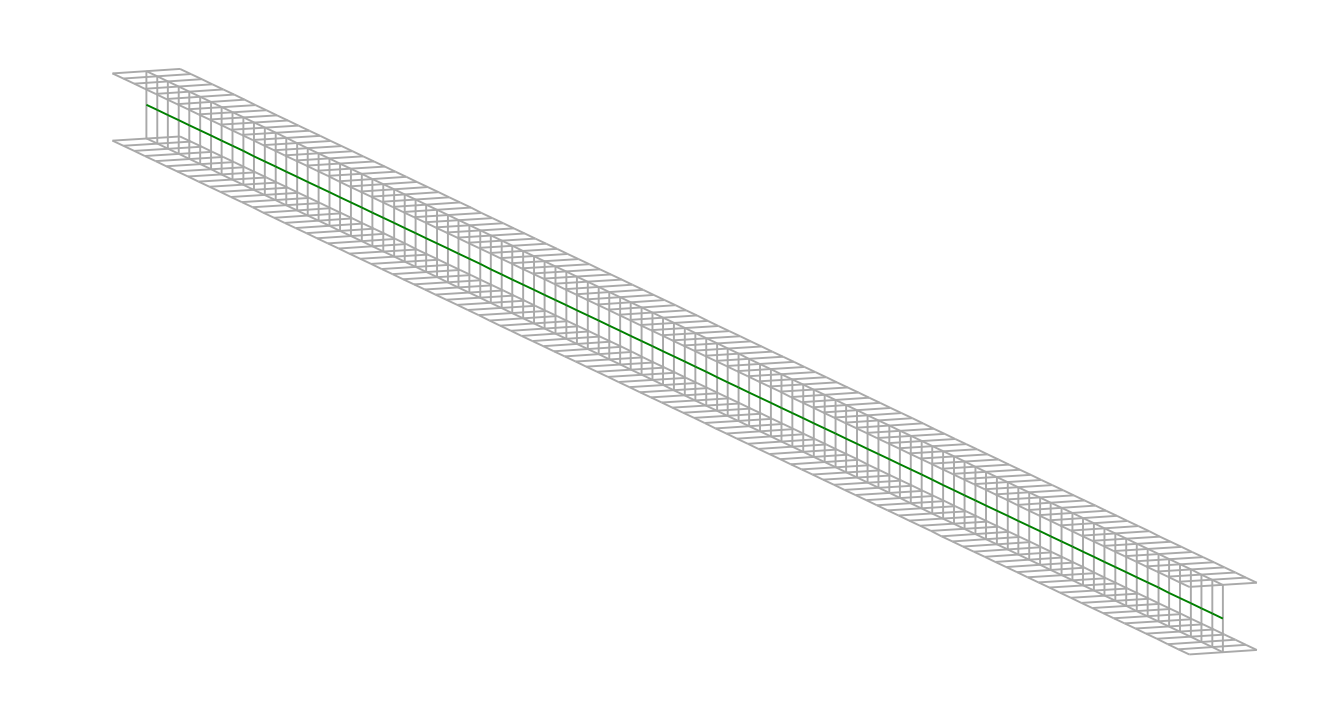

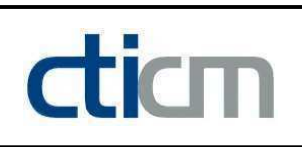

### I - PARAMETERS

I.1 - General parameters

Projected total length : L = 7 m

Initial discretization of the beam :  $n_{el} = 100$  elements

I.2 - Material

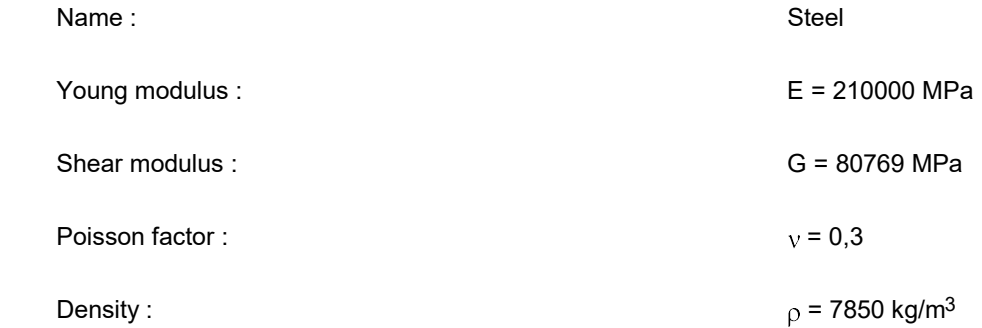

### I.3 - Lateral restraints

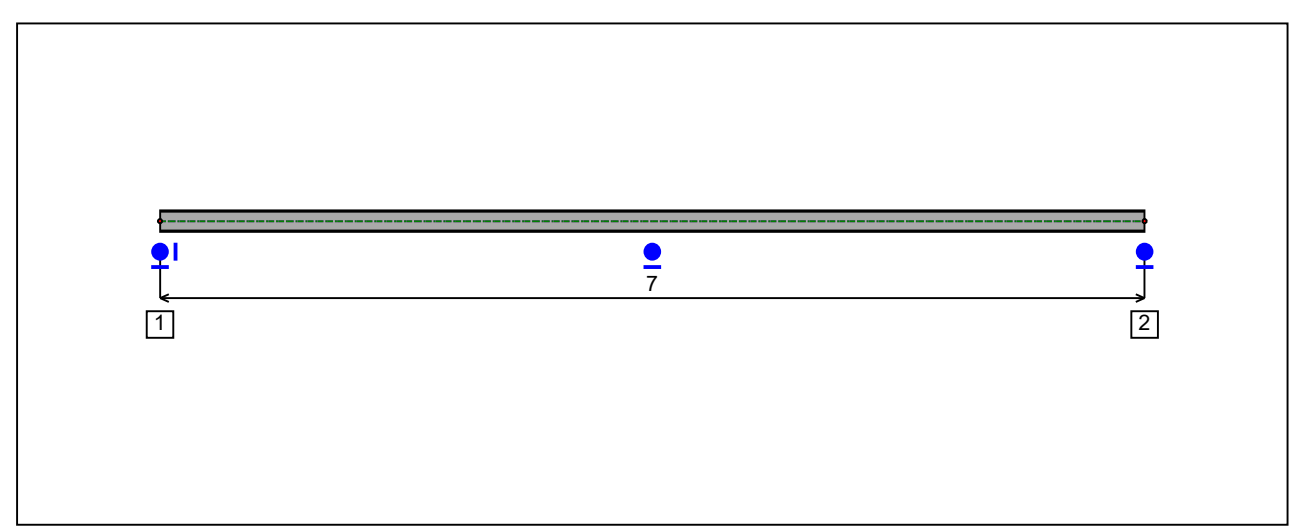

Figure 1 : Profile in long with restraint numbers.

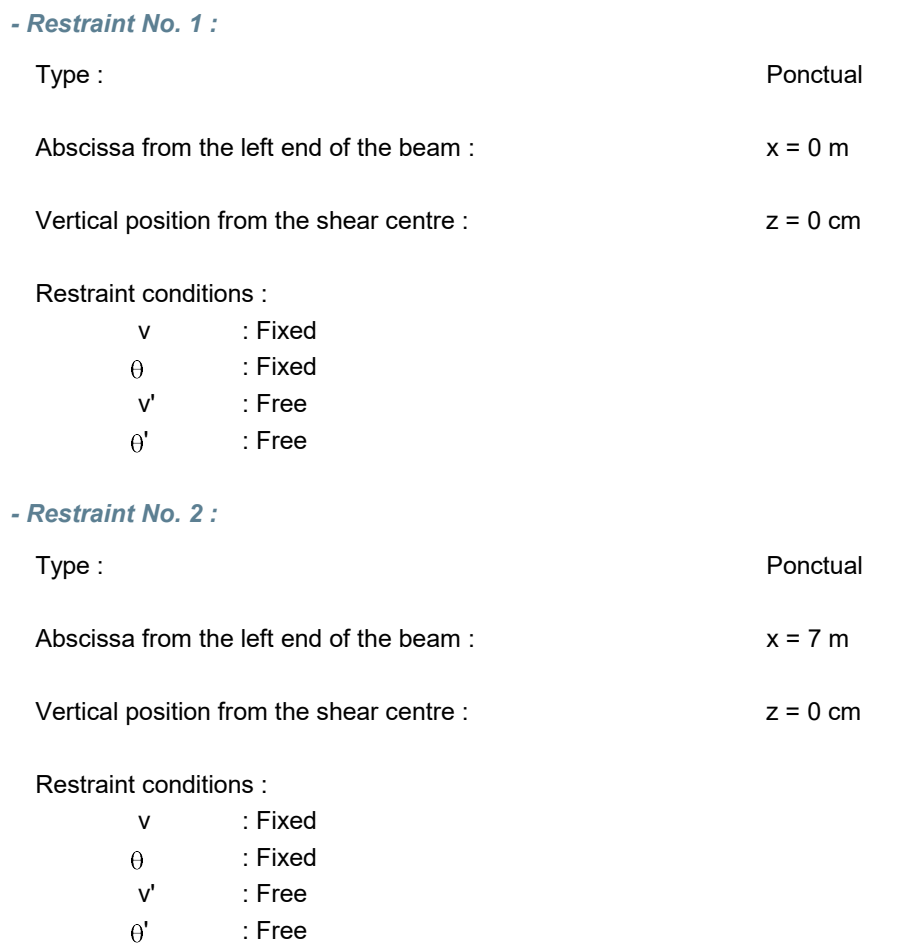

dicm

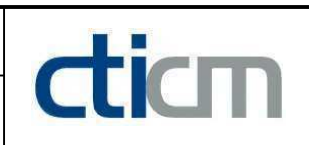

### I.4 - Supports

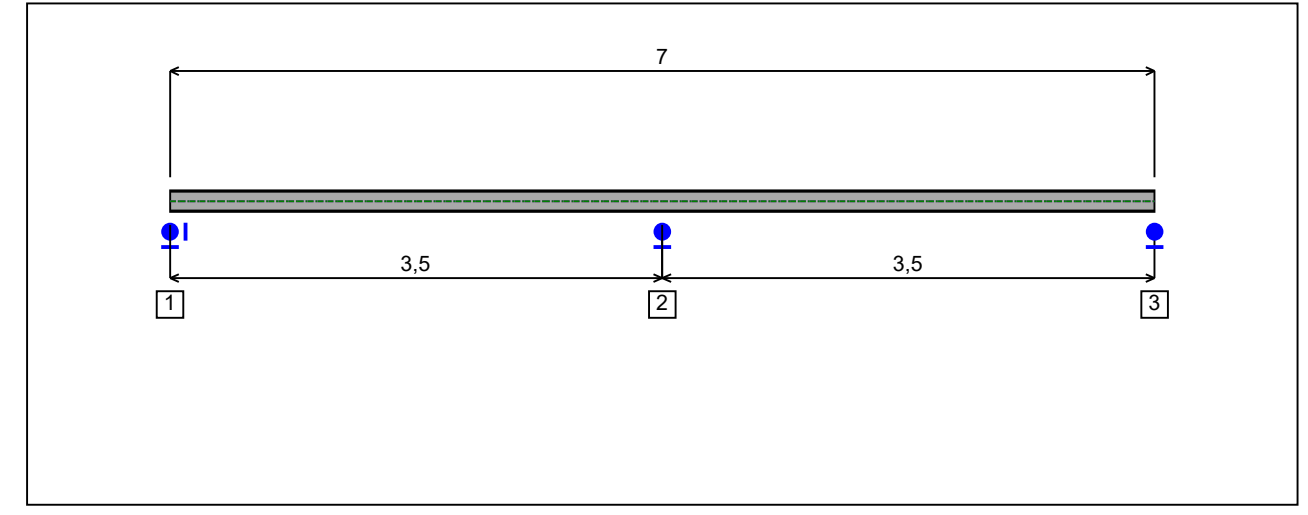

Figure 2 : Profile in long with support numbers.

### - Support No. 1 :

Abscissa from the left end of the beam :  $x = 0$  m

Support conditions :

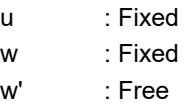

### - Support No. 2 :

Abscissa from the left end of the beam :  $x = 3.5$  m

Support conditions :

u : Free w : Fixed w' : Free

- Support No. 3 :

Abscissa from the left end of the beam :  $x = 7$  m

Support conditions :

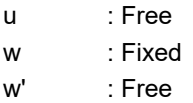

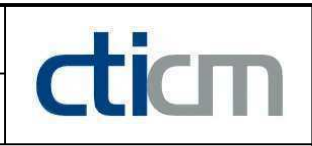

I.5 - Loads

Type of loading : **Internal** 

- Moment diagram :

**HILL** <u> The Contract of American Contract of American Contract of American Contract of American Contract of American Co</u>

Figure 3 : Moment diagram.

Active : Yes

Table 1 : Moment diagram.

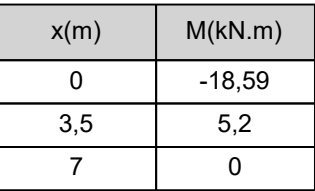

- Axial force diagram :

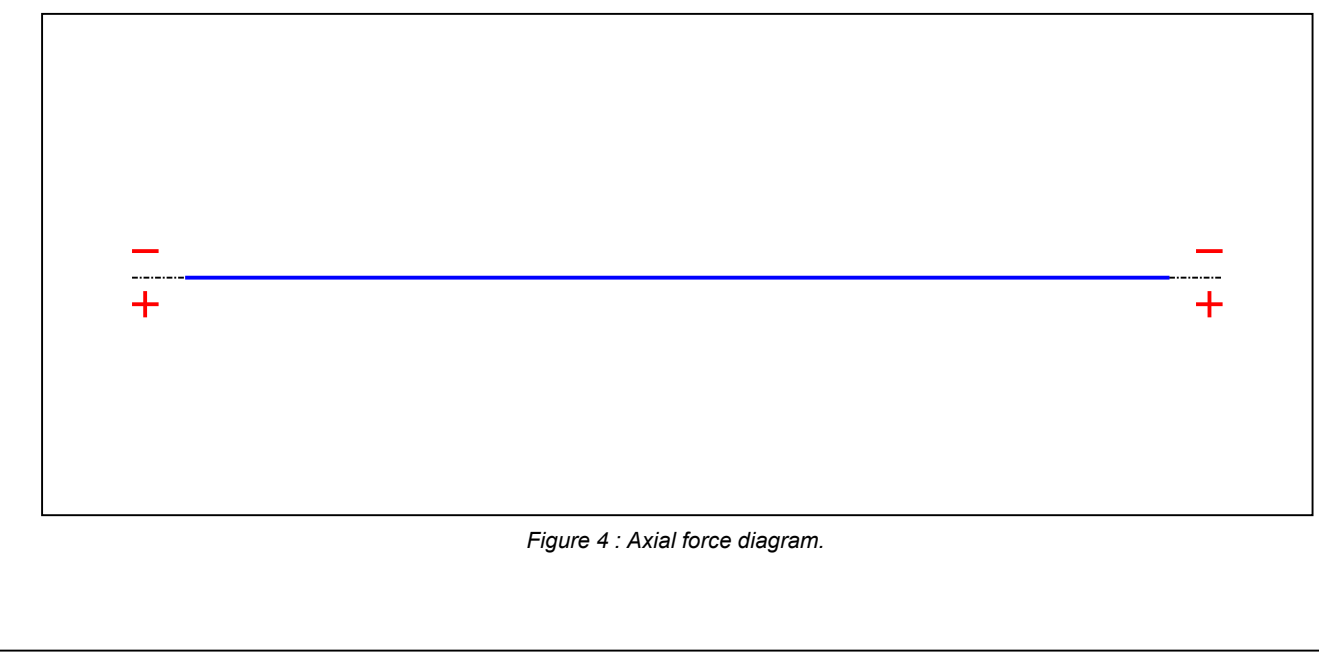

### **LTB**eamN

v 1.0.3

#### Active : The Society of the Society of the Society of the Society of the Society of the Society of the Society

diam

#### Table 2 : Axial force diagram.

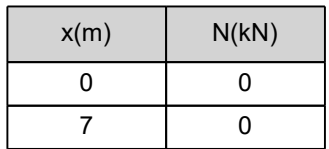

- Eccentric concentrated loads :

No load has been defined.

- Eccentric distributed loads :

No load has been defined.

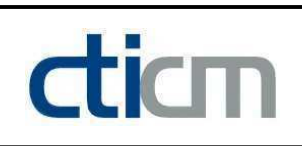

### II - LTB CALCULATION

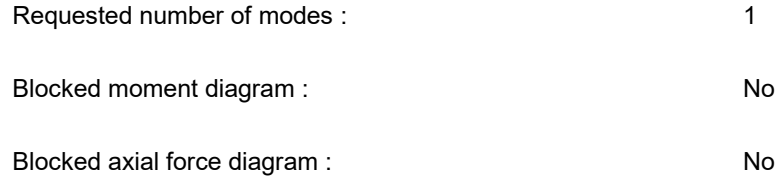

### II.1 - LTB modes

Table 3 : LTB modes.

| Mode | ⊦'cr  | [kN.m]<br>$M_{\text{max,cr}}$ | $x(M_{max})$<br>[m] | $\mathbf{I}_{\text{max,cr}}$ [kN] | $x(N_{max})$ [m] |
|------|-------|-------------------------------|---------------------|-----------------------------------|------------------|
|      | 10,66 | 198,08<br>-                   |                     |                                   |                  |

### II.2 - Mode shapes

- Mode 1

### Table 4 : Mode 1.

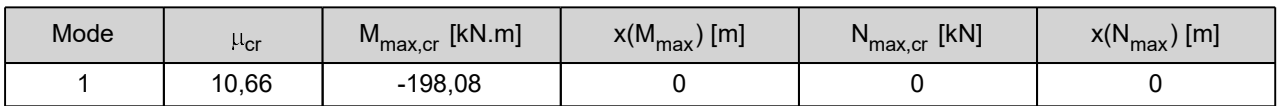

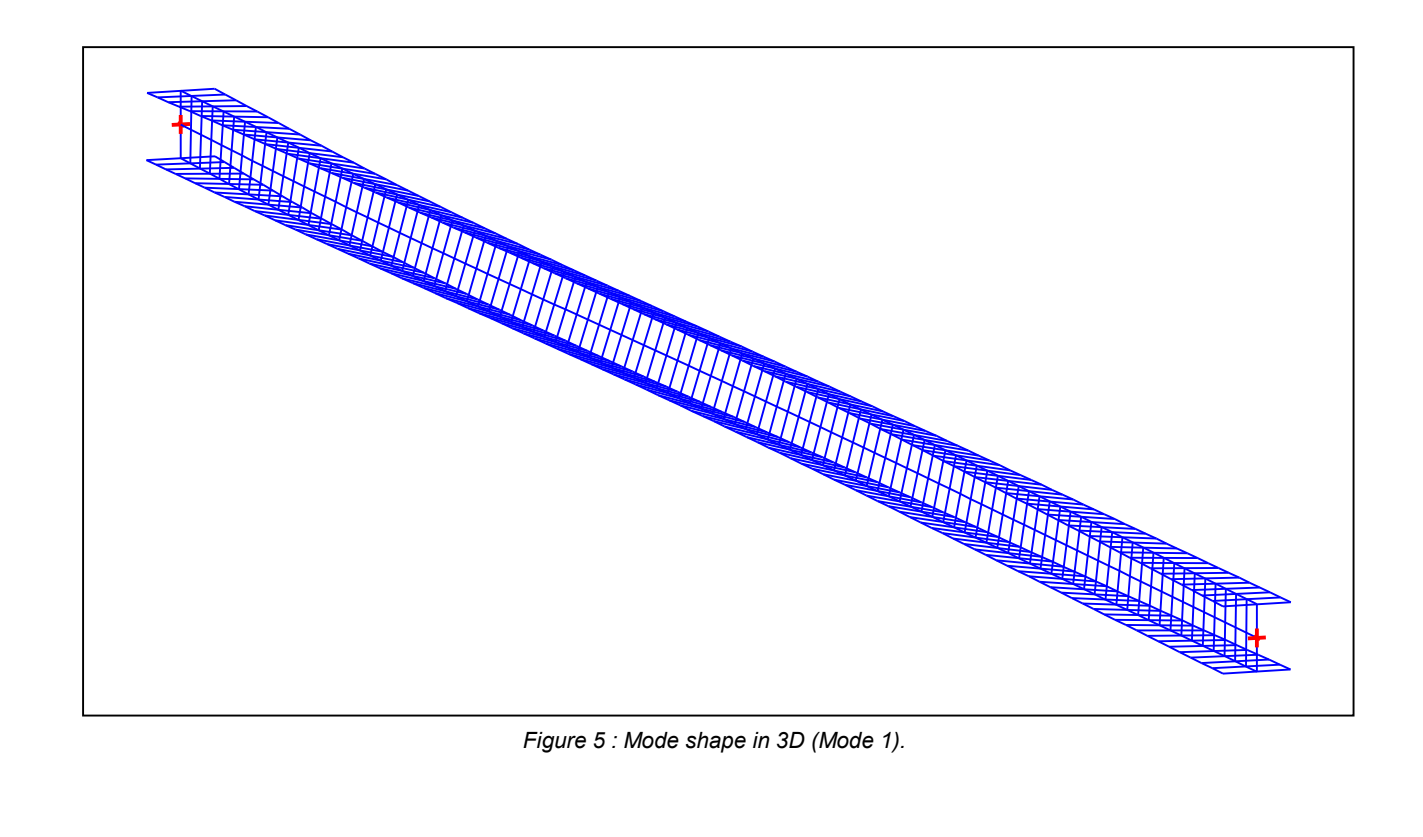

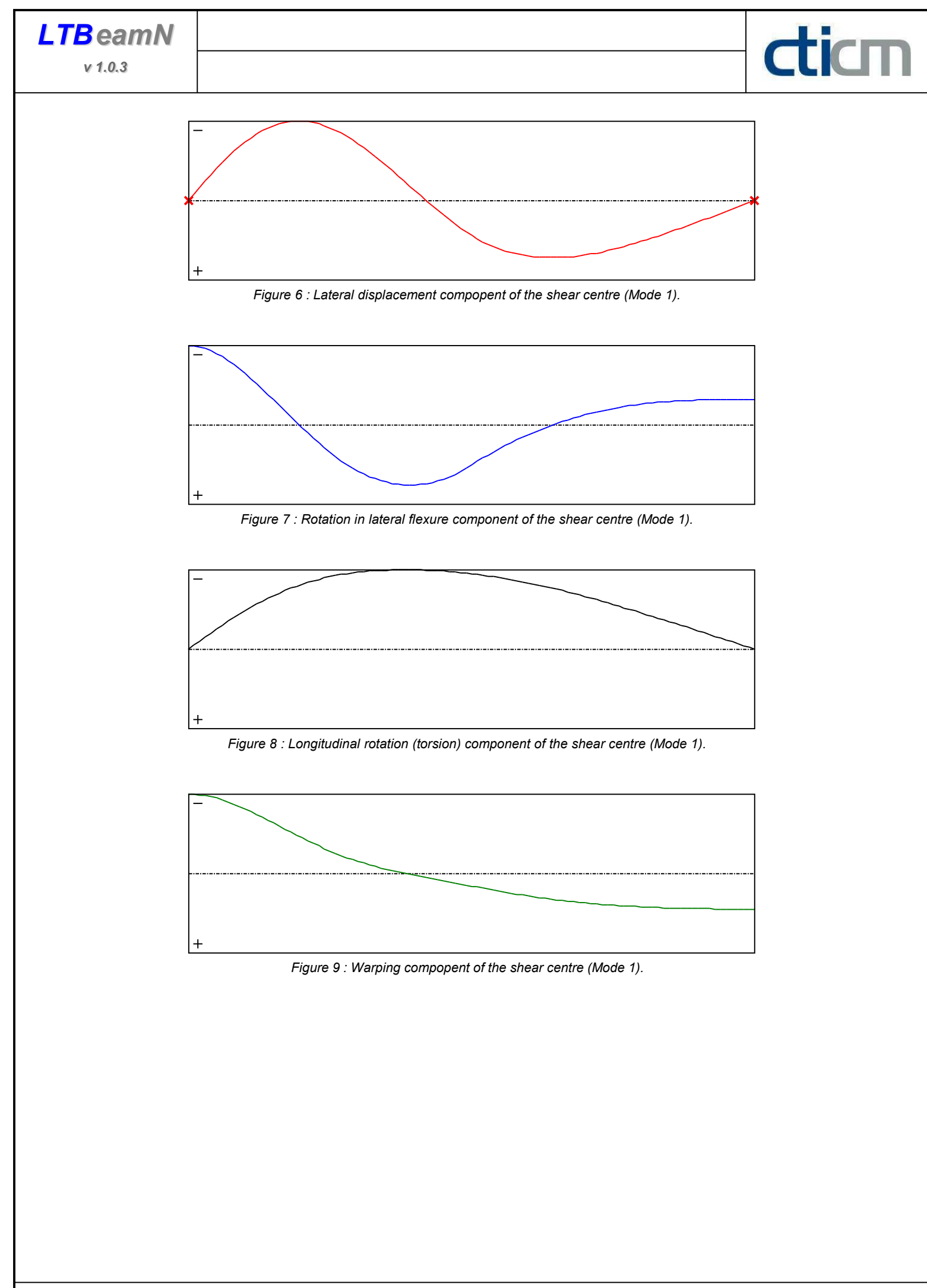

### TABLE OF CONTENTS

diam

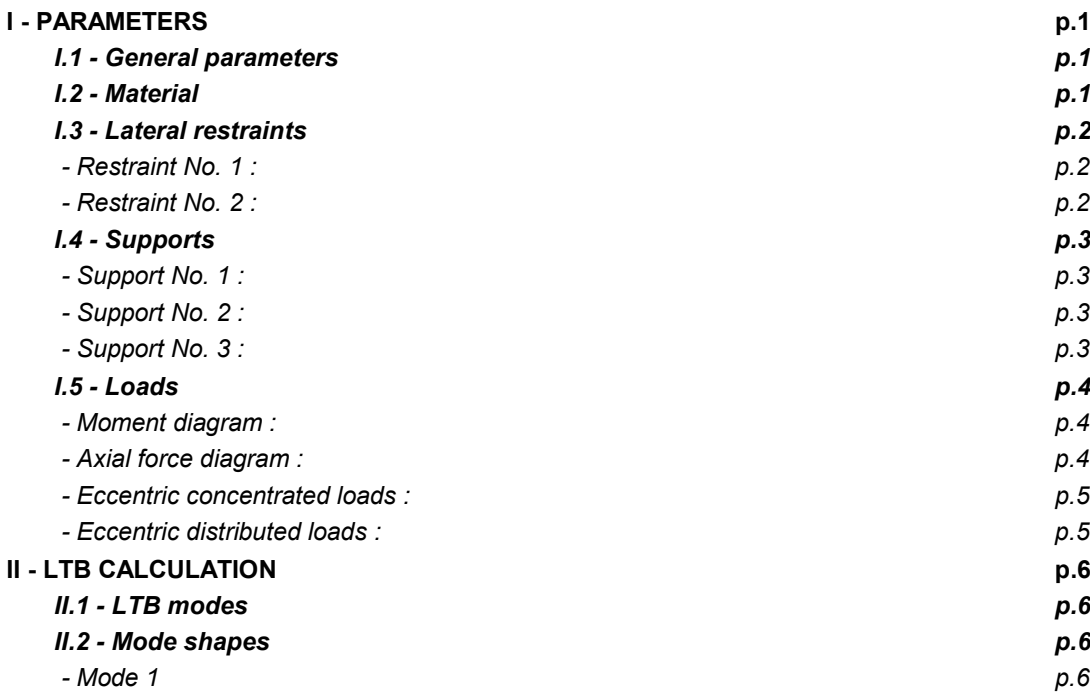

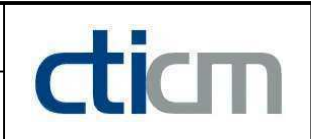

### WARNING !

The following software may be used for working out technical solutions during preparatory engineering studies.

Because of the complexity of the calculations involved, the software is only for users who are able to make themselve an accurate idea of its possibilities, its limitations and adequacy to the various practical applications. The user will use it under his own responsibilities at his own risk.

This software is available free of charge. No rights are conferred on the user of the present software. The property and all intellectual rights of the latter continue belonging exclusively to CTICM. The use of this software involves no guarantee for the profit of the user who is committed to keep CTICM released and unharmed from any direct or indirect recourse and damage resulting from an incorrect or improper use or from a use for inadequate or inappropriate ends.

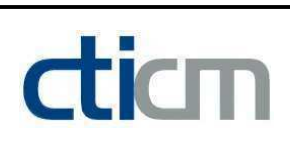

# **LTB**eamN

v 1.0.3

## CALCULATION SHEET

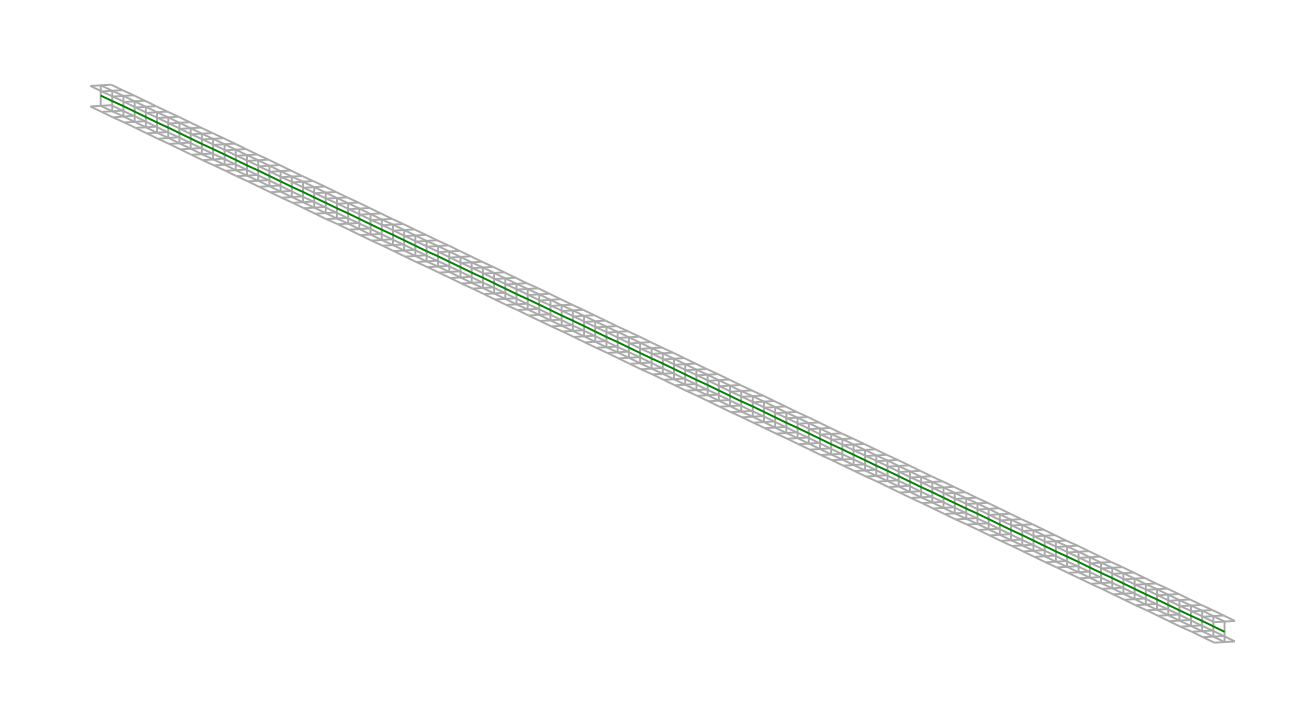

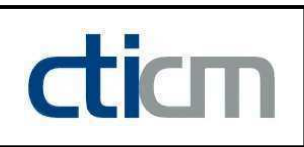

### I - PARAMETERS

I.1 - General parameters

Projected total length : L = 24 m

Initial discretization of the beam :  $n_{el} = 100$  elements

I.2 - Material

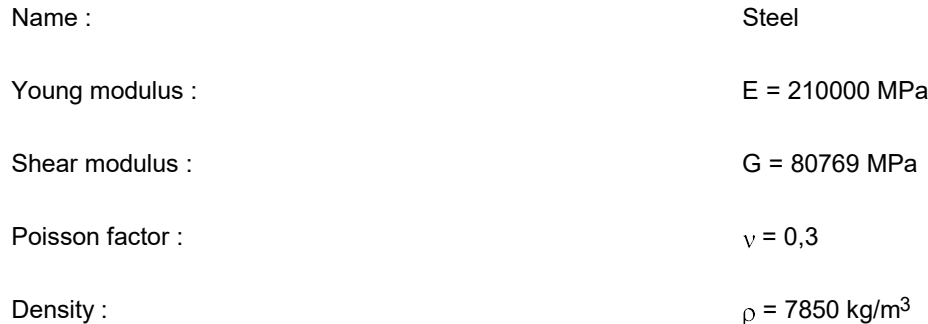

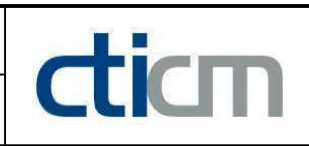

### I.3 - Lateral restraints

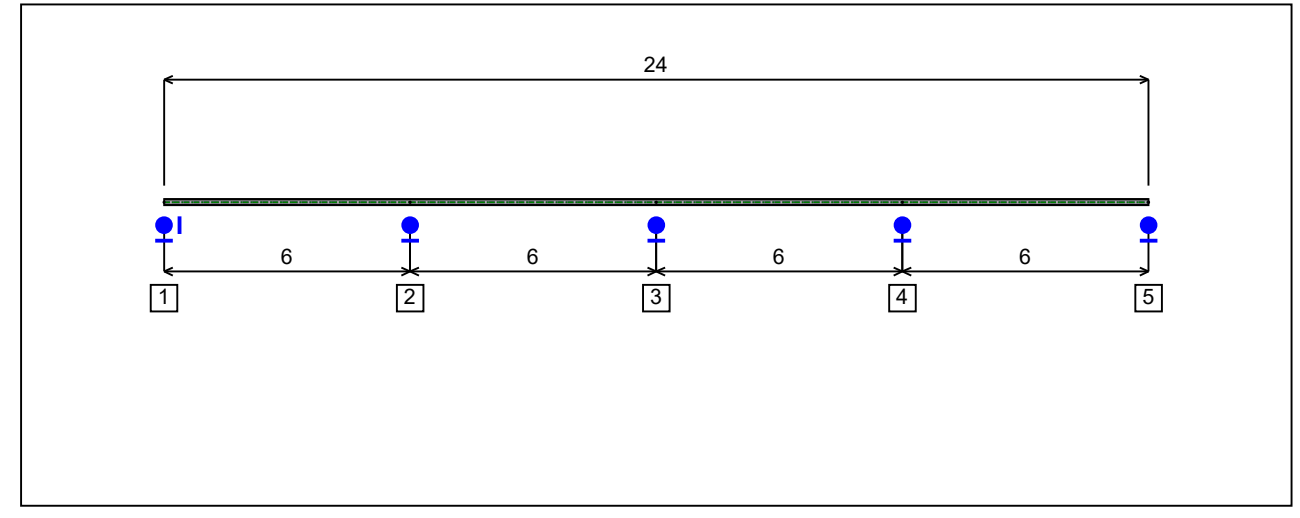

Figure 1 : Profile in long with restraint numbers.

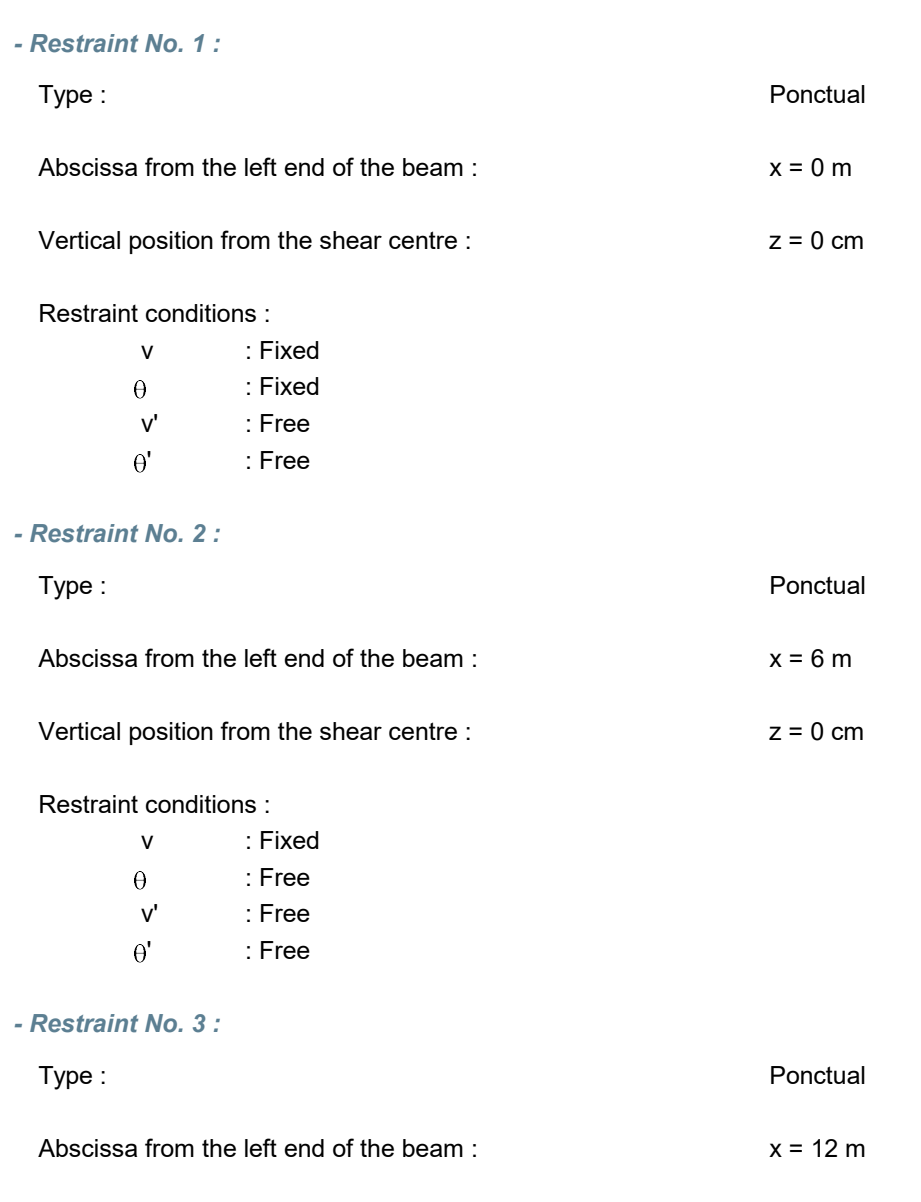

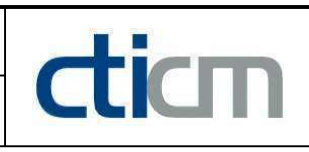

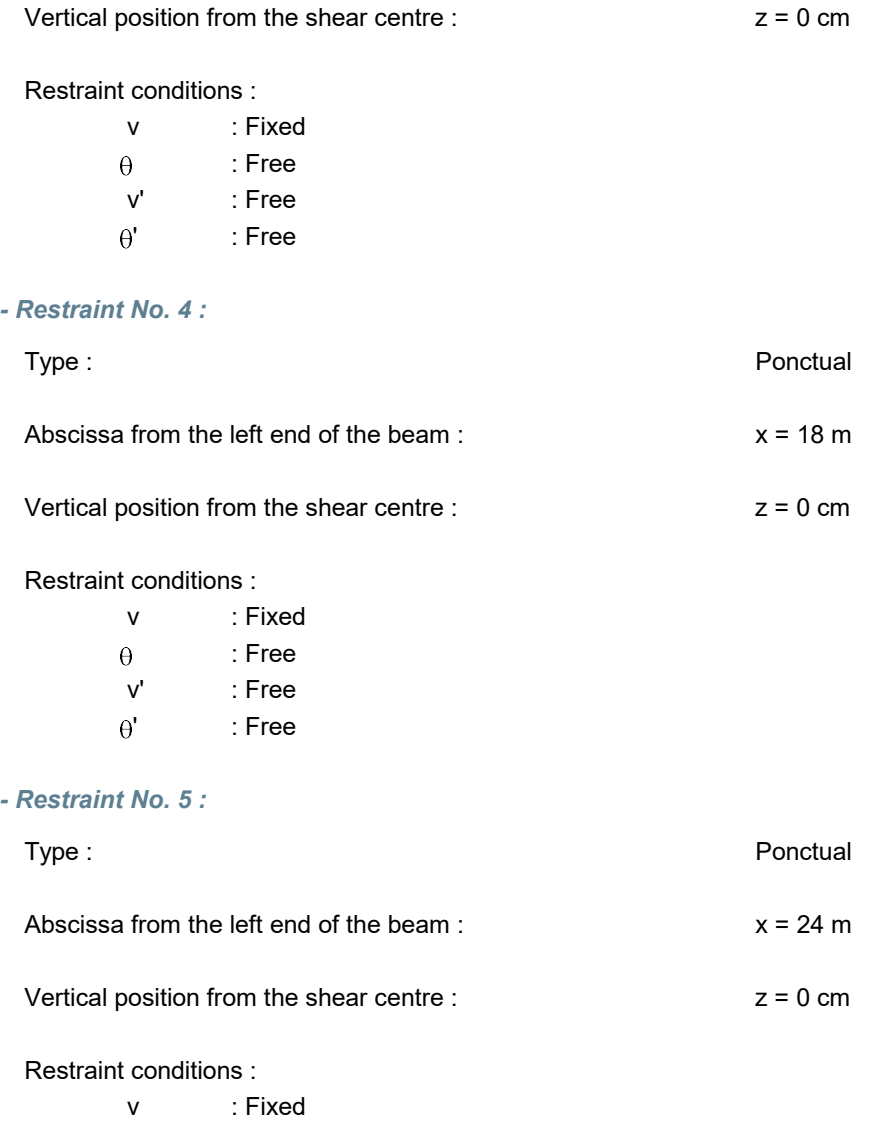

: Fixed

' : Free

 $v'$  : Free<br> $\theta'$  : Free

 $\theta$ 

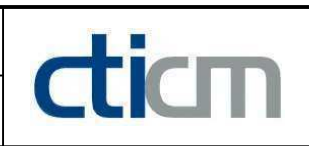

### I.4 - Supports

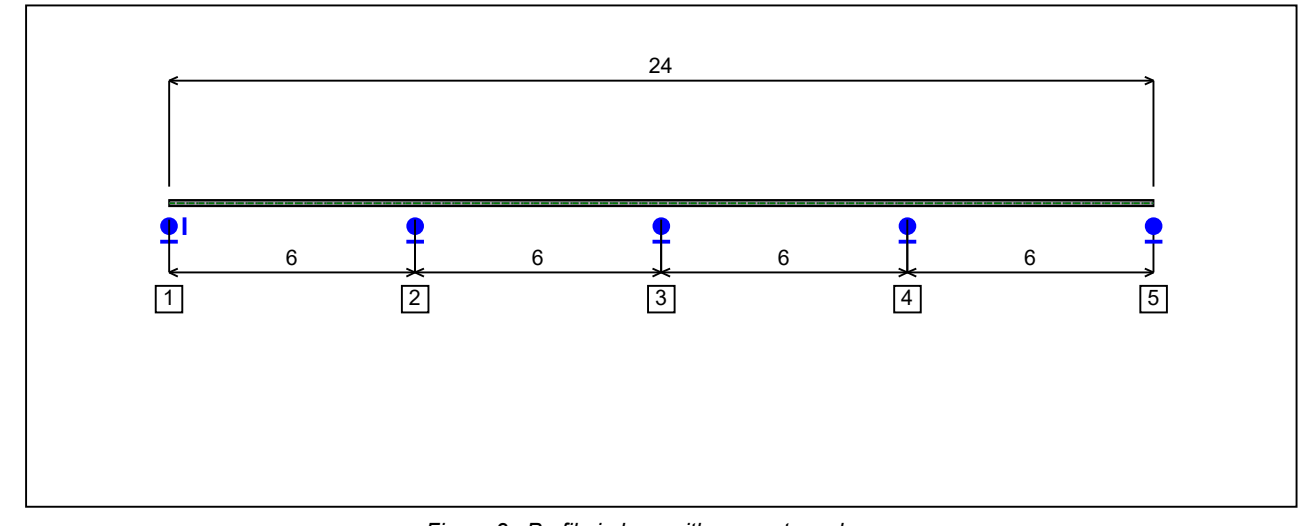

Figure 2 : Profile in long with support numbers.

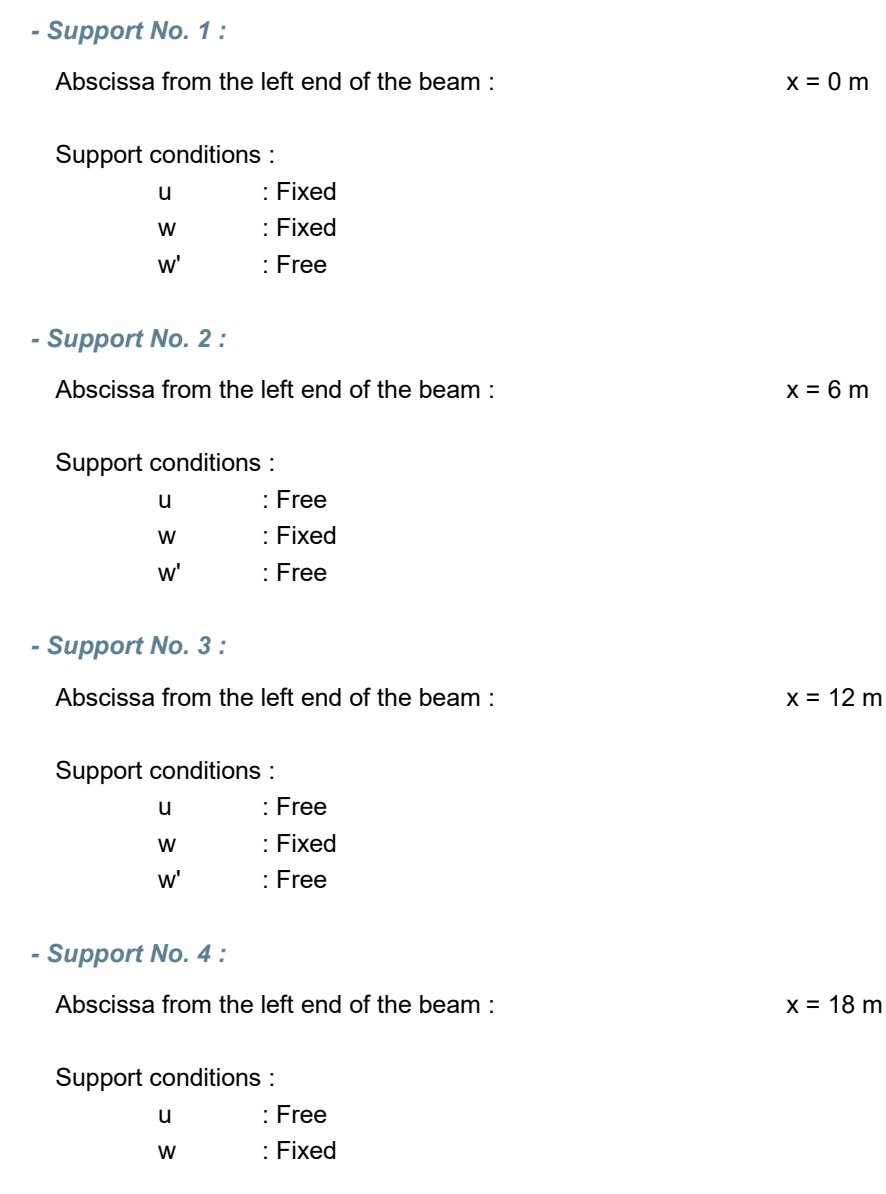

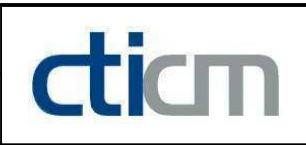

w' : Free

### - Support No. 5 :

Abscissa from the left end of the beam :  $x = 24$  m

Support conditions :

- u : Free w : Fixed
- w' : Free

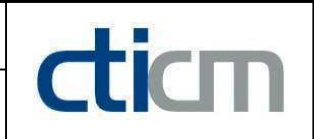

### I.5 - Loads

Type of loading : **Internal** 

- Moment diagram :

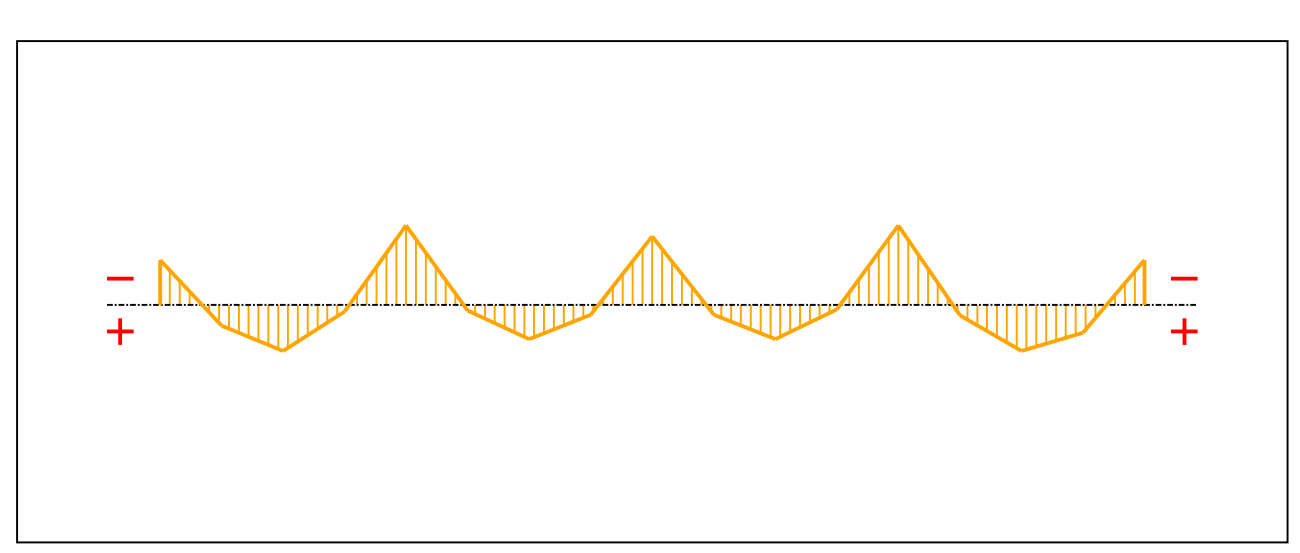

### Figure 3 : Moment diagram.

Active : The Vesting of the Vesting of the Vesting of the Vesting of the Vesting of the Vesting of the Vesting of the Vesting of the Vesting of the Vesting of the Vesting of the Vesting of the Vesting of the Vesting of the

Table 1 : Moment diagram.

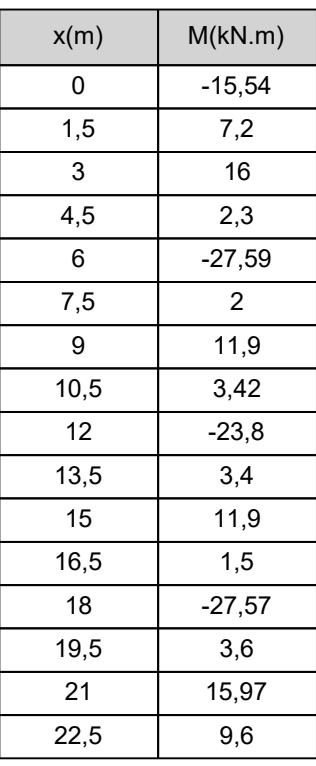

### Table 2 : Axial force diagram.

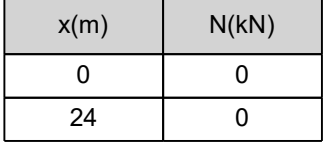

- Eccentric concentrated loads :

No load has been defined.

- Eccentric distributed loads :

No load has been defined.

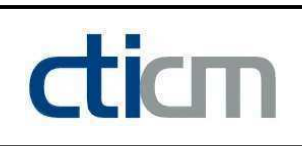

### II - LTB CALCULATION

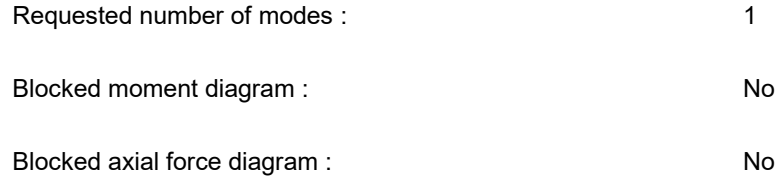

### II.1 - LTB modes

Table 3 : LTB modes.

| Mode | ⊦'cr | [KN.m]<br>$M_{\text{max,cr}}$ | $x(M_{max})$ [m] | $I_{\text{max,cr}}$ [kN] | $x(N_{max})$ [m] |
|------|------|-------------------------------|------------------|--------------------------|------------------|
|      | ,284 | $-35,42$                      |                  |                          |                  |

### II.2 - Mode shapes

- Mode 1

Table 4 : Mode 1.

| Mode | ⊬cr  | $M_{\text{max,cr}}$<br>[kN.m] | $x(M_{max})$ [m] | $\boldsymbol{\mathsf{N}}_{\mathsf{max,cr}}$ [kN] | V(N)<br>$x(N_{max})$ [m] |
|------|------|-------------------------------|------------------|--------------------------------------------------|--------------------------|
|      | ,284 | -35,42                        |                  |                                                  |                          |

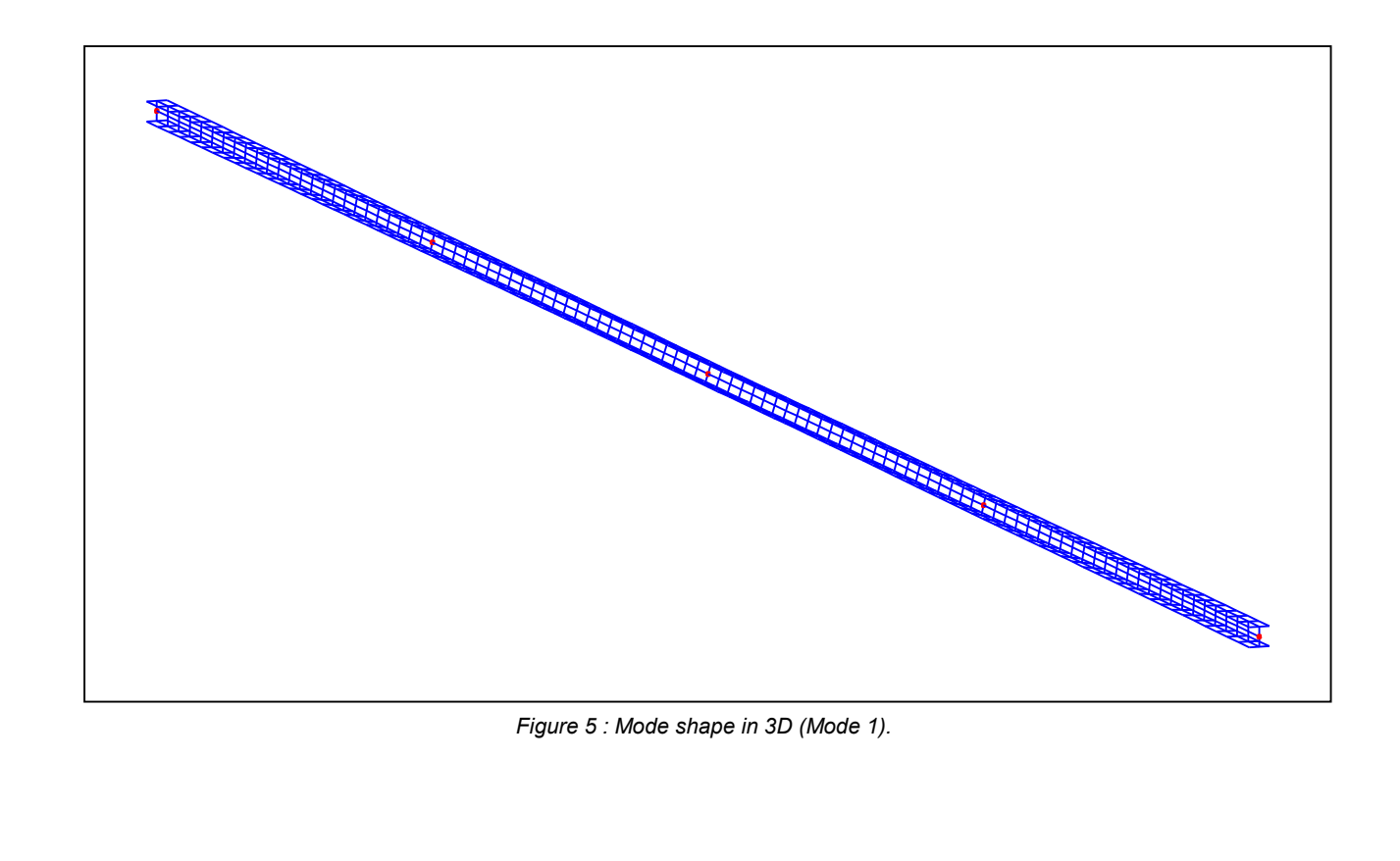
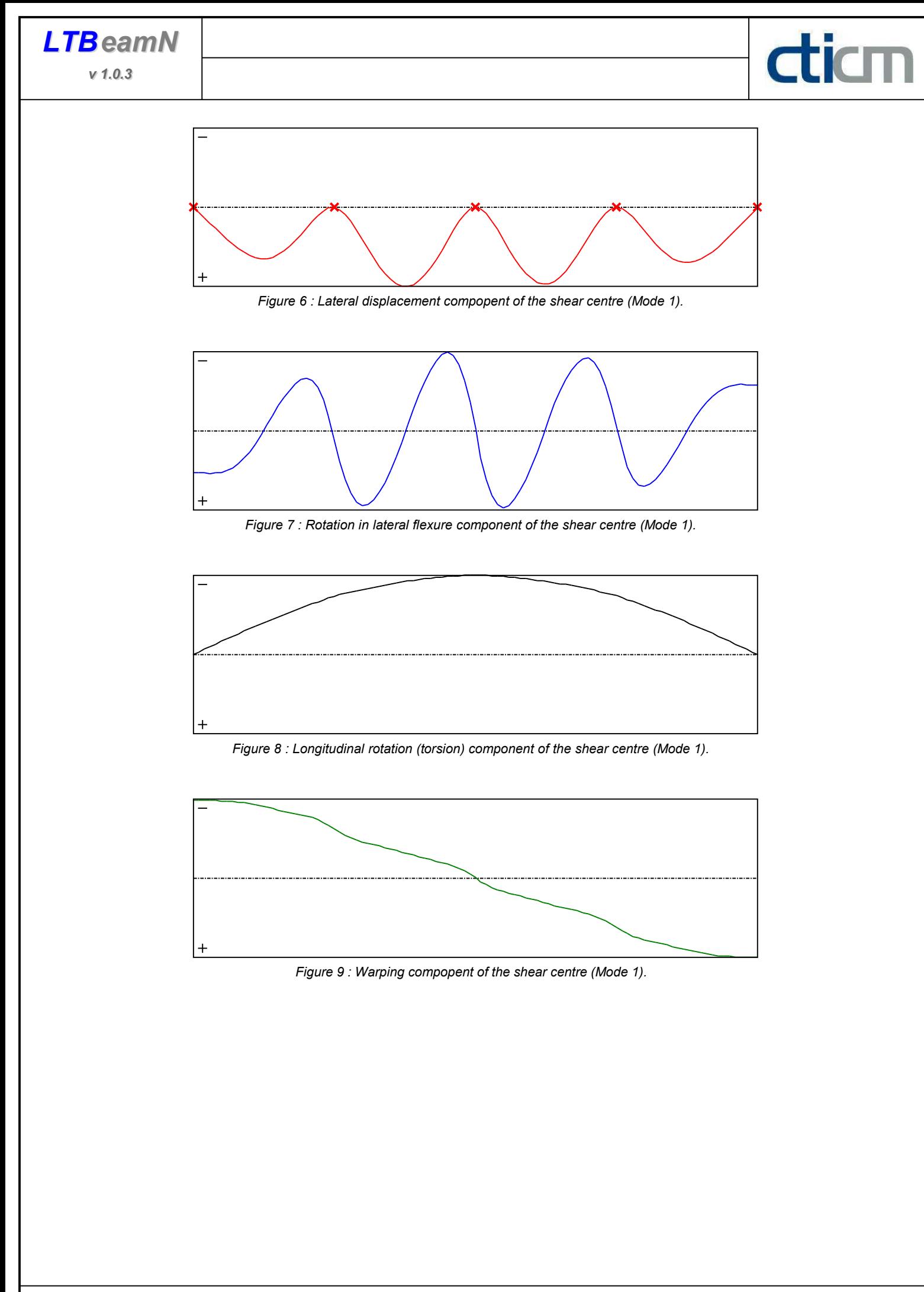

#### TABLE OF CONTENTS

 $\frac{d}{dm}$ 

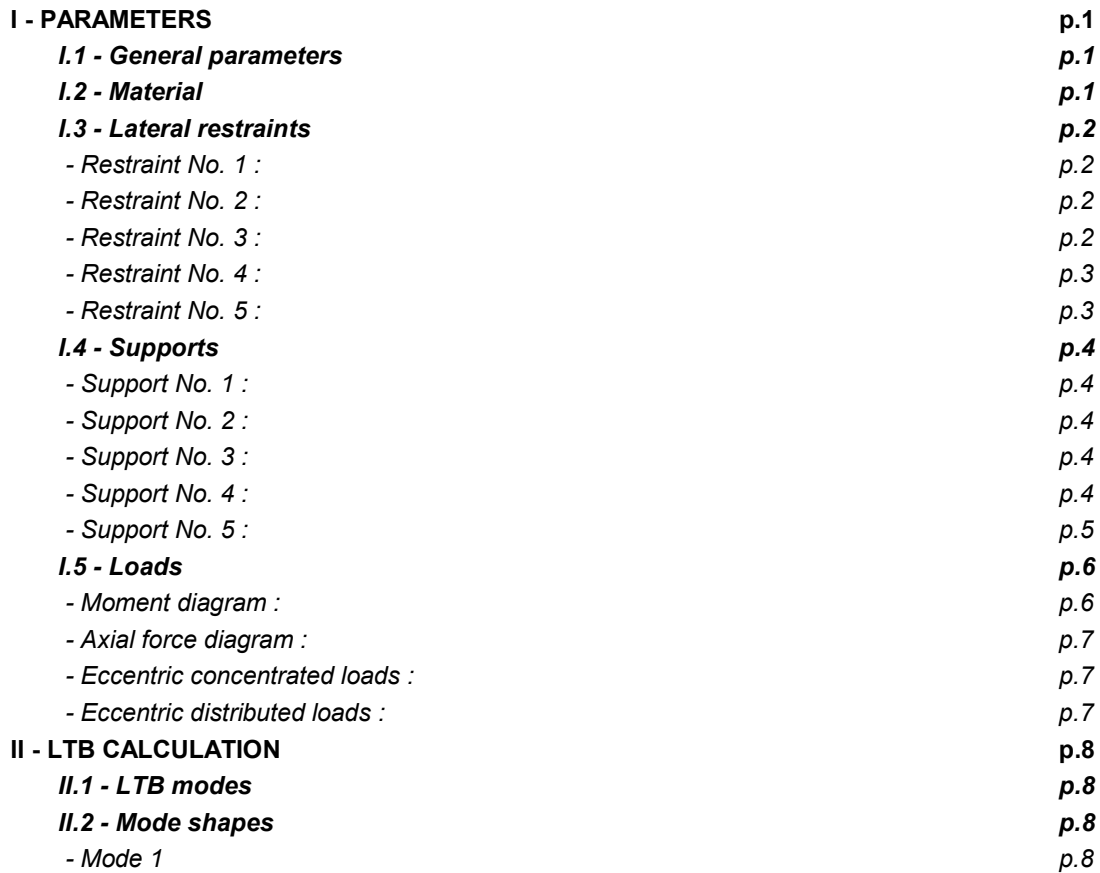

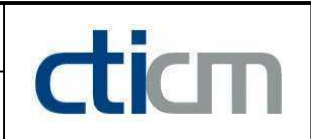

#### WARNING !

The following software may be used for working out technical solutions during preparatory engineering studies.

Because of the complexity of the calculations involved, the software is only for users who are able to make themselve an accurate idea of its possibilities, its limitations and adequacy to the various practical applications. The user will use it under his own responsibilities at his own risk.

This software is available free of charge. No rights are conferred on the user of the present software. The property and all intellectual rights of the latter continue belonging exclusively to CTICM. The use of this software involves no guarantee for the profit of the user who is committed to keep CTICM released and unharmed from any direct or indirect recourse and damage resulting from an incorrect or improper use or from a use for inadequate or inappropriate ends.

# dicm

## **LTBeamN**

v 1.0.3

## CALCULATION SHEET

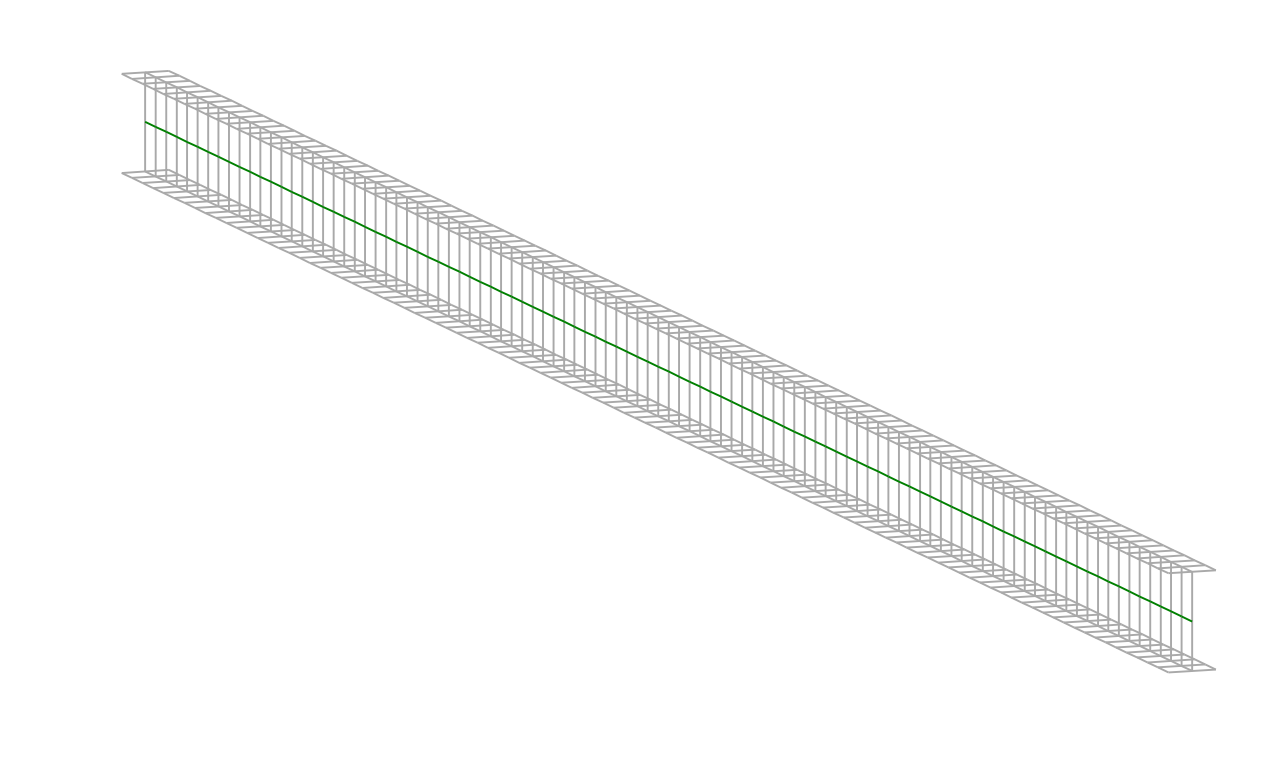

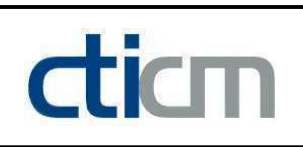

#### I - PARAMETERS

I.1 - General parameters

Projected total length : L = 7,3 m

Initial discretization of the beam :  $n_{el} = 100$  elements

I.2 - Material

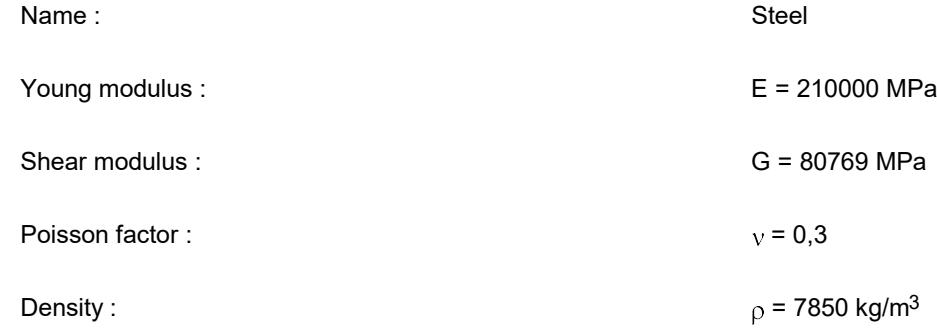

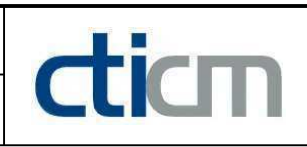

#### I.3 - Lateral restraints

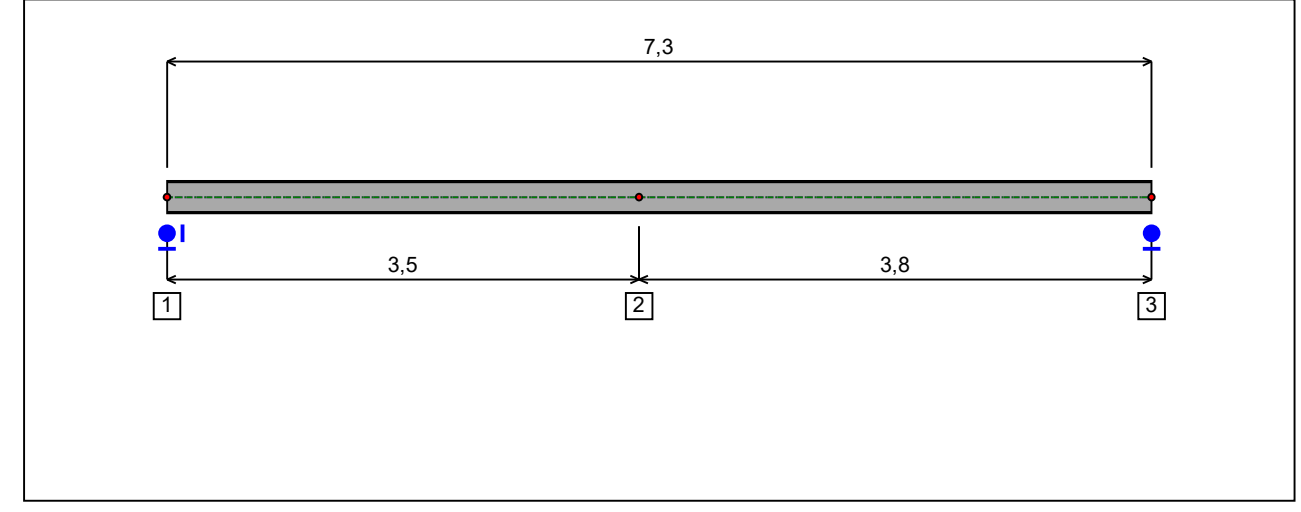

Figure 1 : Profile in long with restraint numbers.

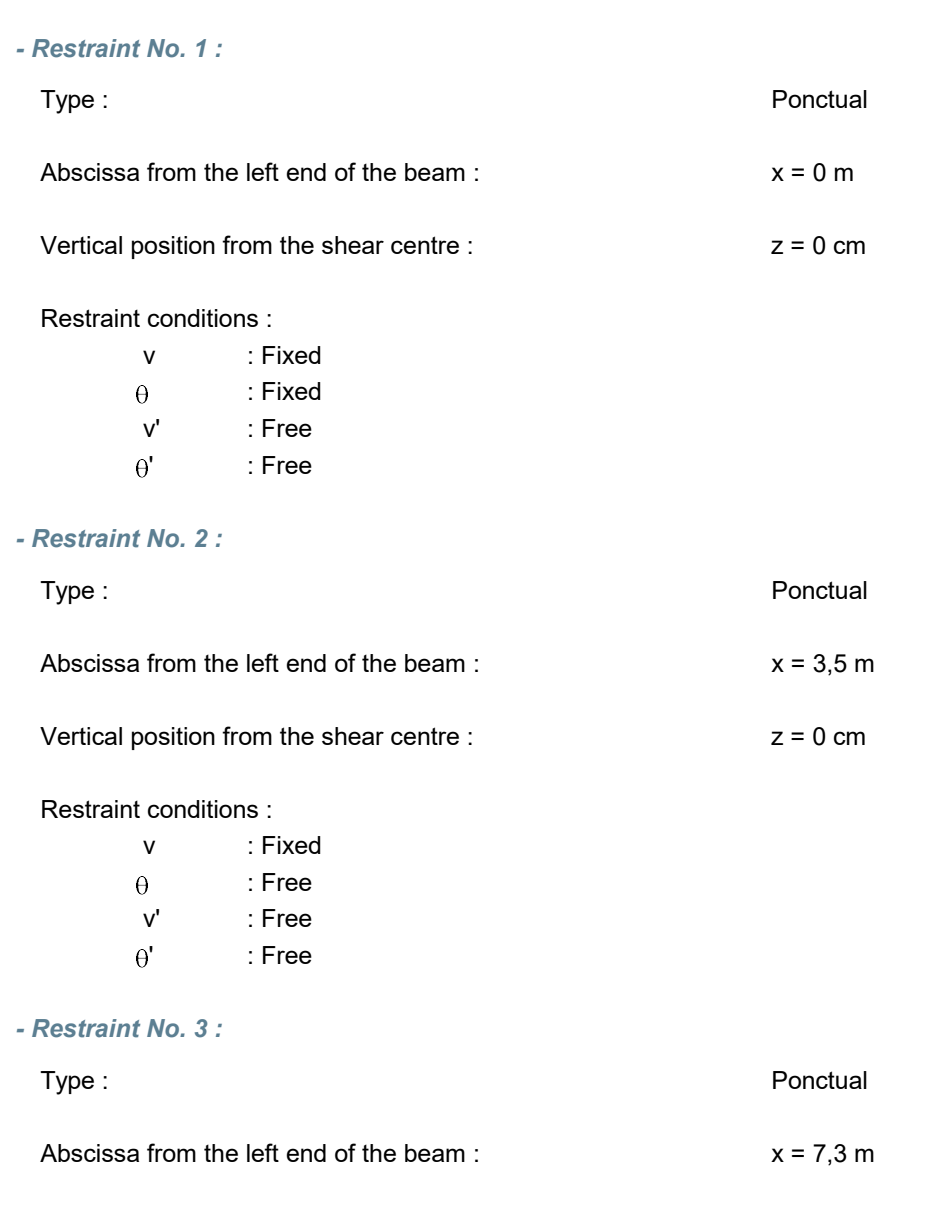

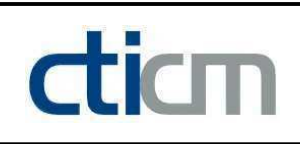

#### Vertical position from the shear centre :  $z = 0$  cm

#### Restraint conditions :

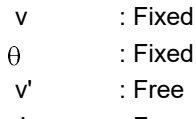

 $\theta'$  : Free

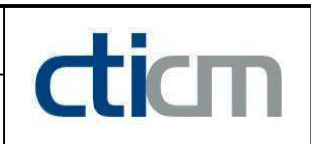

#### I.4 - Supports

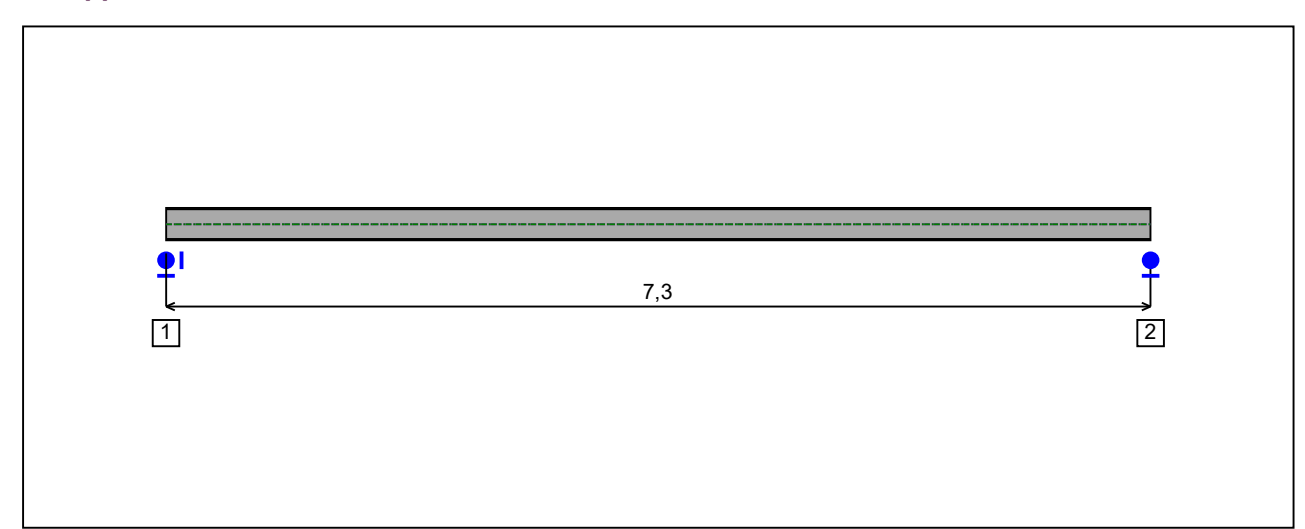

Figure 2 : Profile in long with support numbers.

#### - Support No. 1 :

Abscissa from the left end of the beam :  $x = 0$  m

Support conditions :

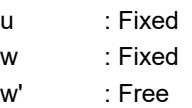

#### - Support No. 2 :

Abscissa from the left end of the beam :  $x = 7.3$  m

Support conditions :

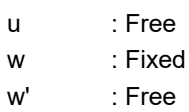

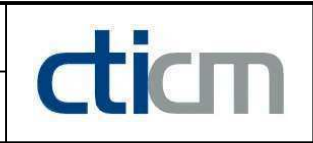

I.5 - Loads

Type of loading : **Internal** 

- Moment diagram :

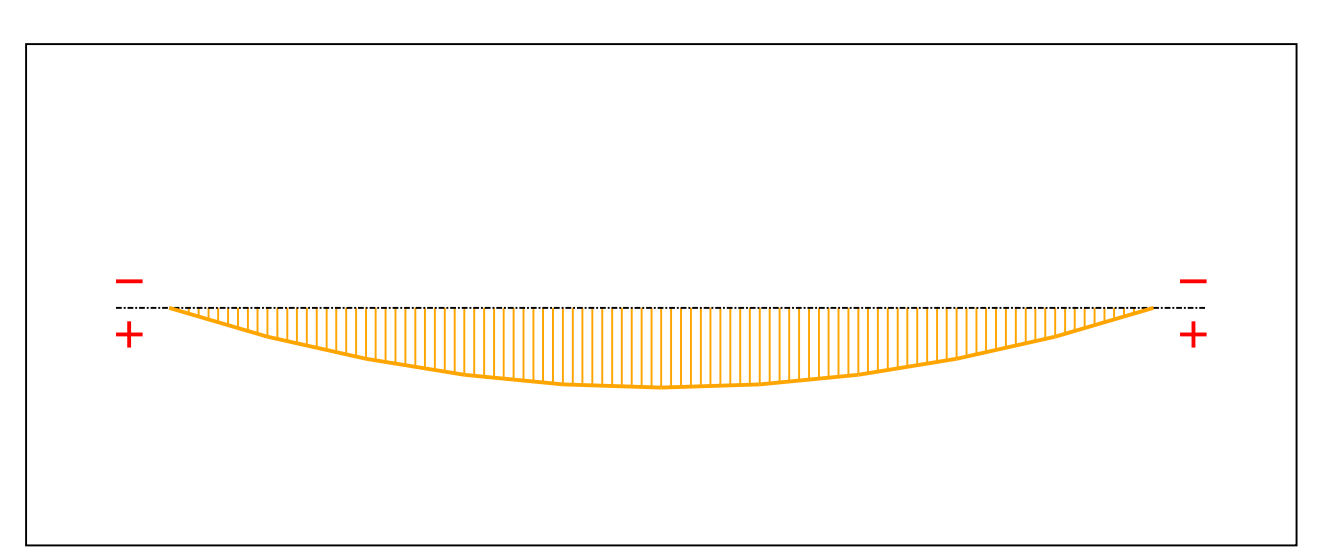

#### Figure 3 : Moment diagram.

Active : The Society of the Society of the Society of the Society of the Society of the Society of the Society of the Society of the Society of the Society of the Society of the Society of the Society of the Society of the

Table 1 : Moment diagram.

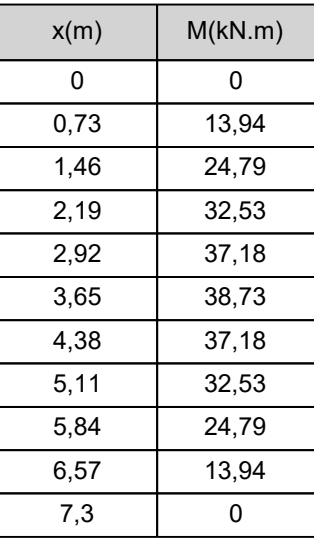

- Axial force diagram :

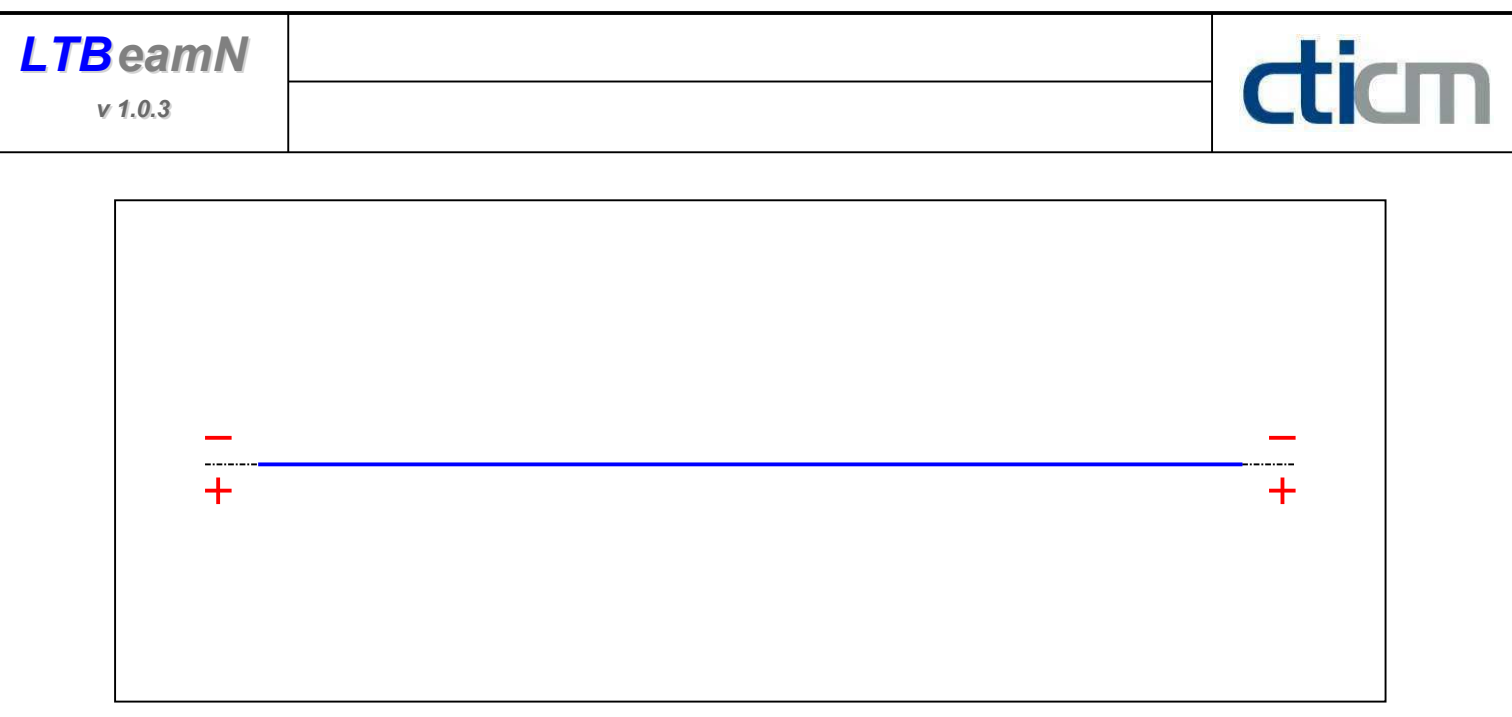

Figure 4 : Axial force diagram.

Active : The Society of the Society of the Society of the Society of the Society of the Society of the Society of the Society of the Society of the Society of the Society of the Society of the Society of the Society of the

Table 2 : Axial force diagram.

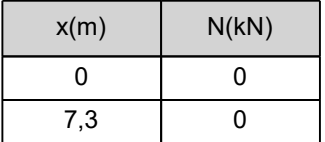

- Eccentric concentrated loads :

No load has been defined.

- Eccentric distributed loads :

No load has been defined.

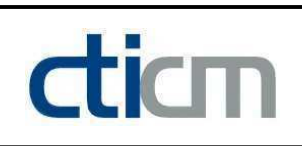

#### II - LTB CALCULATION

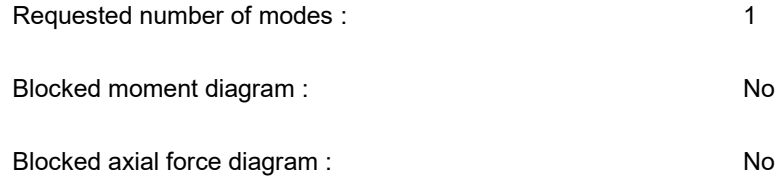

#### II.1 - LTB modes

Table 3 : LTB modes.

| Mode | ⊦'cr  | [kN.m]<br>$M_{\text{max,cr}}$ | $X(M_{\text{max}})$<br>[m] | max, cr [kN] | $x(N_{max})$ [m] |
|------|-------|-------------------------------|----------------------------|--------------|------------------|
|      | 2,913 | 112,83                        | 3,65                       |              | 3,65             |

#### II.2 - Mode shapes

- Mode 1

Table 4 : Mode 1.

| Mode | $\mu$ cr | $M_{\rm max,cr}$<br>[kN.m] | $x(M_{max})$<br>[m] | [kN]<br>'max,cr | $x(N_{max})$ [m] |
|------|----------|----------------------------|---------------------|-----------------|------------------|
|      | 2,913    | 112,83                     | 3,65                |                 | 3,65             |

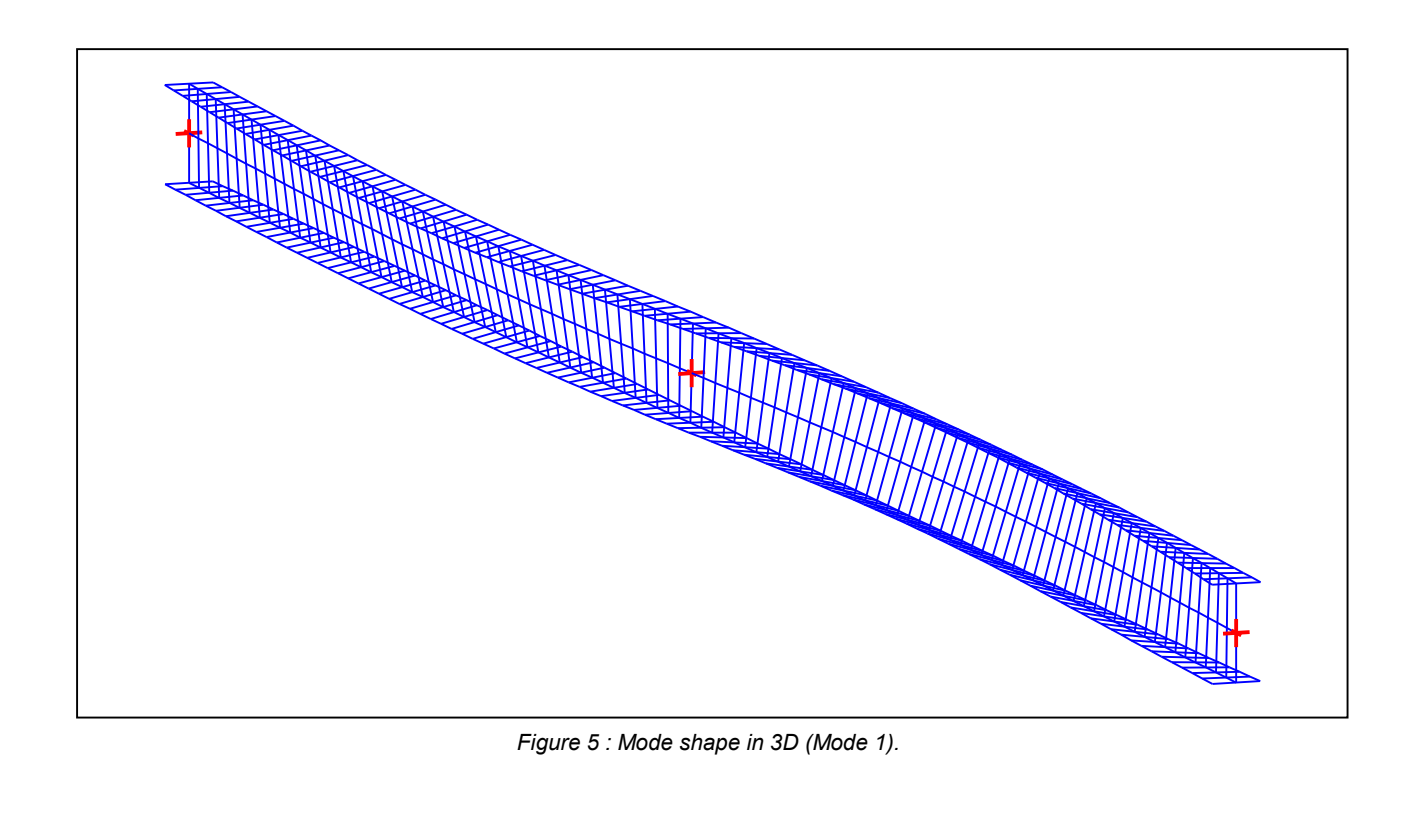

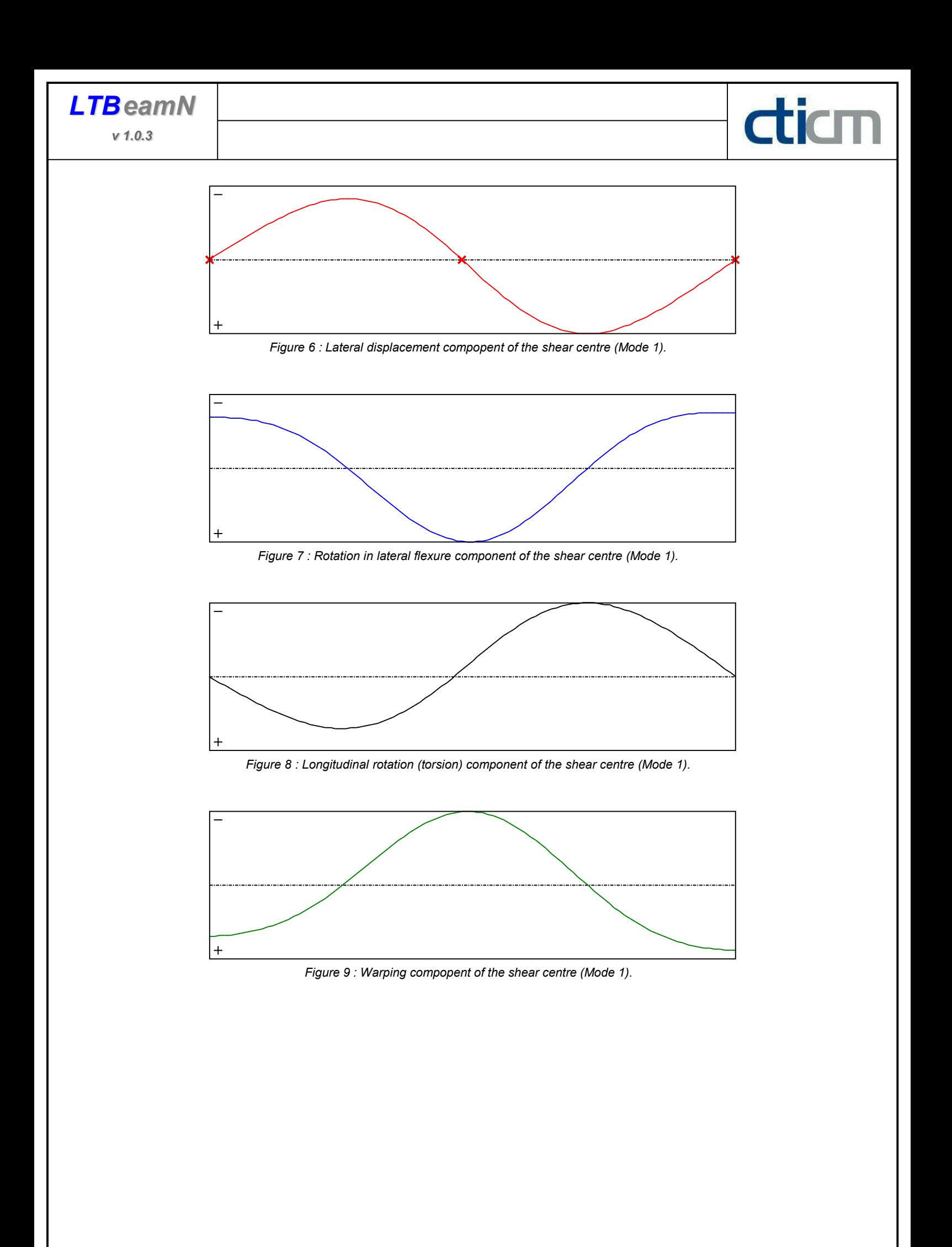

#### TABLE OF CONTENTS

 $\frac{d}{dm}$ 

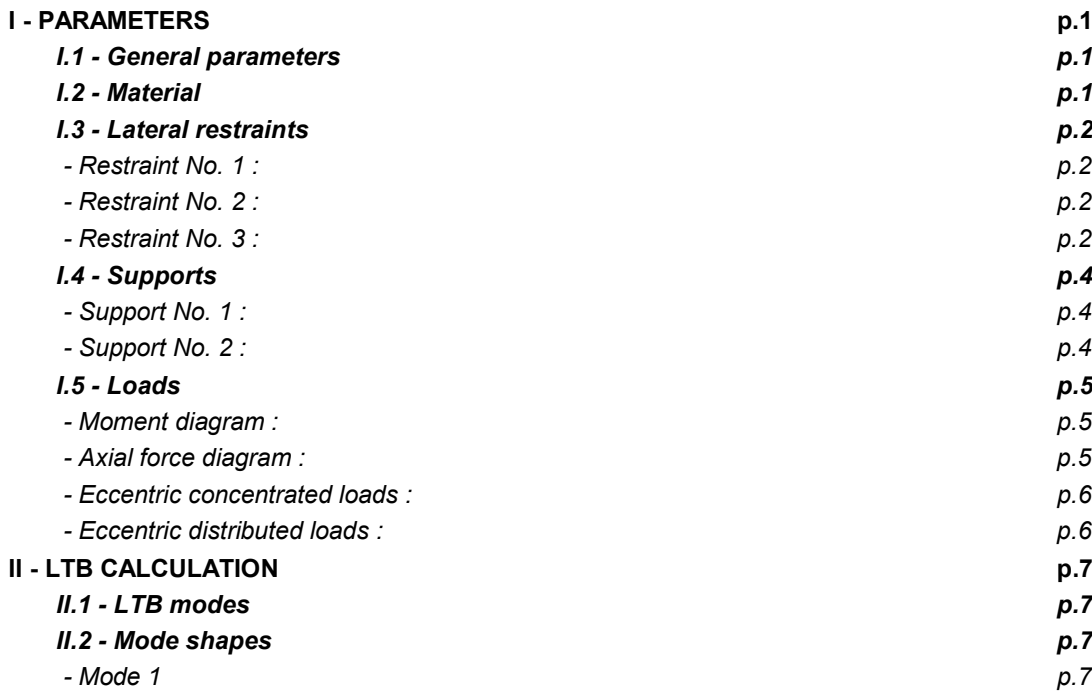

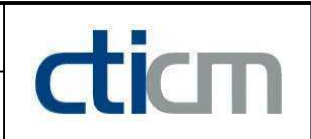

#### WARNING !

The following software may be used for working out technical solutions during preparatory engineering studies.

Because of the complexity of the calculations involved, the software is only for users who are able to make themselve an accurate idea of its possibilities, its limitations and adequacy to the various practical applications. The user will use it under his own responsibilities at his own risk.

This software is available free of charge. No rights are conferred on the user of the present software. The property and all intellectual rights of the latter continue belonging exclusively to CTICM. The use of this software involves no guarantee for the profit of the user who is committed to keep CTICM released and unharmed from any direct or indirect recourse and damage resulting from an incorrect or improper use or from a use for inadequate or inappropriate ends.

## PŘÍLOHA Č. 5 – NÁVRH KOTEV

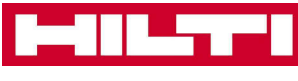

#### Profis Anchor 2.7.6

www.hilti.com Společnost: Projektant: Adresa: Telefon I fax: E-mail:

#### Strana: Projekt: Dílčí projekt / pozice č : Datum:

Návrh kotev

10.05.2018

Komentář uživatele: Příloha 5

 $\overline{\phantom{a}}$ 

#### 1 Vstupní data Typ a velikost kotvy: HIT-HY 200-A + HIT-Z M20  $h_{ef,opti}$  = 100 mm ( $h_{ef,limit}$  = 220 mm) Efektivní kotvení hloubka: Materiál DIN EN ISO 4042 **SAFESET** Certifikát č.: ETA 12/0006 Vydaný I Platný: 30.05.2017 | -Posouzení: Návrhová metoda ETAG BOND (EOTA TR 029) Distanční montáž: bez upnutí (kotva); stupeň zadržení (kotevní deska): 2,00;  $e_b$  = 30 mm; t = 20 mm Hilti malta: , víceúčelová, f<sub>c,Grout</sub> = 30,00 N/mm<sup>2</sup>  $I_x \times I_y \times t = 650$  mm x 310 mm x 20 mm; (Doporučená tloušťka kotevní desky: nepočítána Kotevní deska: Profil: IPE profil;  $(V \times \tilde{S} \times T \times T) = 550$  mm x 210 mm x 11 mm x 17 mm Základní materiál: s trhlinami beton, C30/37,  $f_{\text{c,cube}} = 37,00 \text{ N/mm}^2$ ; h = 500 mm, teplota krátkodobá/dlouhodobá: 40/24 °C Montáž: kotevní otvor vrtaný příklepem, montážní podmínky: suché Žádná výztuž nebo osová vzdálenost výztuže >= 150 mm (jakýkoliv Ø) nebo >= 100 mm (Ø <= 10 Výztuž: mm) žádná podélná výztuž okraje

#### Geometrie [mm] & Zatížení [kN, kNm]

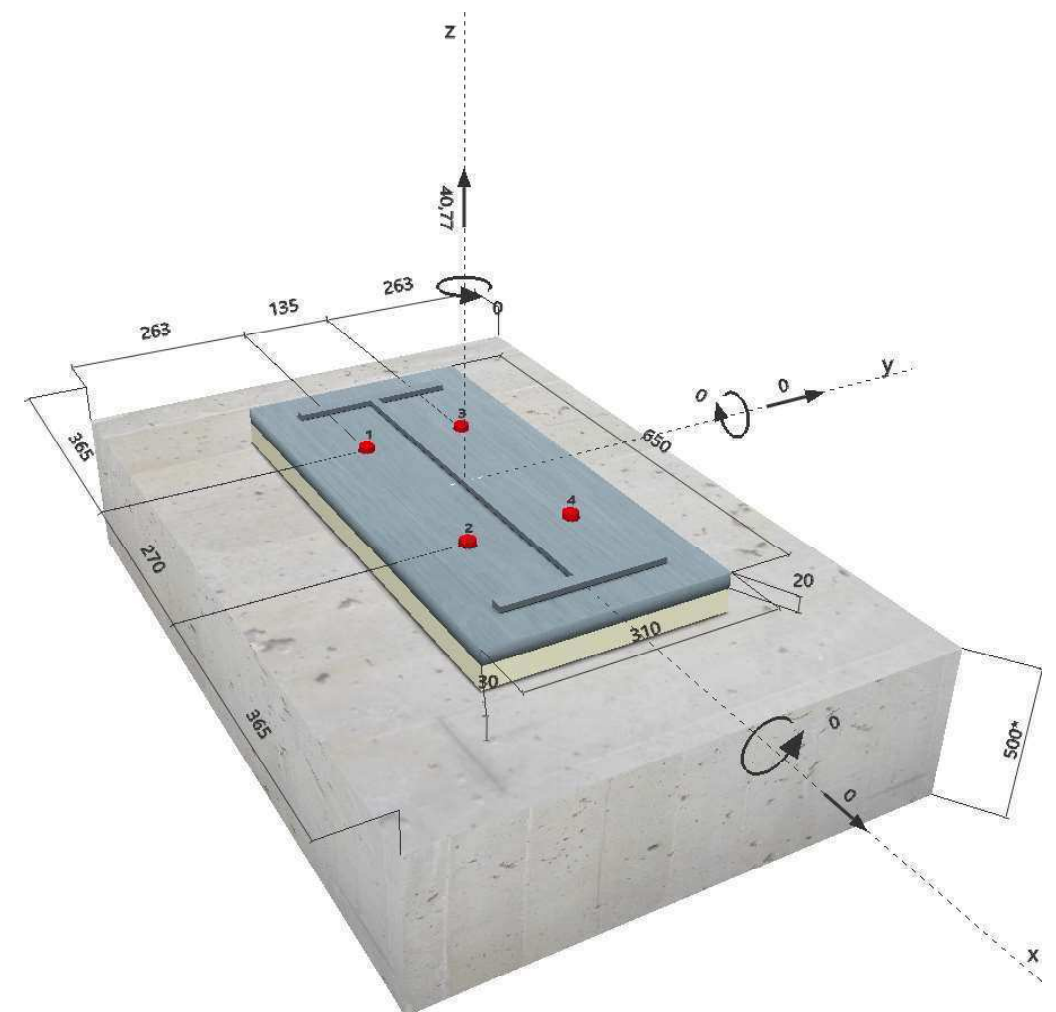

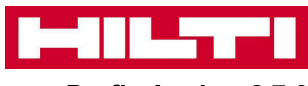

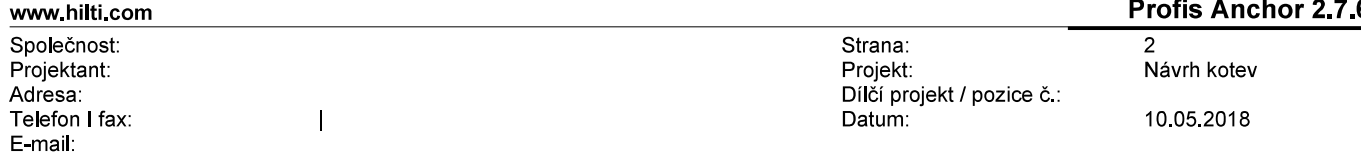

#### 2 Posouzení I Využití (Rozhodující stavy)

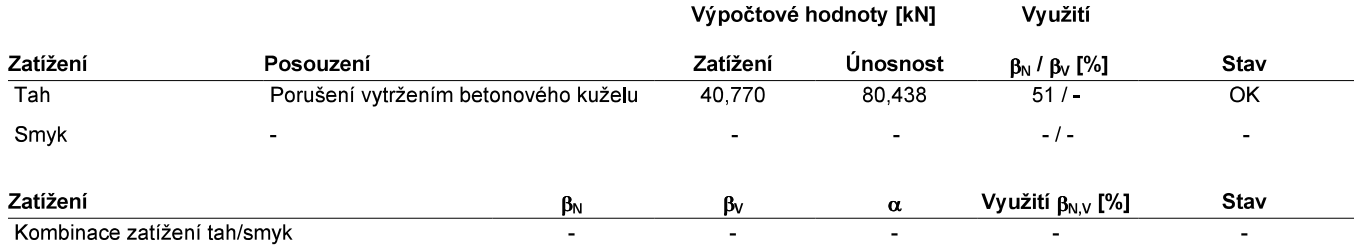

#### 3 Upozornění

· Prosím berte v úvahu všechny detaily a připomínky/varování uvedené v podrobném protokolu!

### Upevnění je bezpečné!

#### 4 Poznámky, požadavky na vaší kooperaci

- Veškeré informace a data obsažená v Softwaru se týkají výhradně použití výrobků Hilti a vycházejí ze zásad, předpisů a bezpečnostních nařízení v souladu s technickými směrnicemi a provozními, montážními a instalačními pokyny společnosti Hilti, jimiž se uživatel musí striktně řídit. Veškerá čísla obsažená v Softwaru představují průměrné hodnoty, a proto je před použitím příslušného výrobku Hilti nutno provést testy pro jeho konkrétní použití. Výsledky výpočtů provedených pomocí Softwaru vycházejí především z vámi zadaných dat. Nesete proto výhradní odpovědnost za bezchybnost, úplnost a relevantnost zadávaných dat. Mimoto nesete výhradní odpovědnost za kontrolu výsledků vzešlých z výpočtů a za to, že si tyto výsledky před jejich použitím pro konkrétní zařízení necháte ověřit a schválit od odborníka, zejména co se týče souladu s příslušnými normami a povoleními. Software slouží pouze jako pomůcka pro interpretaci norem a povolení bez jakékoli záruky ohledně bezchybnosti, přesnosti a relevantnosti výsledků nebo vhodnosti pro konkrétní použití.
- Abyste předešli škodám, které by Software mohl způsobit, nebo omezili jejich rozsah, musíte přijmout veškerá nutná a přiměřená opatření. Obzvláště je třeba pravidelně zálohovat programy a data a v případě potřeby provádět aktualizace Softwaru, které společnost Hilti pravidelně nabízí. Nepoužíváte-li funkci AutoUpdate, která je součástí Softwaru, je nutné zajistit aktuálnost vámi používané verze Softwaru ručními aktualizacemi prostřednictvím internetových stránek společnosti Hilti. Společnost Hilti nenese žádnou zodpovědnost za důsledky vzešlé z vámi zaviněného porušení povinností, jako je například nutnost obnovy ztracených či poškozených dat nebo programů.